Champ magnétique dans un moteur électrique à deux pôles :

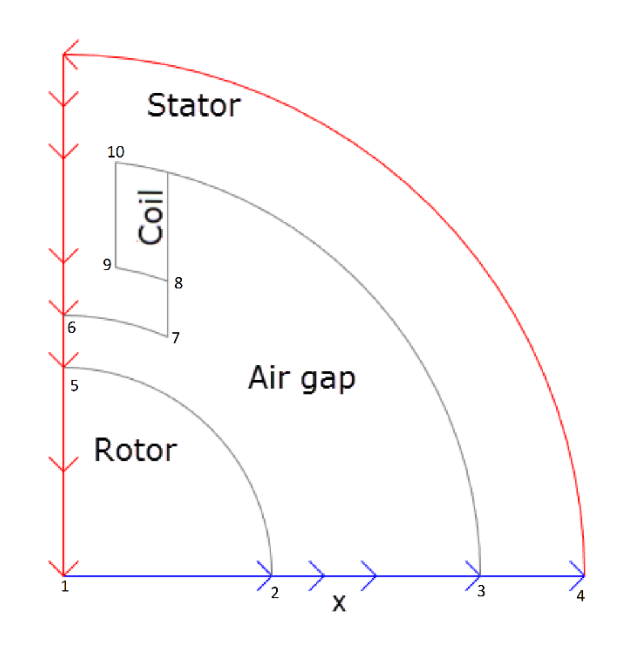

### Rayon de cercle C5 : **0,313**

1/ Tracer la densité de flux magnétique *B* à l'aide des flèches et les lignes équipotentielles de la potentielle magnétostatique *A* l'aide d'un tracé de contour.

2/ Résultats numériques :

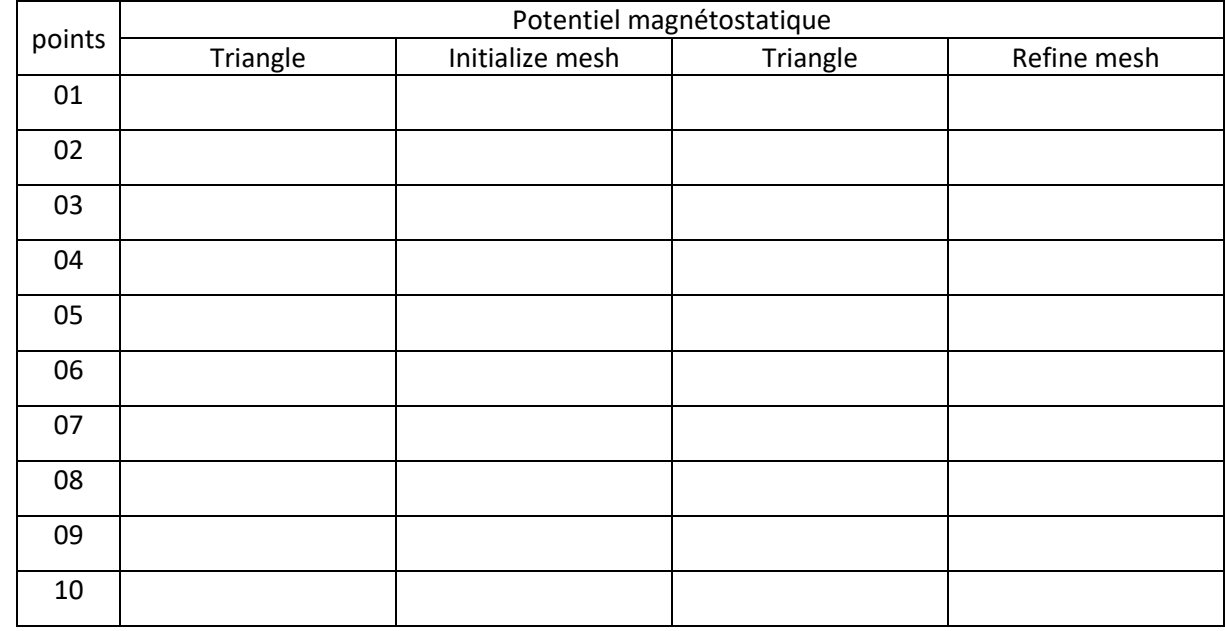

3/ Conclusion :………………………………………………………………………………………………………………………………………………………………

Champ magnétique dans un moteur électrique à deux pôles :

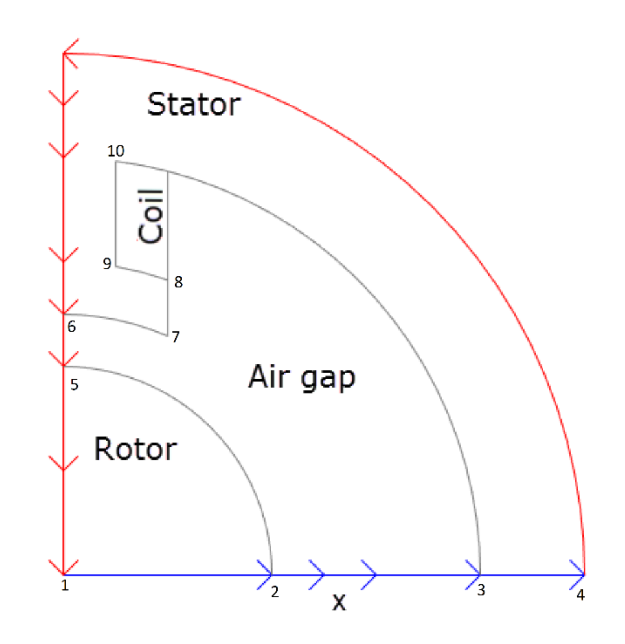

### Rayon de cercle C5 : **0,316**

1/ Tracer la densité de flux magnétique *B* à l'aide des flèches et les lignes équipotentielles de la potentielle magnétostatique *A* l'aide d'un tracé de contour.

2/ Résultats numériques :

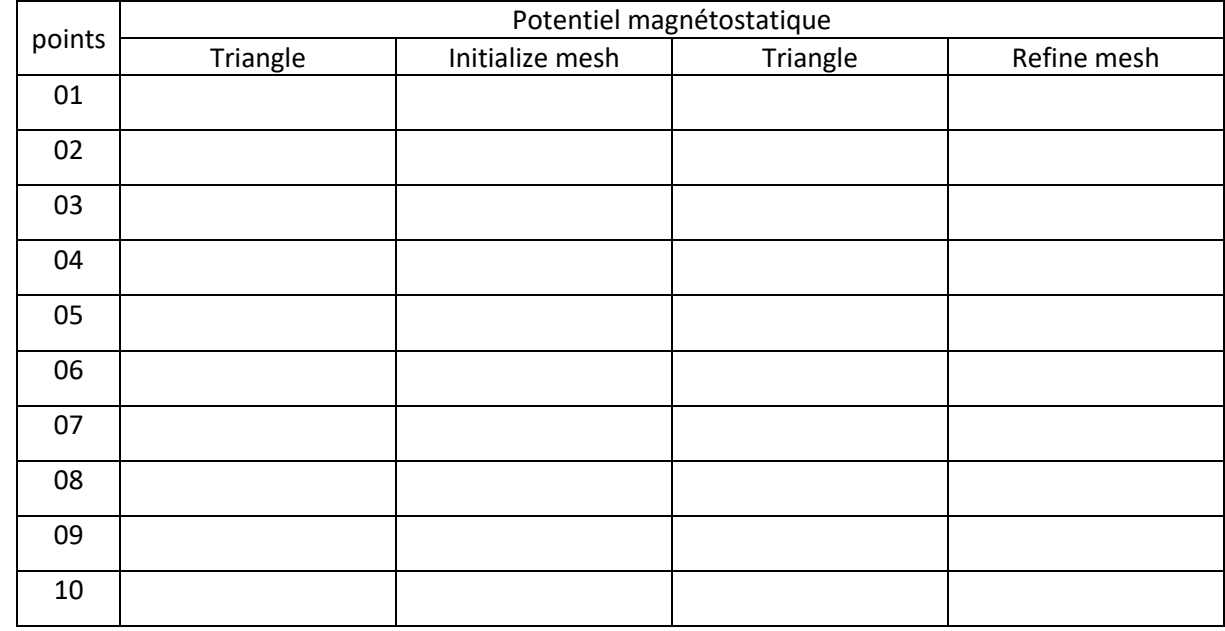

3/ Conclusion :………………………………………………………………………………………………………………………………………………………………

Champ magnétique dans un moteur électrique à deux pôles :

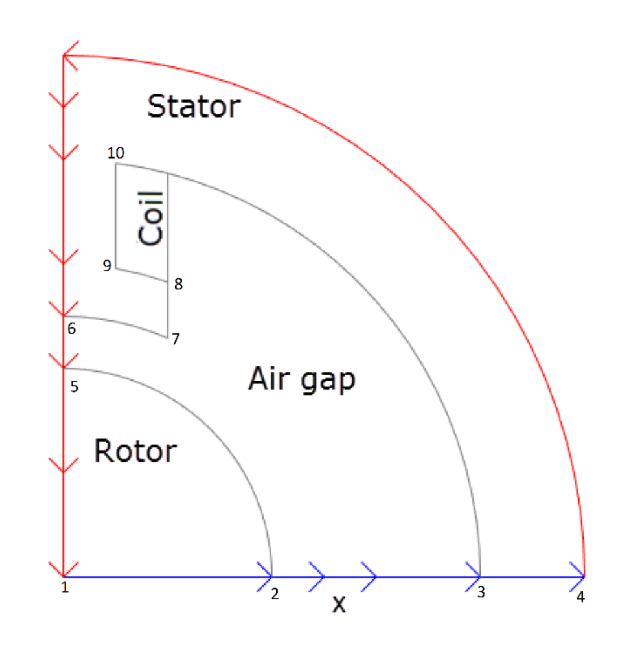

### Rayon de cercle C5 : **0,319**

1/ Tracer la densité de flux magnétique *B* à l'aide des flèches et les lignes équipotentielles de la potentielle magnétostatique *A* l'aide d'un tracé de contour.

2/ Résultats numériques :

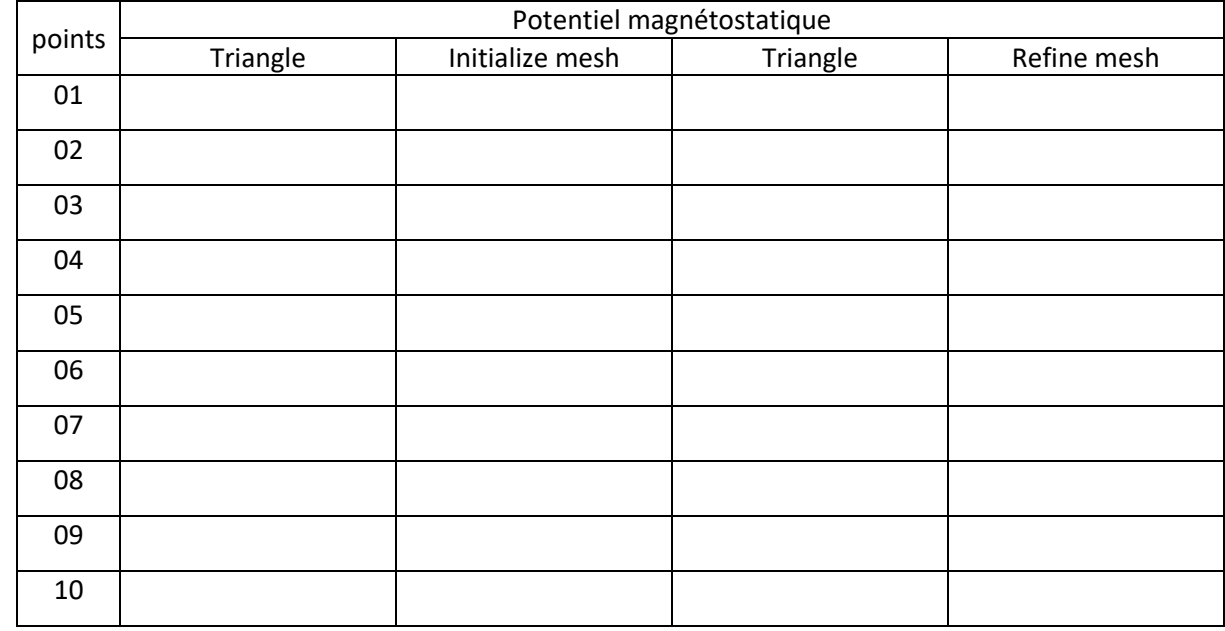

3/ Conclusion :………………………………………………………………………………………………………………………………………………………………

Champ magnétique dans un moteur électrique à deux pôles :

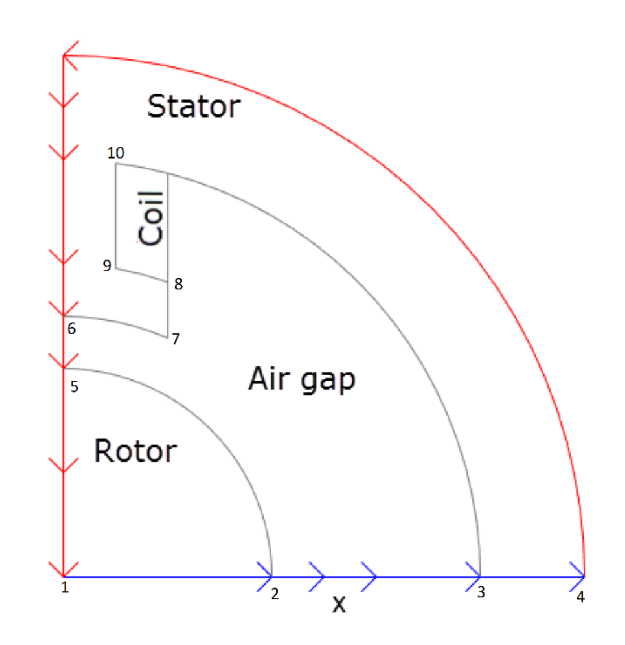

### Rayon de cercle C5 : **0,322**

1/ Tracer la densité de flux magnétique *B* à l'aide des flèches et les lignes équipotentielles de la potentielle magnétostatique *A* l'aide d'un tracé de contour.

2/ Résultats numériques :

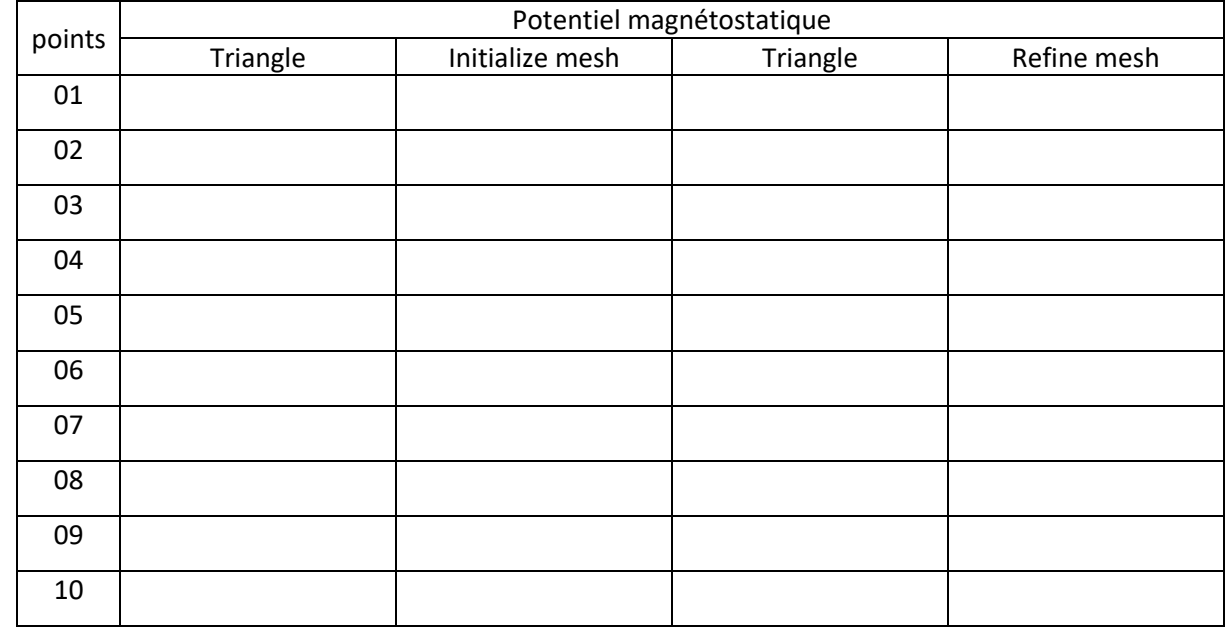

3/ Conclusion :………………………………………………………………………………………………………………………………………………………………

Champ magnétique dans un moteur électrique à deux pôles :

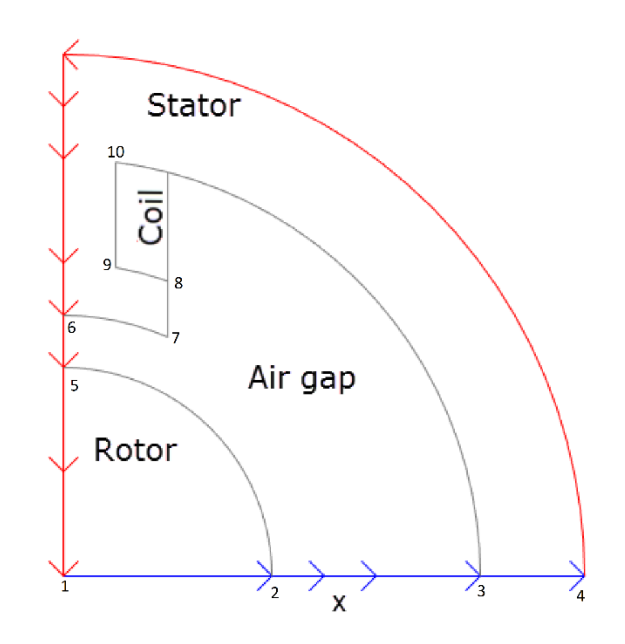

### Rayon de cercle C5 : **0,325**

1/ Tracer la densité de flux magnétique *B* à l'aide des flèches et les lignes équipotentielles de la potentielle magnétostatique *A* l'aide d'un tracé de contour.

2/ Résultats numériques :

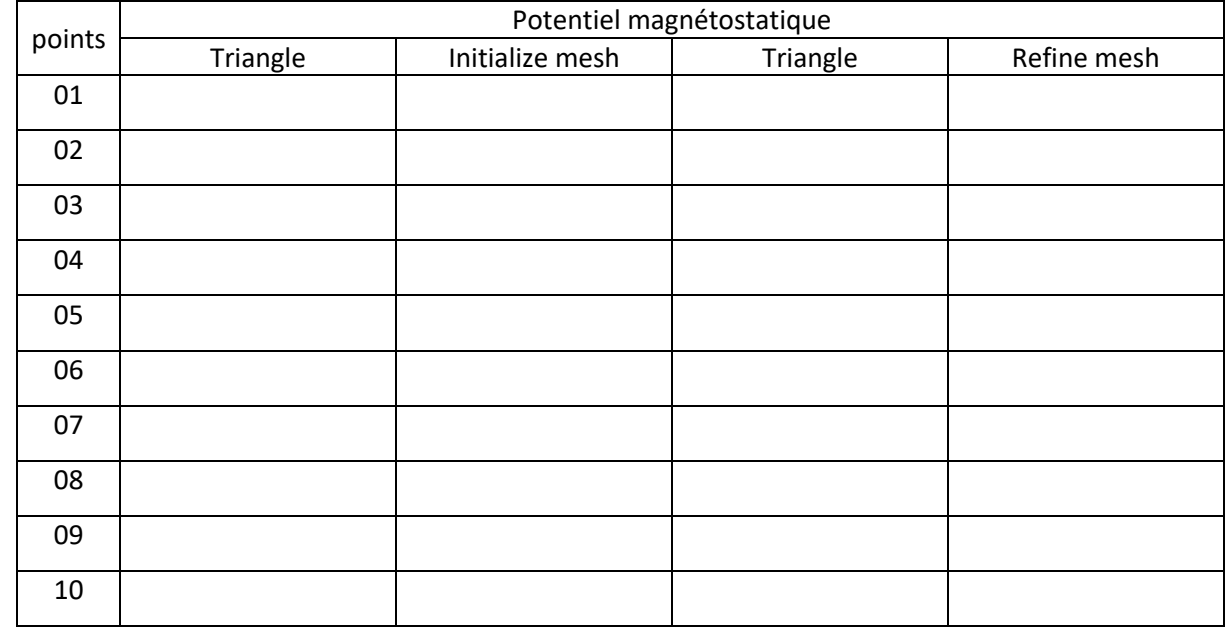

3/ Conclusion :………………………………………………………………………………………………………………………………………………………………

Champ magnétique dans un moteur électrique à deux pôles :

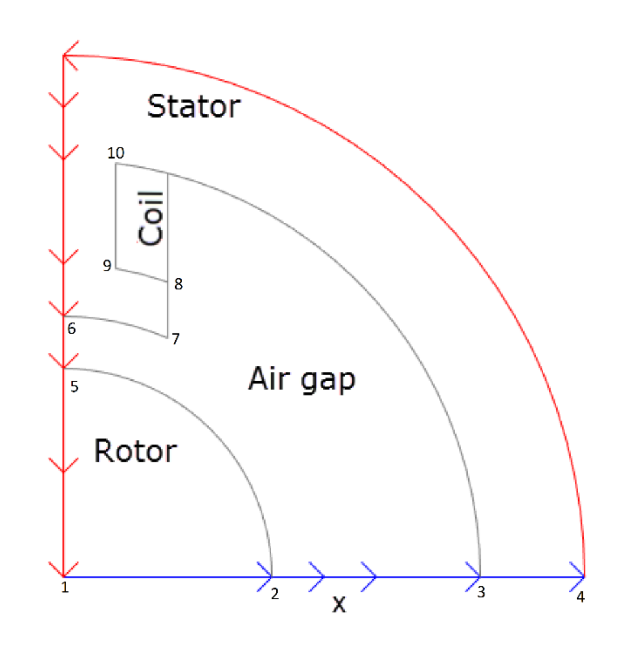

### Rayon de cercle C5 : **0,328**

1/ Tracer la densité de flux magnétique *B* à l'aide des flèches et les lignes équipotentielles de la potentielle magnétostatique *A* l'aide d'un tracé de contour.

2/ Résultats numériques :

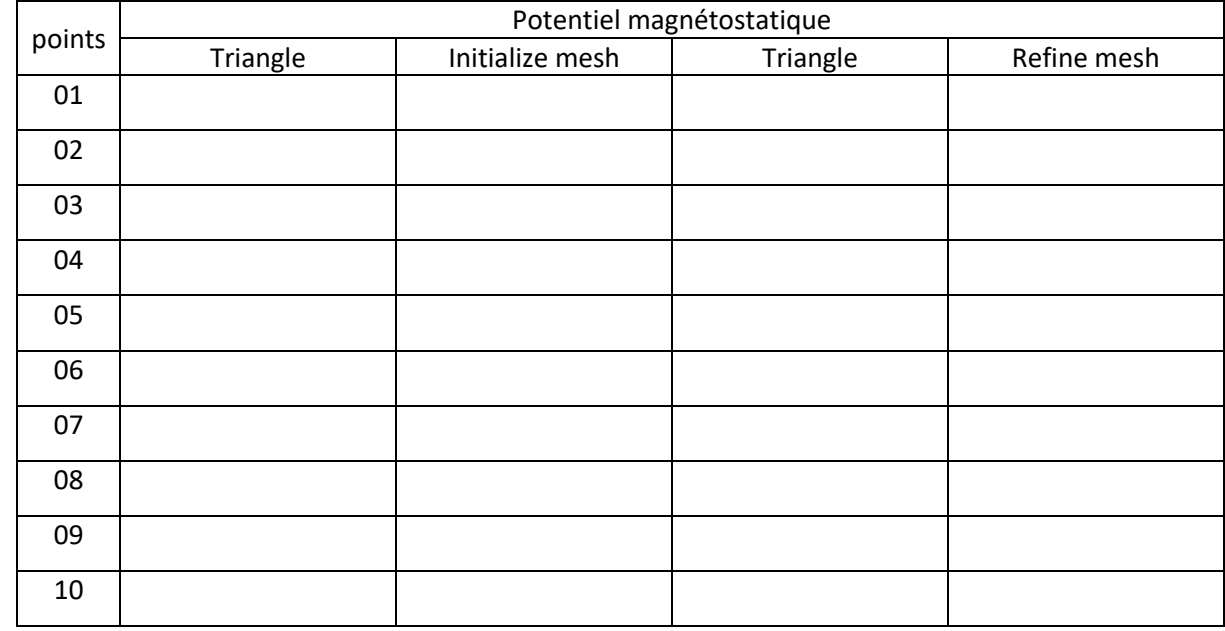

3/ Conclusion :………………………………………………………………………………………………………………………………………………………………

Champ magnétique dans un moteur électrique à deux pôles :

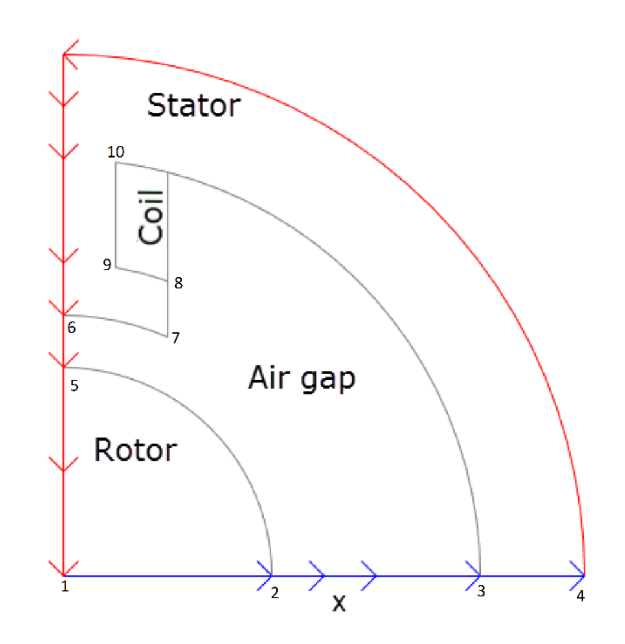

### Rayon de cercle C5 : **0,331**

1/ Tracer la densité de flux magnétique *B* à l'aide des flèches et les lignes équipotentielles de la potentielle magnétostatique *A* l'aide d'un tracé de contour.

2/ Résultats numériques :

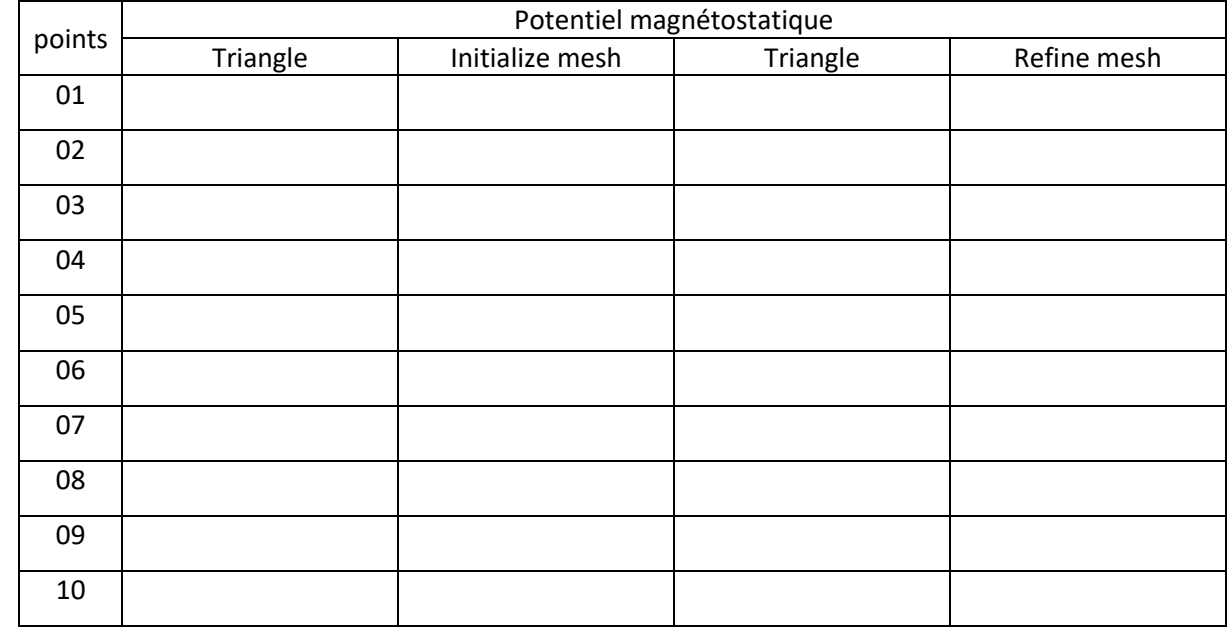

3/ Conclusion :………………………………………………………………………………………………………………………………………………………………

Champ magnétique dans un moteur électrique à deux pôles :

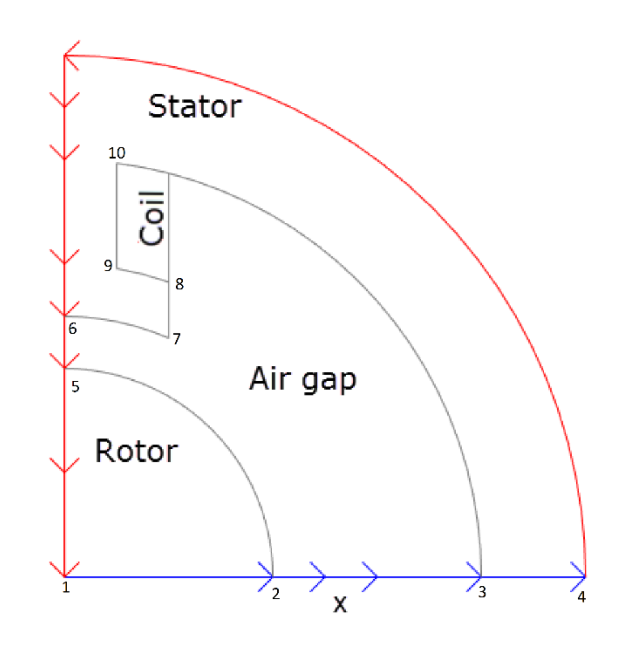

#### Rayon de cercle C5 : **0,334**

1/ Tracer la densité de flux magnétique *B* à l'aide des flèches et les lignes équipotentielles de la potentielle magnétostatique *A* l'aide d'un tracé de contour.

2/ Résultats numériques :

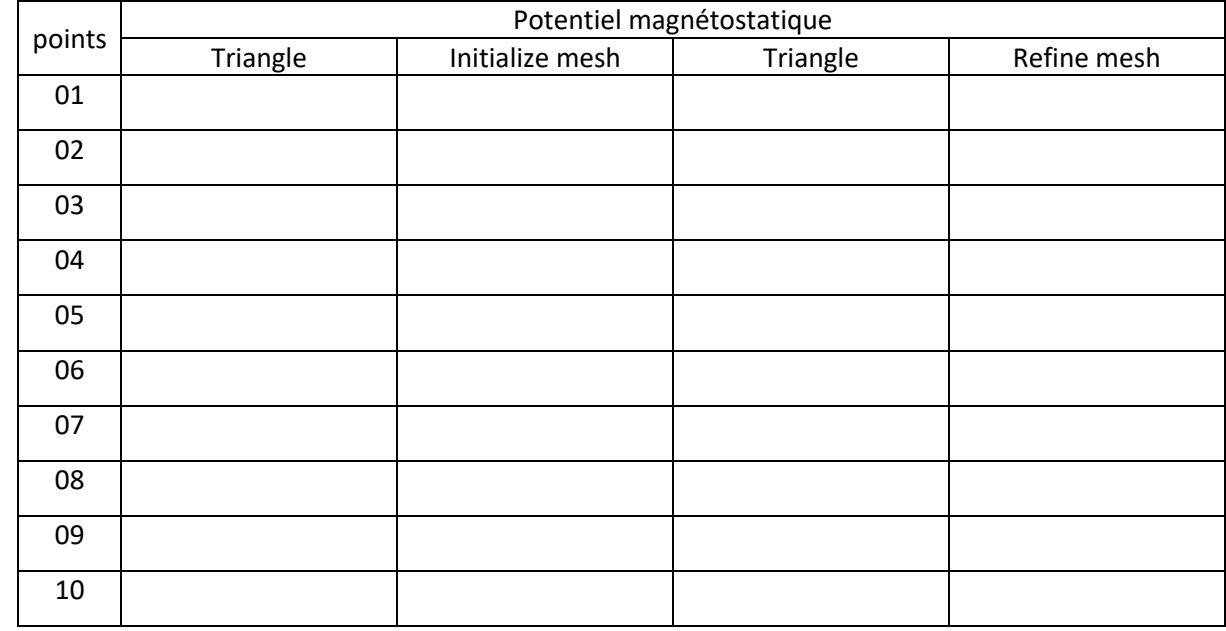

3/ Conclusion :………………………………………………………………………………………………………………………………………………………………

Champ magnétique dans un moteur électrique à deux pôles :

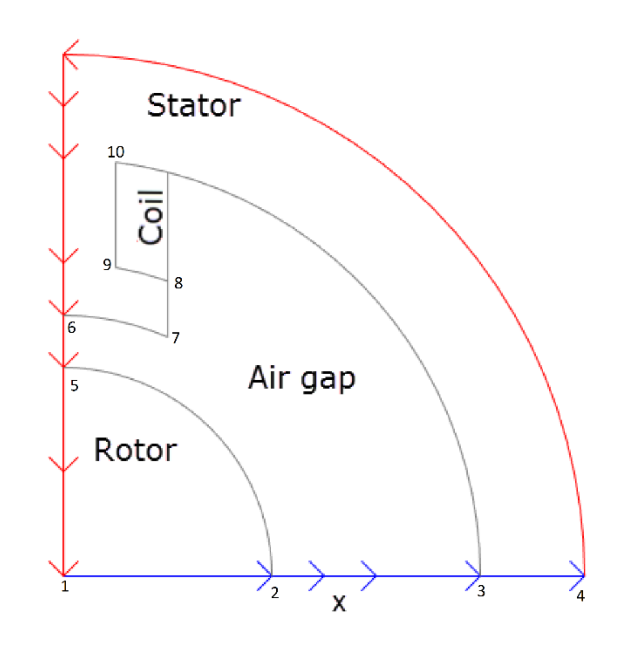

### Rayon de cercle C5 : **0,337**

1/ Tracer la densité de flux magnétique *B* à l'aide des flèches et les lignes équipotentielles de la potentielle magnétostatique *A* l'aide d'un tracé de contour.

2/ Résultats numériques :

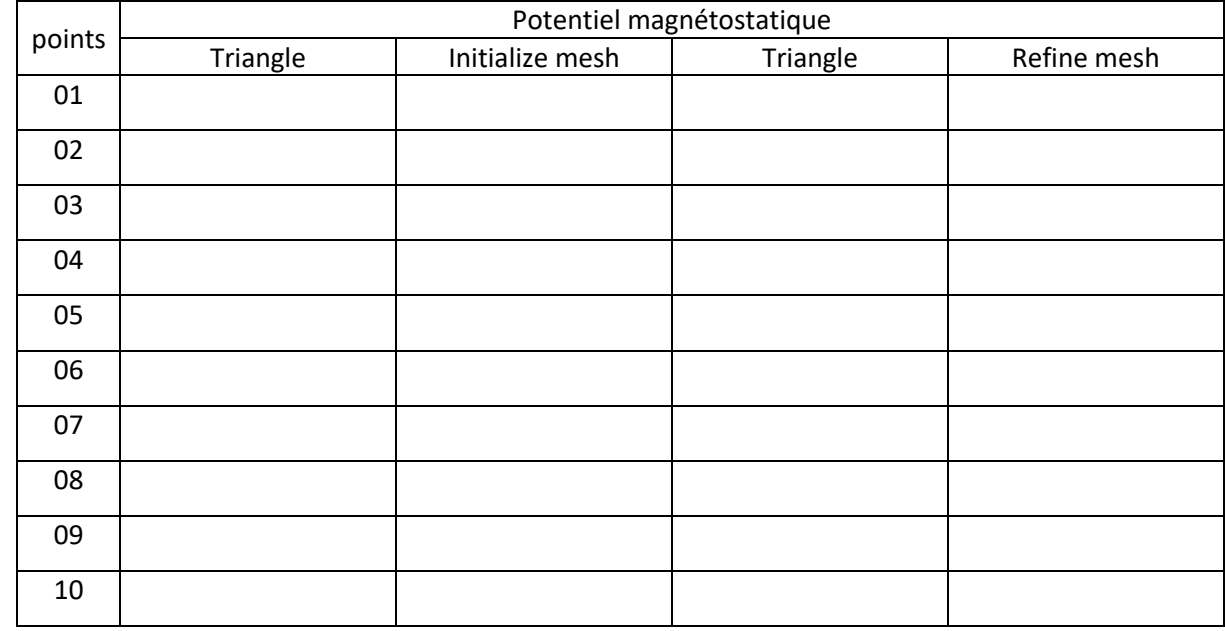

3/ Conclusion :………………………………………………………………………………………………………………………………………………………………

Champ magnétique dans un moteur électrique à deux pôles :

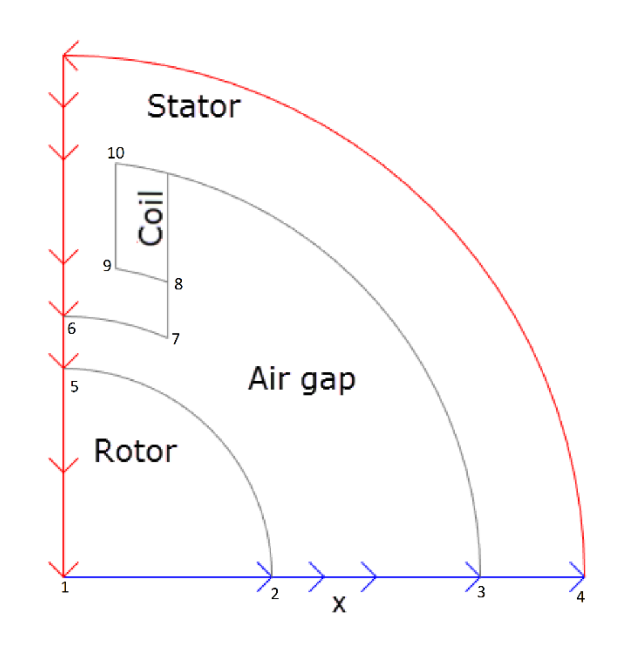

### Rayon de cercle C5 : **0,340**

1/ Tracer la densité de flux magnétique *B* à l'aide des flèches et les lignes équipotentielles de la potentielle magnétostatique *A* l'aide d'un tracé de contour.

2/ Résultats numériques :

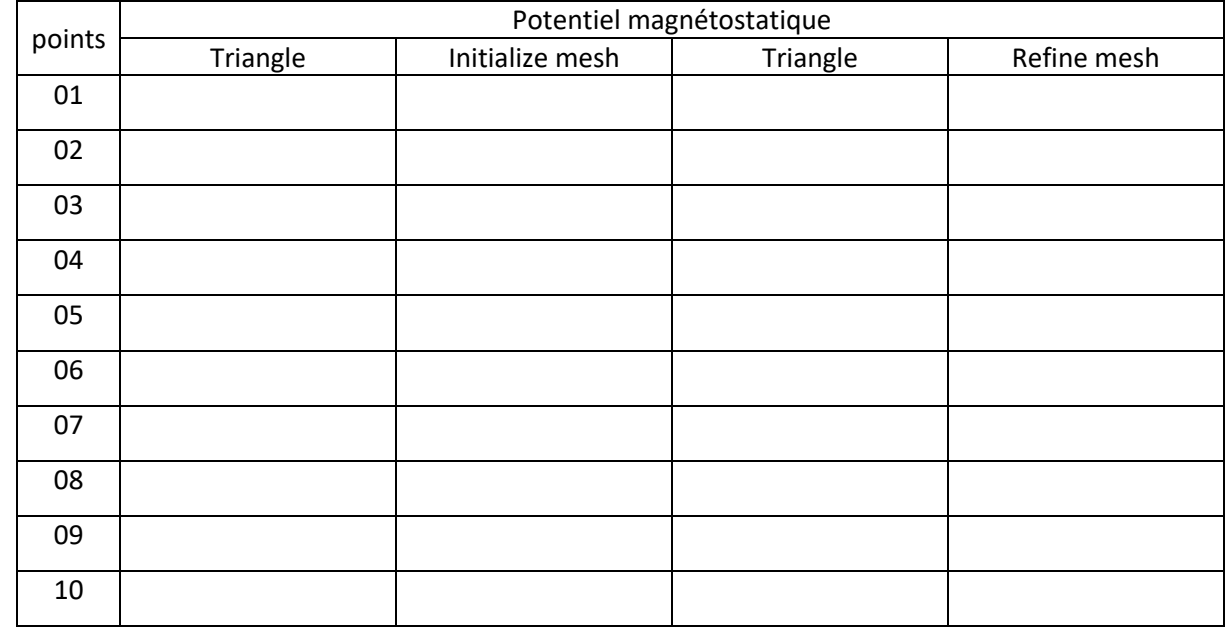

3/ Conclusion :………………………………………………………………………………………………………………………………………………………………

Champ magnétique dans un moteur électrique à deux pôles :

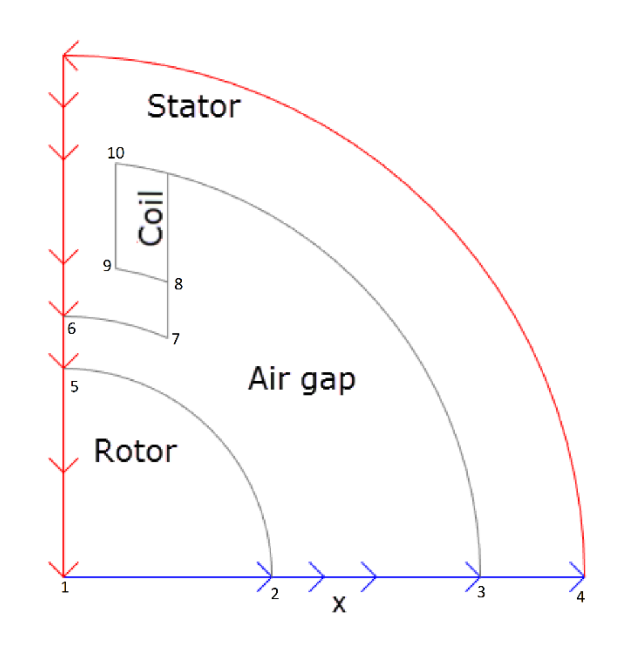

#### Rayon de cercle C5 : **0,343**

1/ Tracer la densité de flux magnétique *B* à l'aide des flèches et les lignes équipotentielles de la potentielle magnétostatique *A* l'aide d'un tracé de contour.

2/ Résultats numériques :

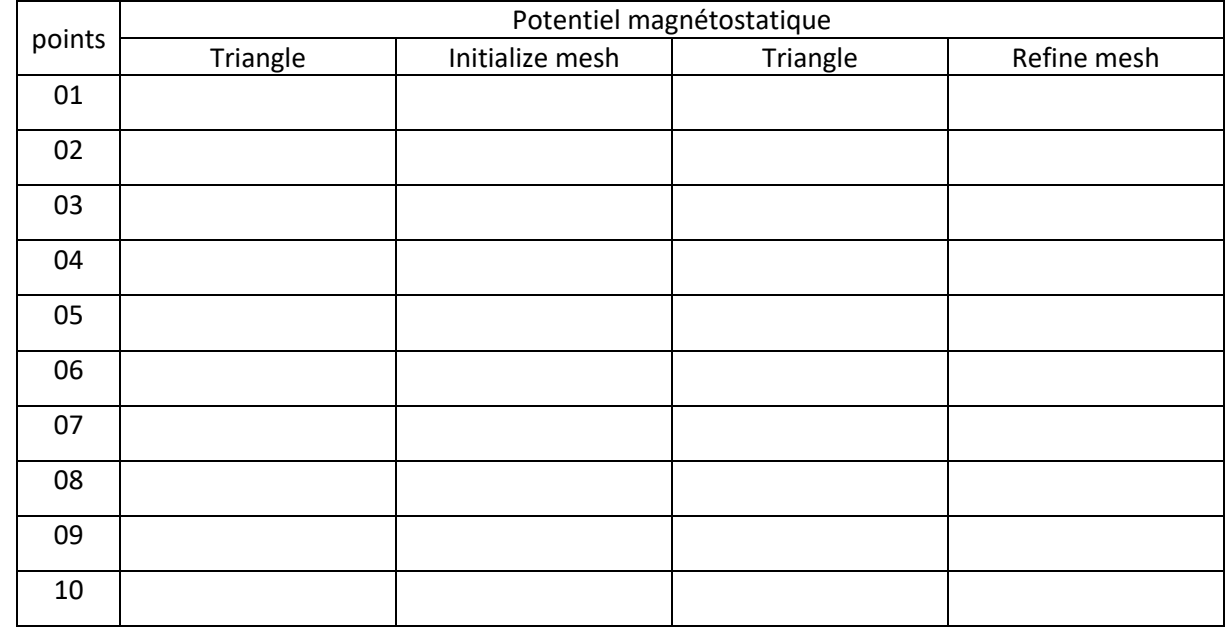

3/ Conclusion :………………………………………………………………………………………………………………………………………………………………

Champ magnétique dans un moteur électrique à deux pôles :

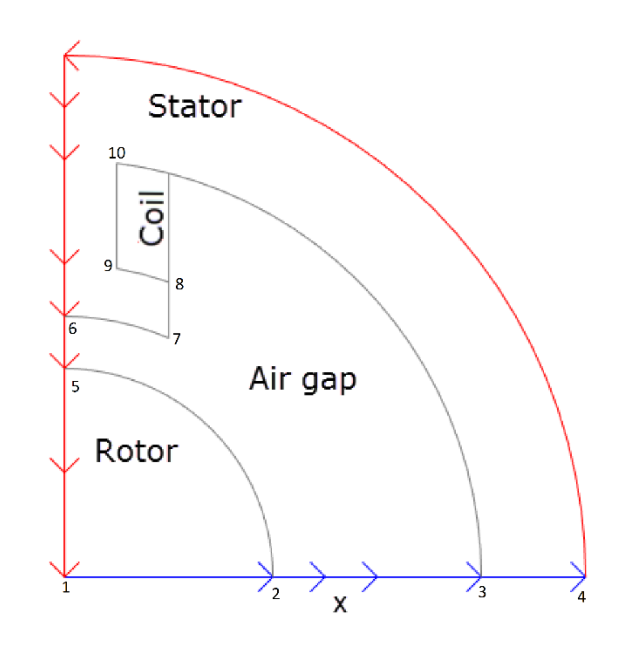

### Rayon de cercle C5 : **0,346**

1/ Tracer la densité de flux magnétique *B* à l'aide des flèches et les lignes équipotentielles de la potentielle magnétostatique *A* l'aide d'un tracé de contour.

2/ Résultats numériques :

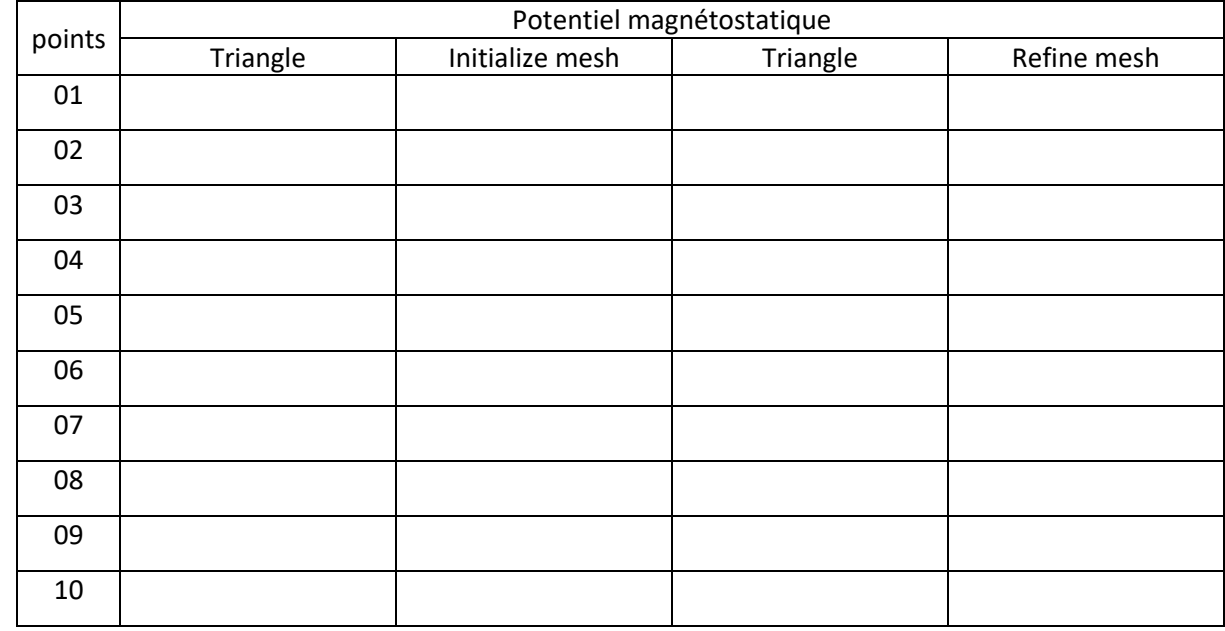

3/ Conclusion :………………………………………………………………………………………………………………………………………………………………

Champ magnétique dans un moteur électrique à deux pôles :

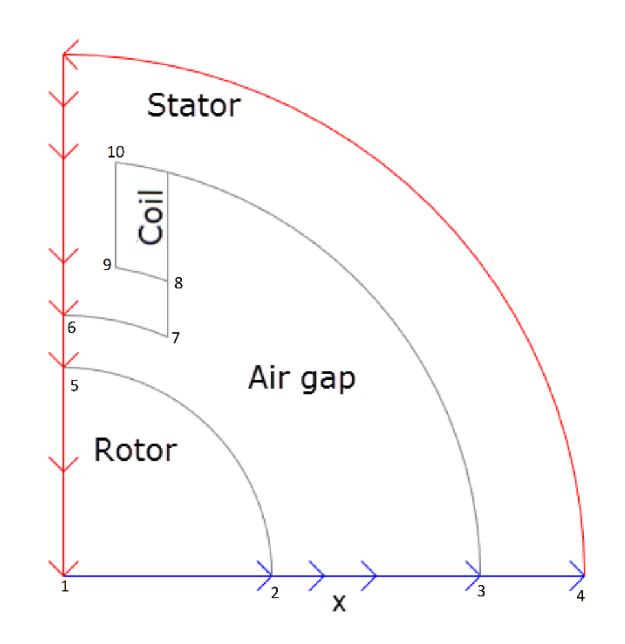

### Rayon de cercle C5 : **0,349**

1/ Tracer la densité de flux magnétique *B* à l'aide des flèches et les lignes équipotentielles de la potentielle magnétostatique *A* l'aide d'un tracé de contour.

2/ Résultats numériques :

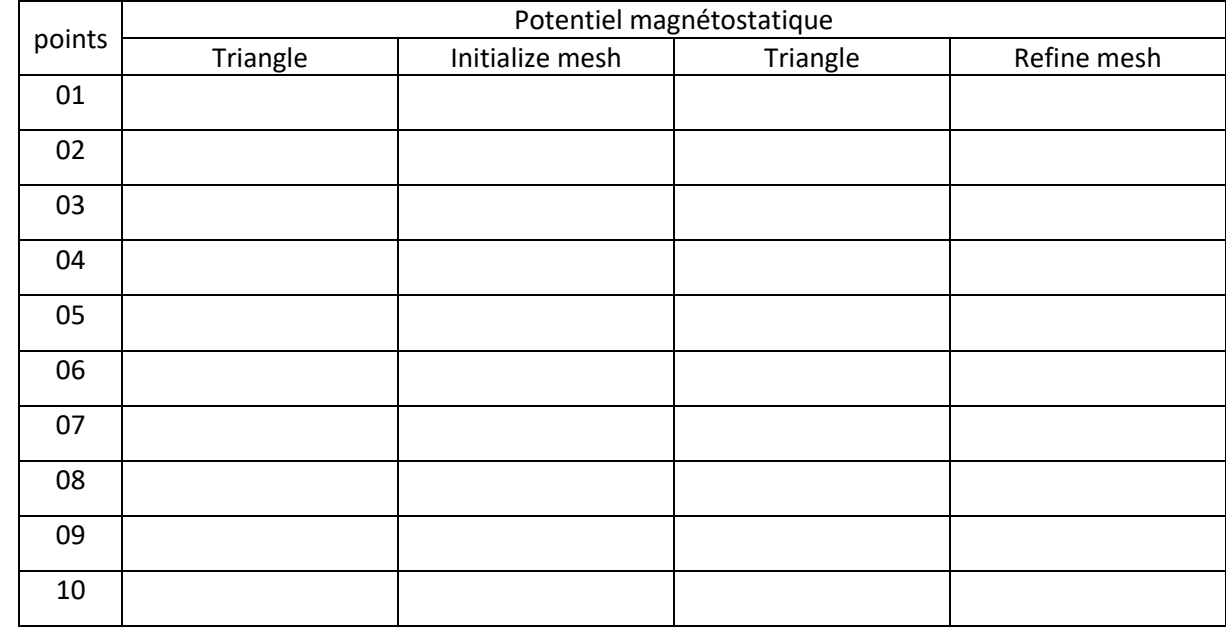

3/ Conclusion :………………………………………………………………………………………………………………………………………………………………

Champ magnétique dans un moteur électrique à deux pôles :

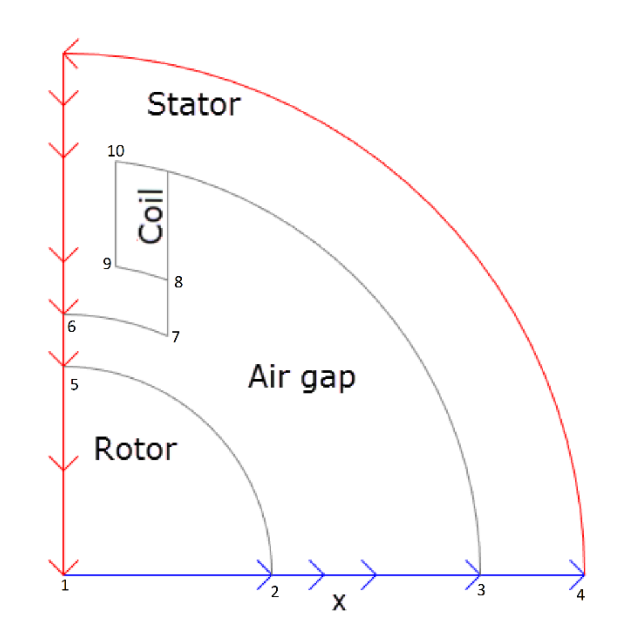

### Rayon de cercle C5 : **0,352**

1/ Tracer la densité de flux magnétique *B* à l'aide des flèches et les lignes équipotentielles de la potentielle magnétostatique *A* l'aide d'un tracé de contour.

2/ Résultats numériques :

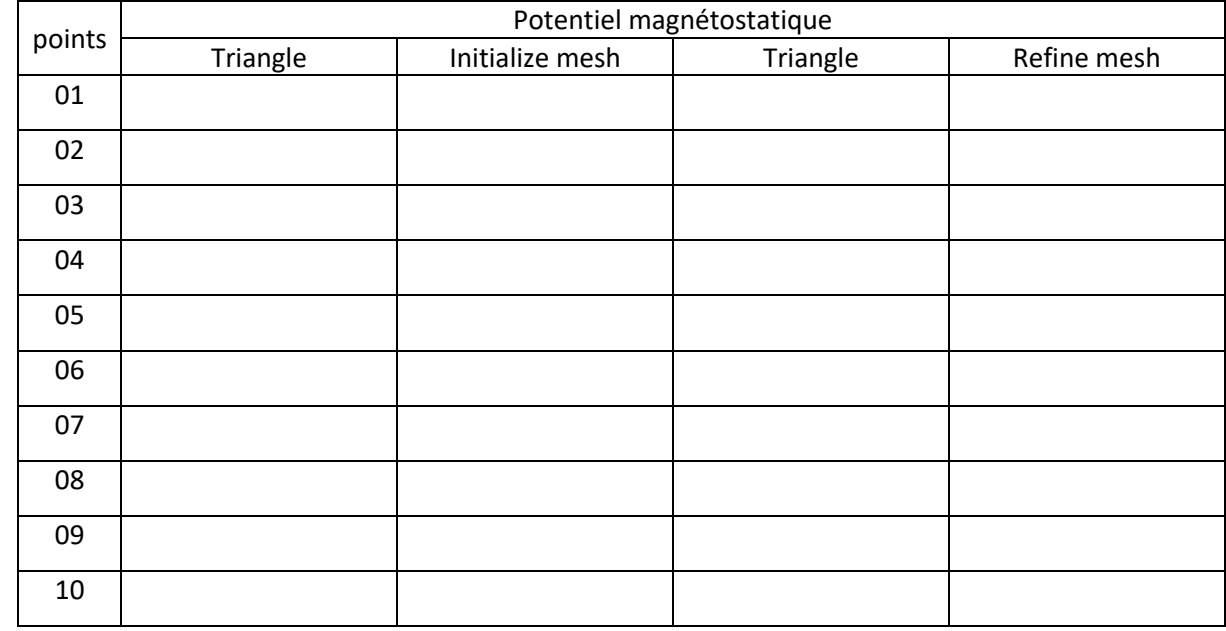

3/ Conclusion :………………………………………………………………………………………………………………………………………………………………

Champ magnétique dans un moteur électrique à deux pôles :

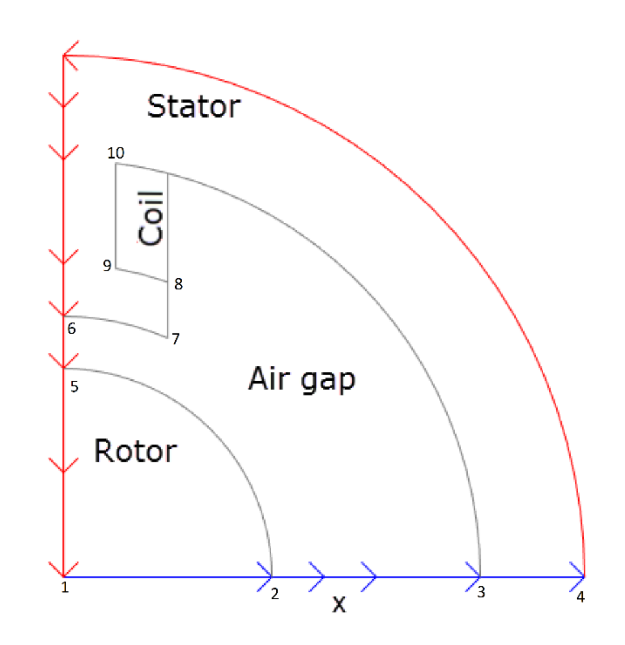

### Rayon de cercle C5 : **0,355**

1/ Tracer la densité de flux magnétique *B* à l'aide des flèches et les lignes équipotentielles de la potentielle magnétostatique *A* l'aide d'un tracé de contour.

2/ Résultats numériques :

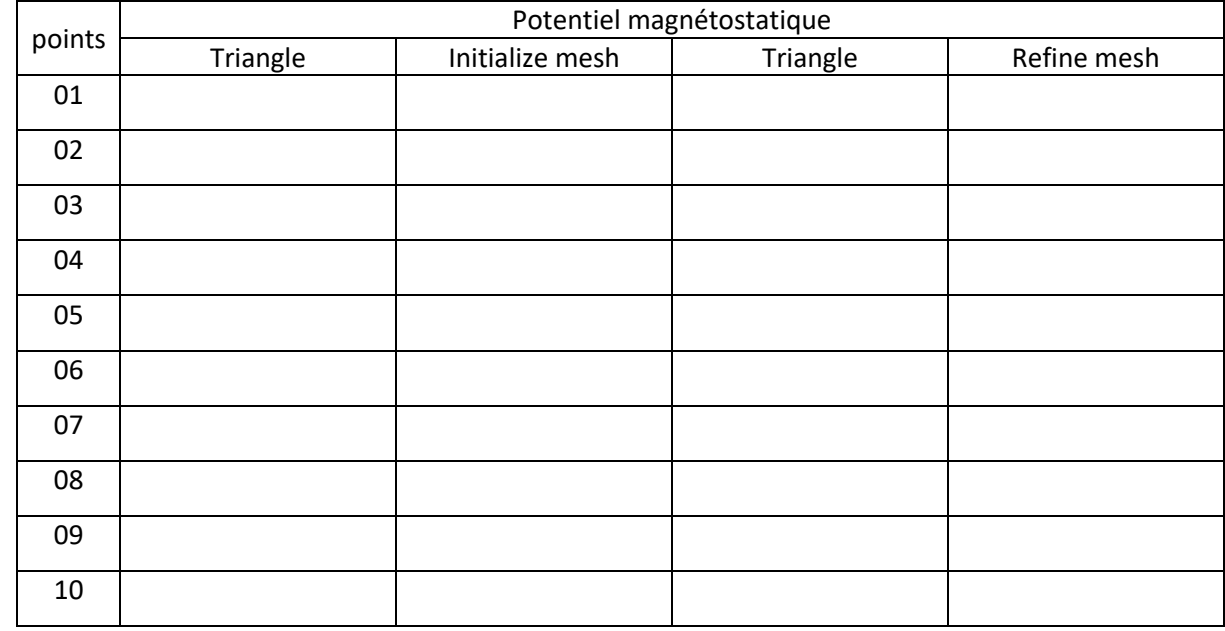

3/ Conclusion :………………………………………………………………………………………………………………………………………………………………

Champ magnétique dans un moteur électrique à deux pôles :

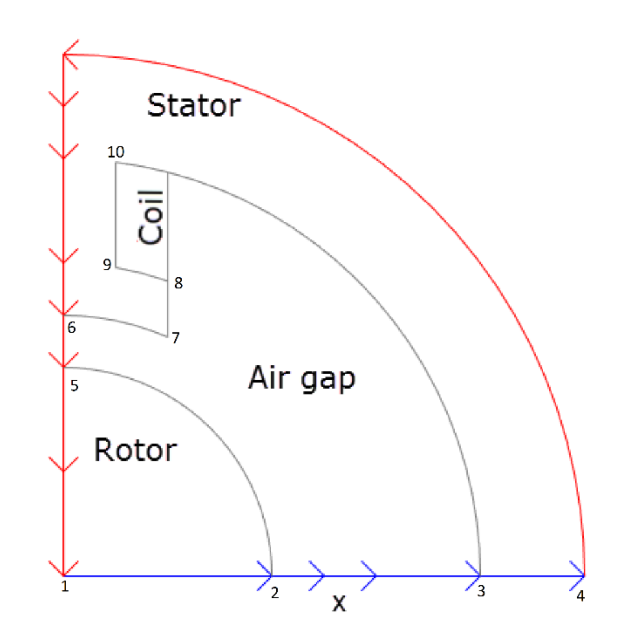

### Rayon de cercle C5 : **0,358**

1/ Tracer la densité de flux magnétique *B* à l'aide des flèches et les lignes équipotentielles de la potentielle magnétostatique *A* l'aide d'un tracé de contour.

2/ Résultats numériques :

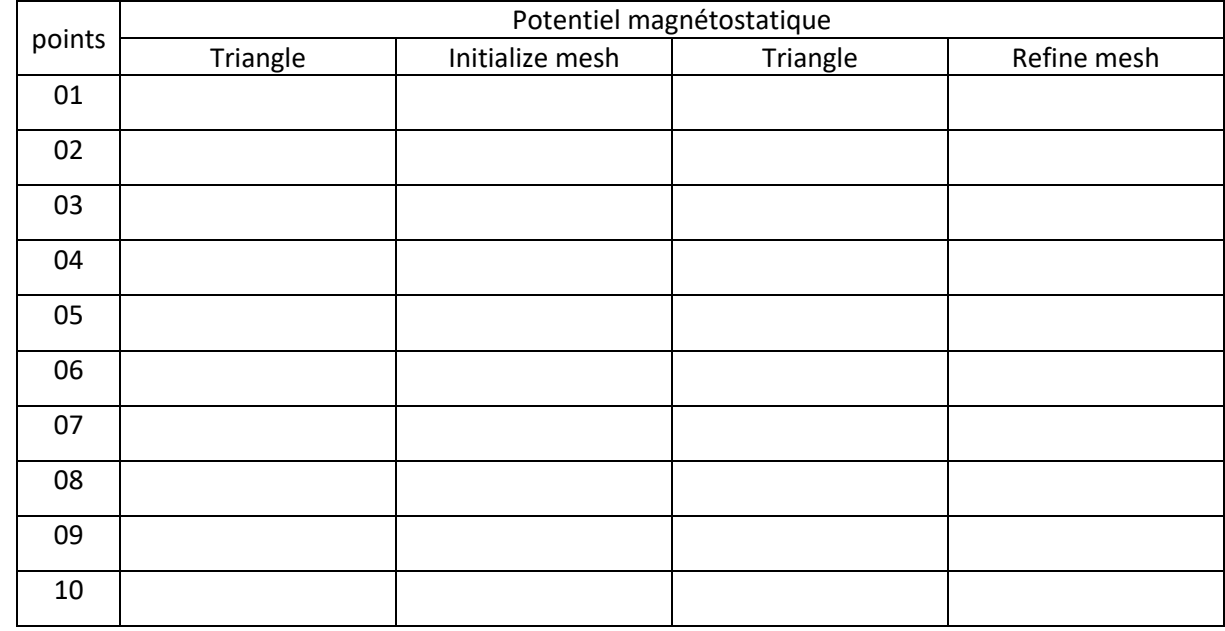

3/ Conclusion :………………………………………………………………………………………………………………………………………………………………

Champ magnétique dans un moteur électrique à deux pôles :

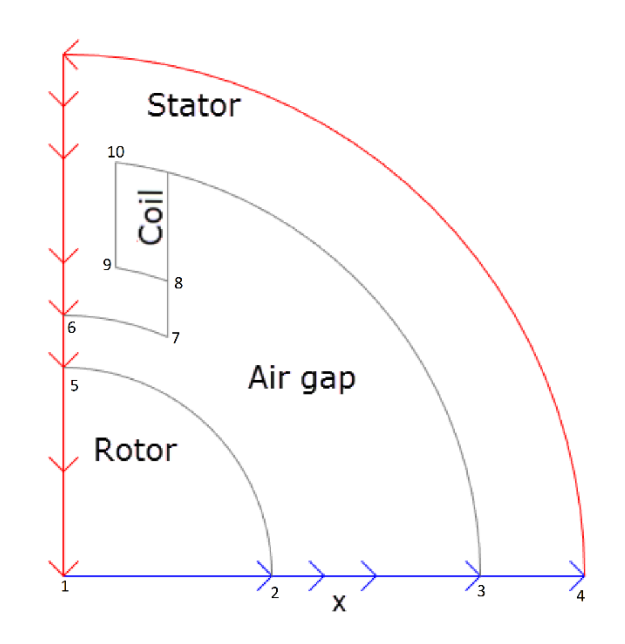

### Rayon de cercle C5 : **0,361**

1/ Tracer la densité de flux magnétique *B* à l'aide des flèches et les lignes équipotentielles de la potentielle magnétostatique *A* l'aide d'un tracé de contour.

2/ Résultats numériques :

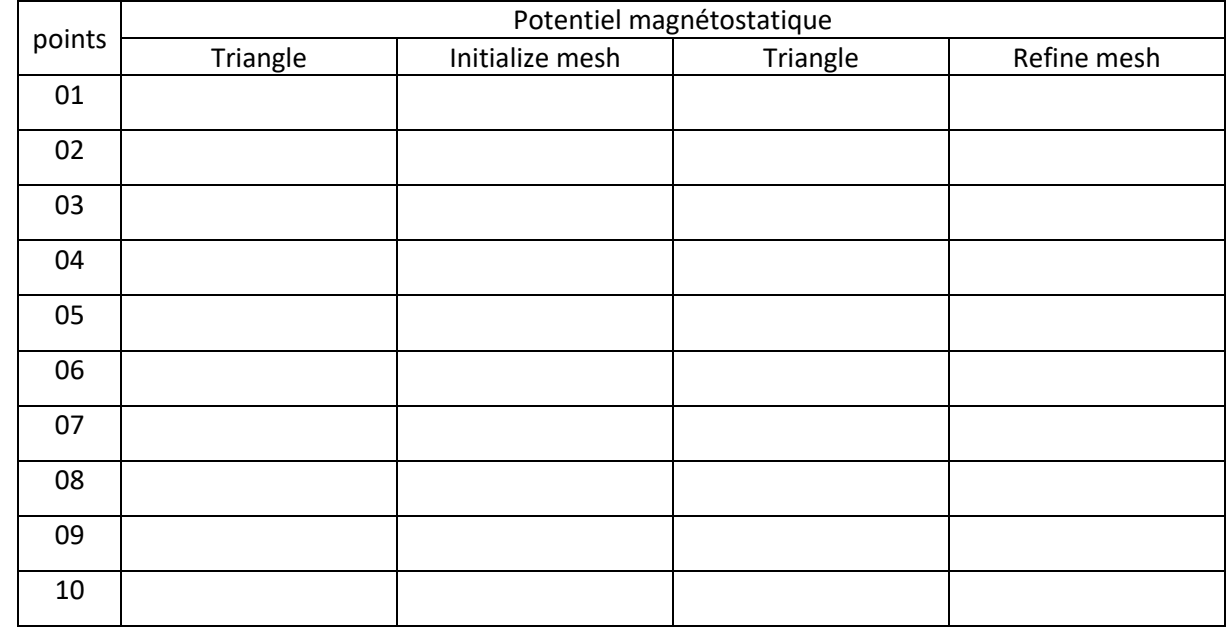

3/ Conclusion :………………………………………………………………………………………………………………………………………………………………

Champ magnétique dans un moteur électrique à deux pôles :

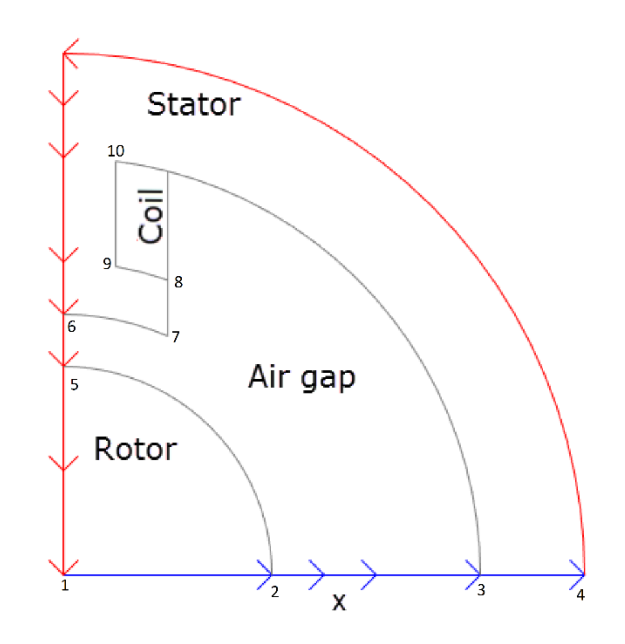

### Rayon de cercle C5 : **0,364**

1/ Tracer la densité de flux magnétique *B* à l'aide des flèches et les lignes équipotentielles de la potentielle magnétostatique *A* l'aide d'un tracé de contour.

2/ Résultats numériques :

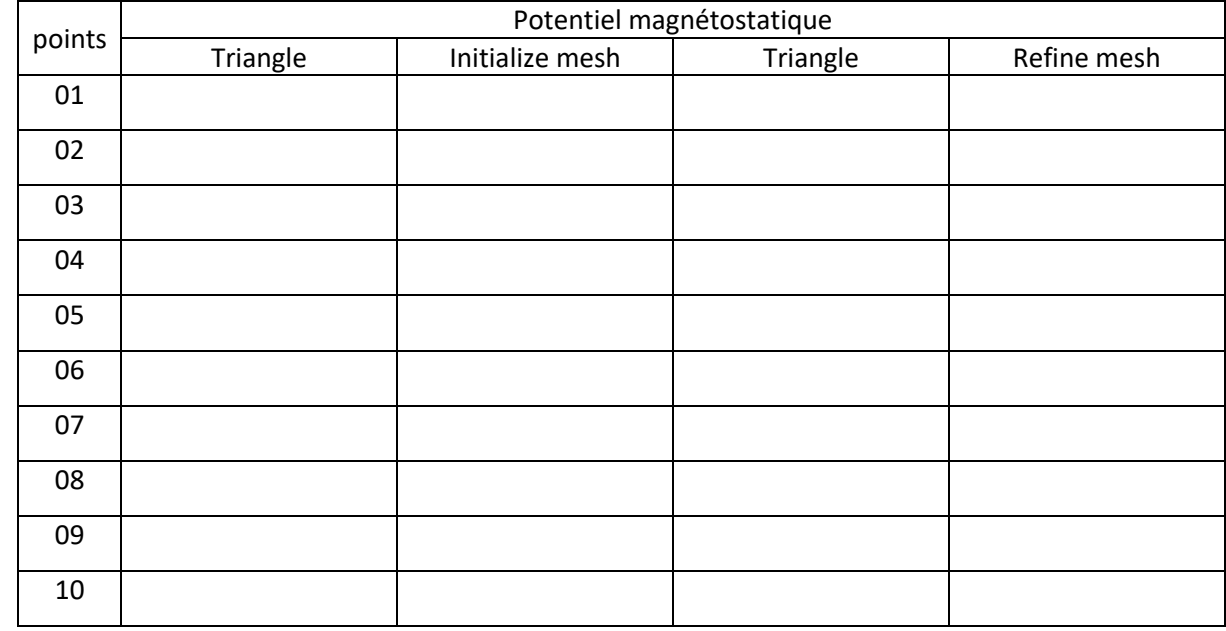

3/ Conclusion :………………………………………………………………………………………………………………………………………………………………

Champ magnétique dans un moteur électrique à deux pôles :

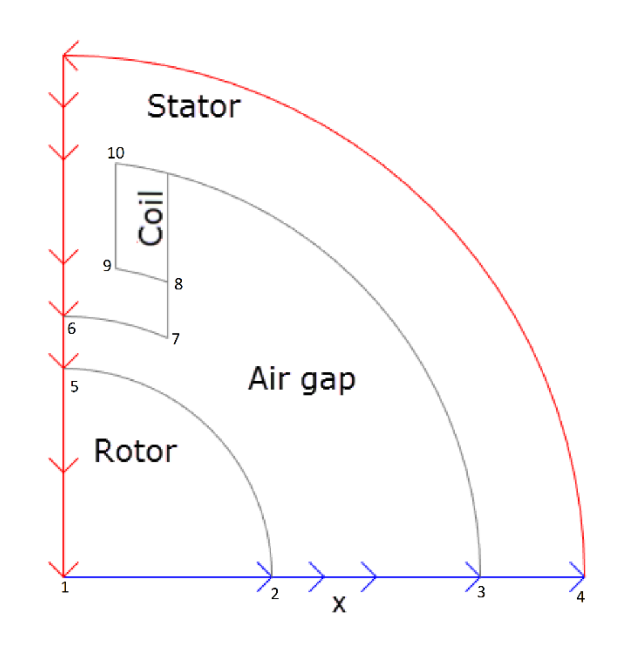

### Rayon de cercle C5 : **0,367**

1/ Tracer la densité de flux magnétique *B* à l'aide des flèches et les lignes équipotentielles de la potentielle magnétostatique *A* l'aide d'un tracé de contour.

2/ Résultats numériques :

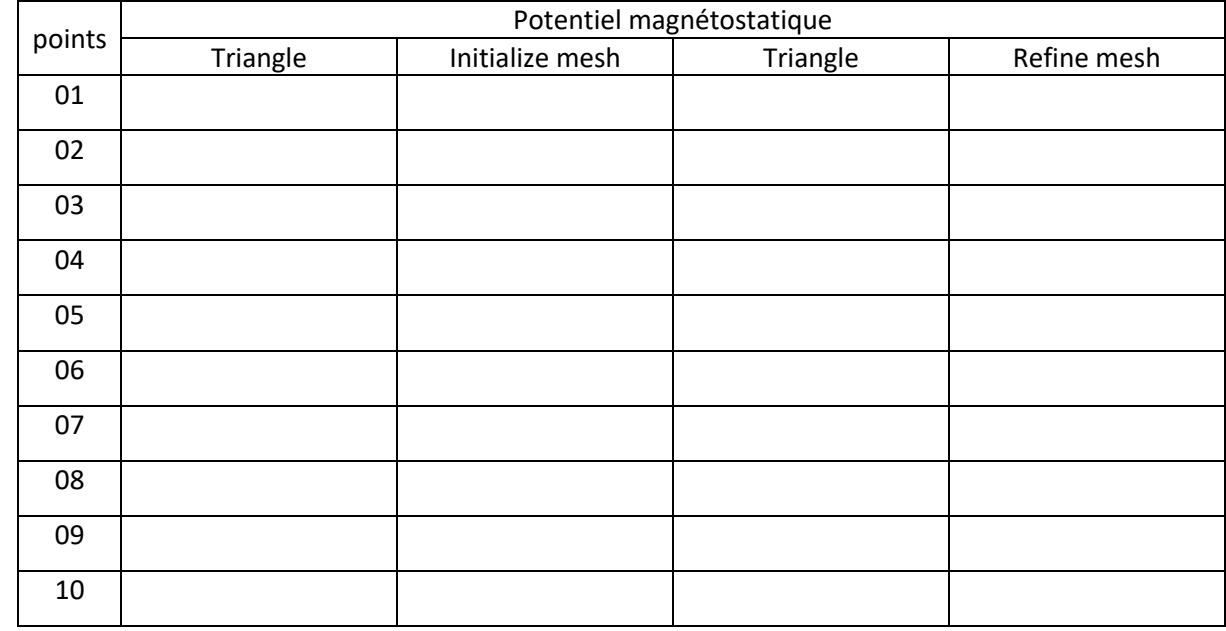

3/ Conclusion :………………………………………………………………………………………………………………………………………………………………

Champ magnétique dans un moteur électrique à deux pôles :

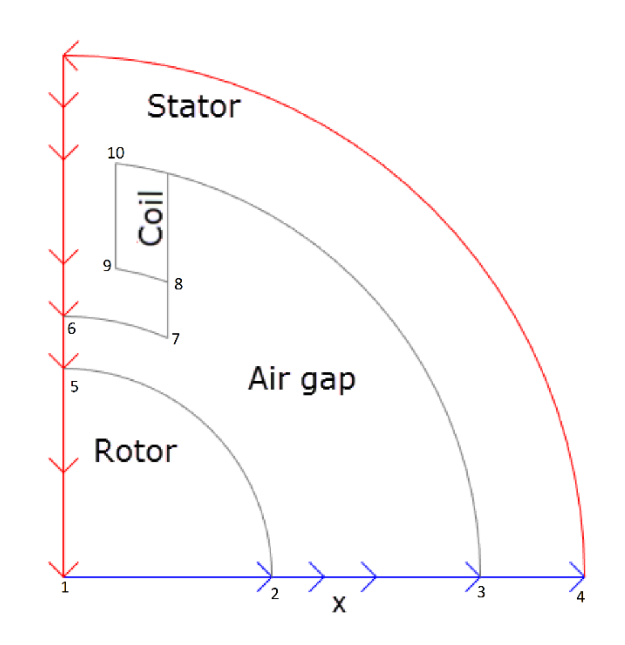

### Rayon de cercle C5 : **0,370**

1/ Tracer la densité de flux magnétique *B* à l'aide des flèches et les lignes équipotentielles de la potentielle magnétostatique *A* l'aide d'un tracé de contour.

2/ Résultats numériques :

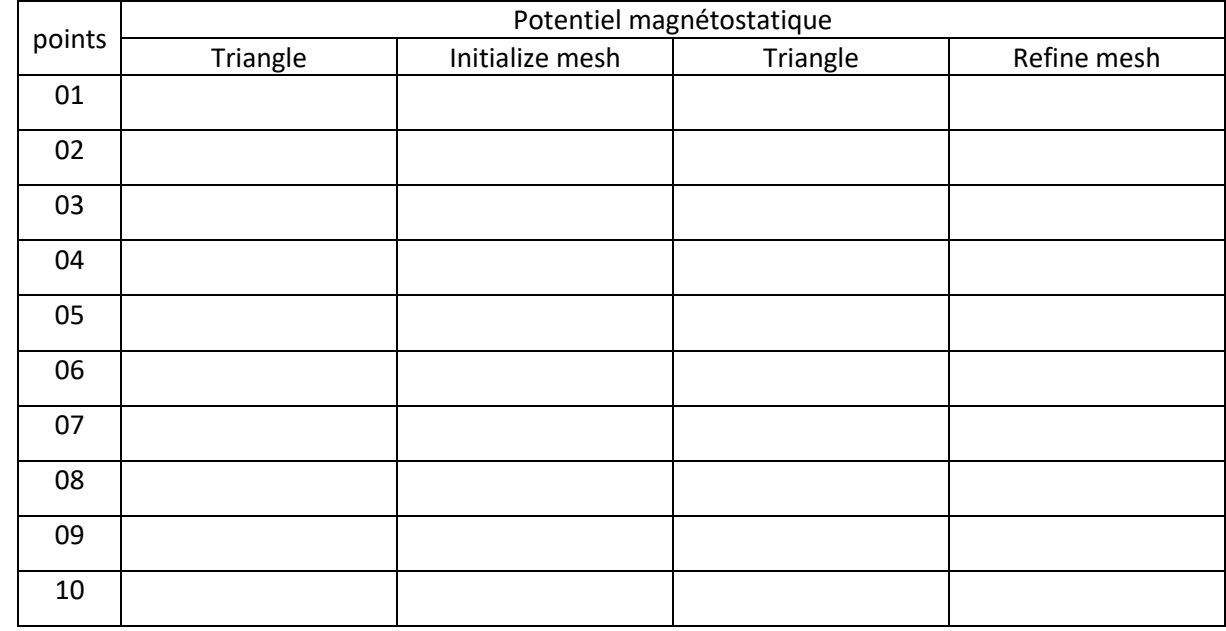

3/ Conclusion :………………………………………………………………………………………………………………………………………………………………

Champ magnétique dans un moteur électrique à deux pôles :

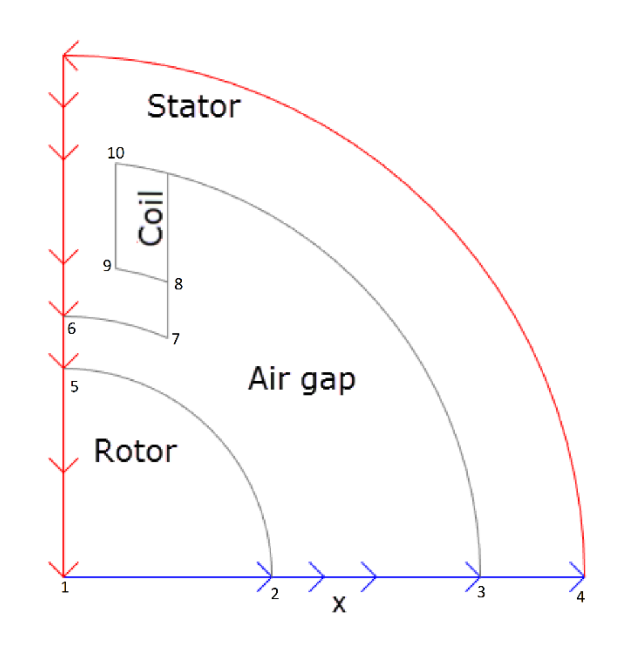

### Rayon de cercle C5 : **0,373**

1/ Tracer la densité de flux magnétique *B* à l'aide des flèches et les lignes équipotentielles de la potentielle magnétostatique *A* l'aide d'un tracé de contour.

2/ Résultats numériques :

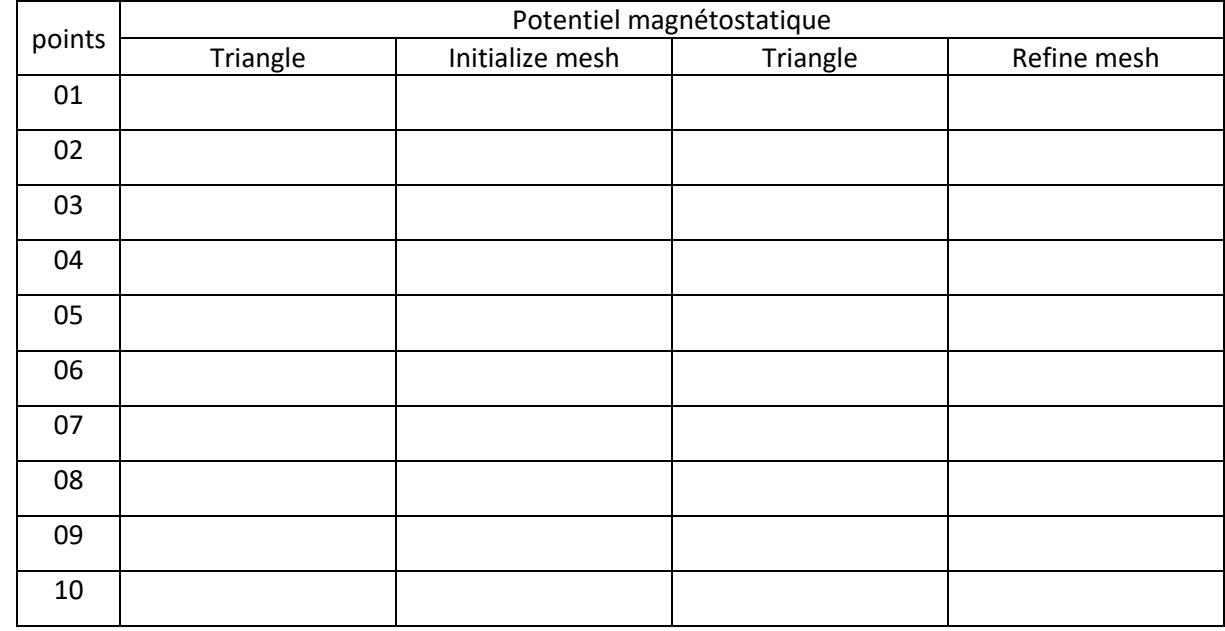

3/ Conclusion :………………………………………………………………………………………………………………………………………………………………

Champ magnétique dans un moteur électrique à deux pôles :

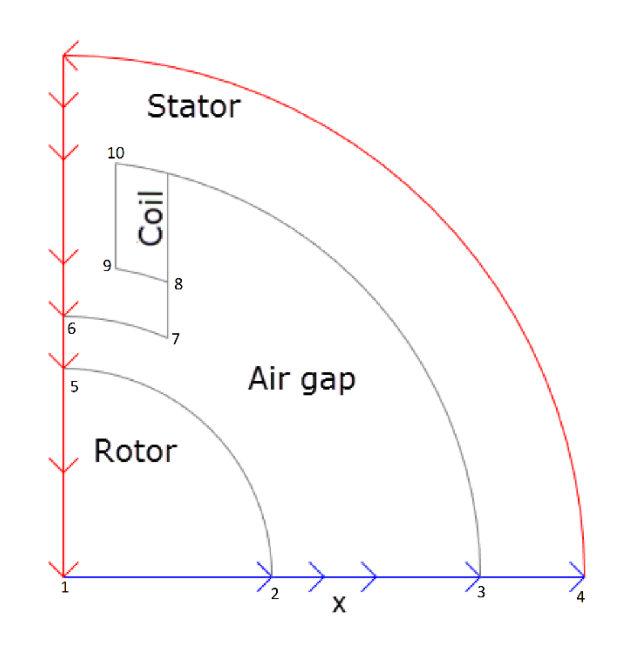

### Rayon de cercle C5 : **0,376**

1/ Tracer la densité de flux magnétique *B* à l'aide des flèches et les lignes équipotentielles de la potentielle magnétostatique *A* l'aide d'un tracé de contour.

2/ Résultats numériques :

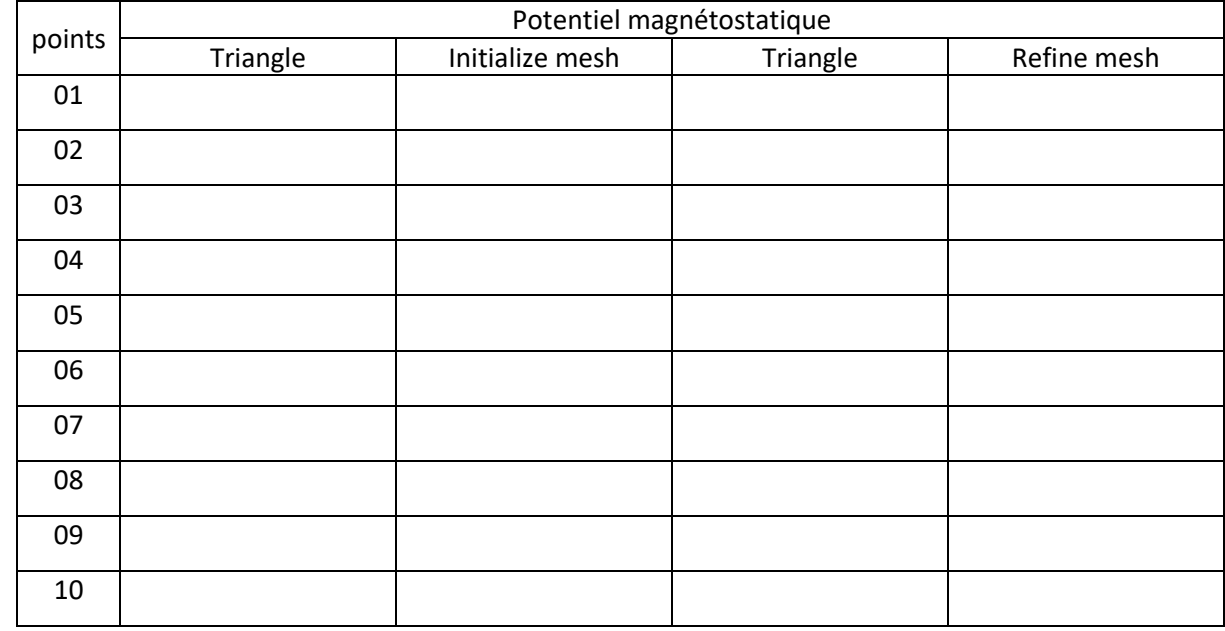

3/ Conclusion :………………………………………………………………………………………………………………………………………………………………

Champ magnétique dans un moteur électrique à deux pôles :

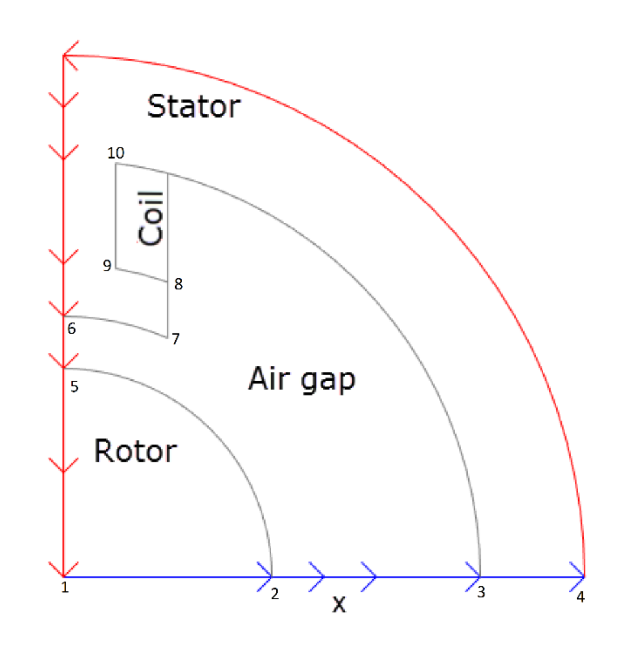

### Rayon de cercle C5 : **0,379**

1/ Tracer la densité de flux magnétique *B* à l'aide des flèches et les lignes équipotentielles de la potentielle magnétostatique *A* l'aide d'un tracé de contour.

2/ Résultats numériques :

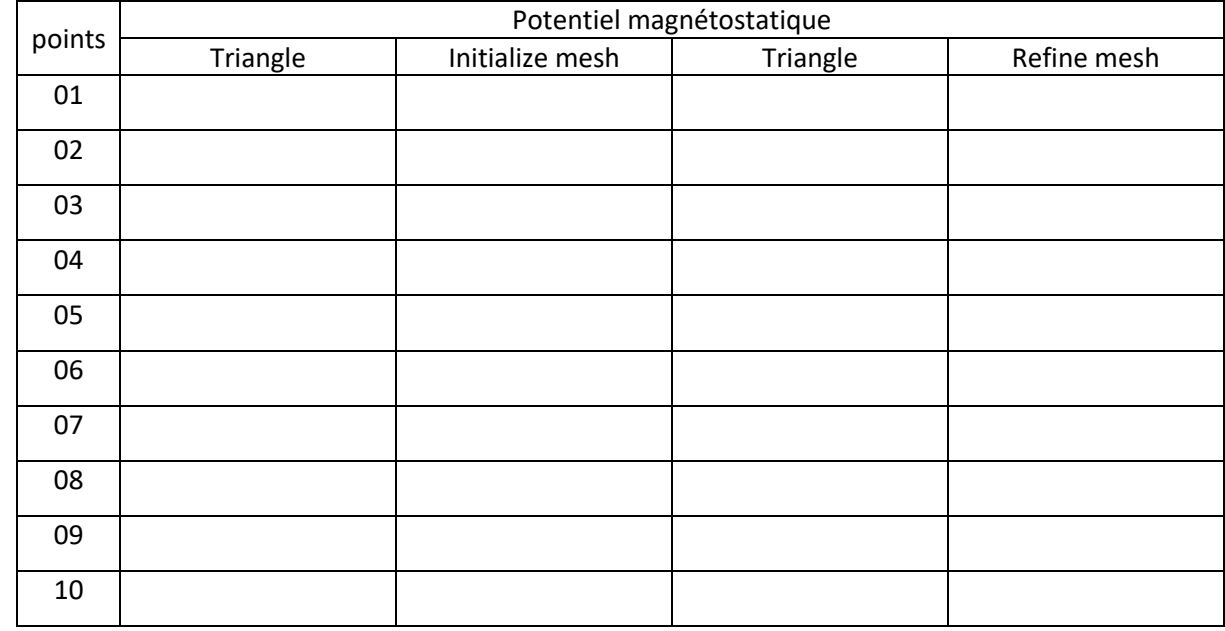

3/ Conclusion :………………………………………………………………………………………………………………………………………………………………

Champ magnétique dans un moteur électrique à deux pôles :

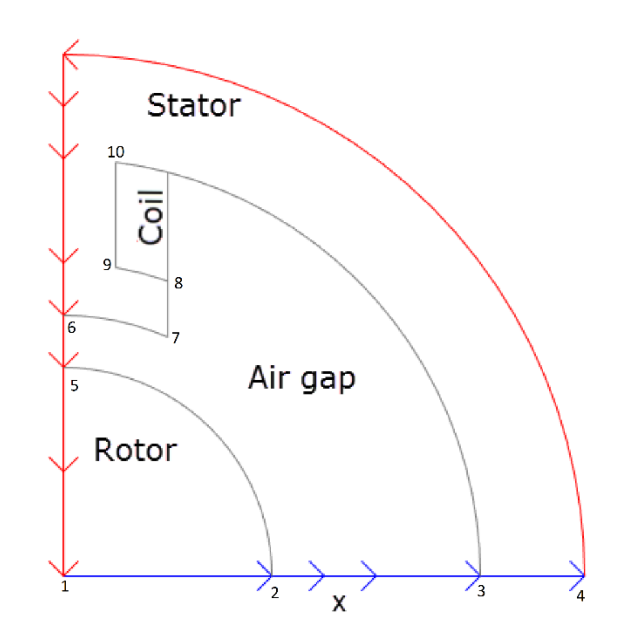

### Rayon de cercle C5 : **0,382**

1/ Tracer la densité de flux magnétique *B* à l'aide des flèches et les lignes équipotentielles de la potentielle magnétostatique *A* l'aide d'un tracé de contour.

2/ Résultats numériques :

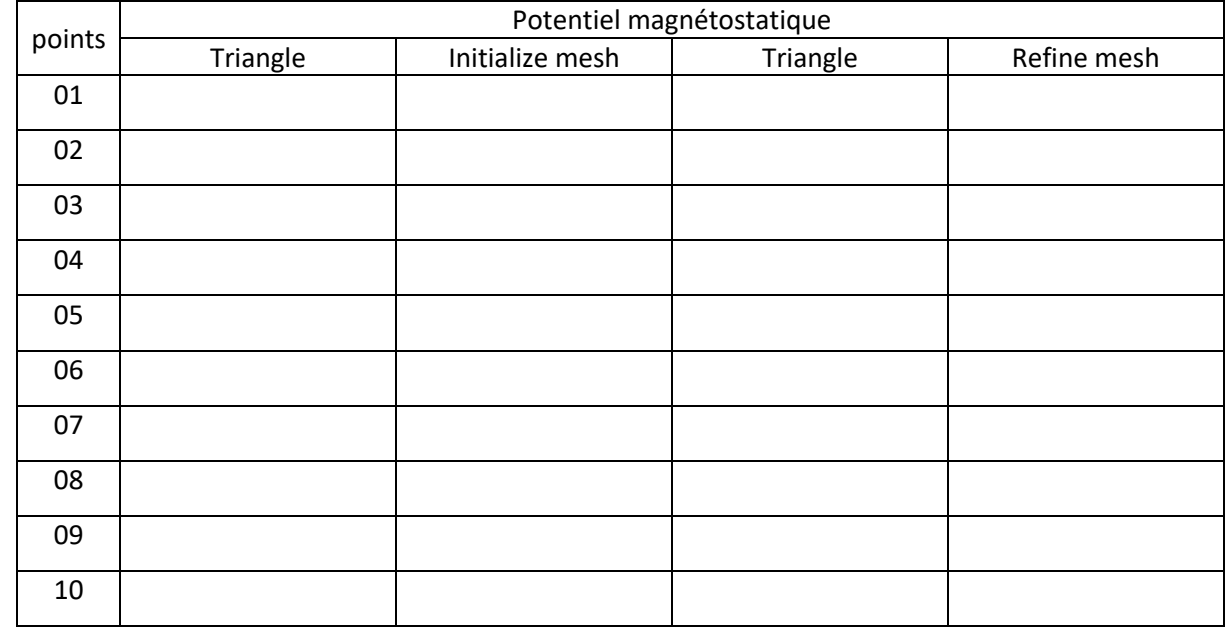

3/ Conclusion :………………………………………………………………………………………………………………………………………………………………

Champ magnétique dans un moteur électrique à deux pôles :

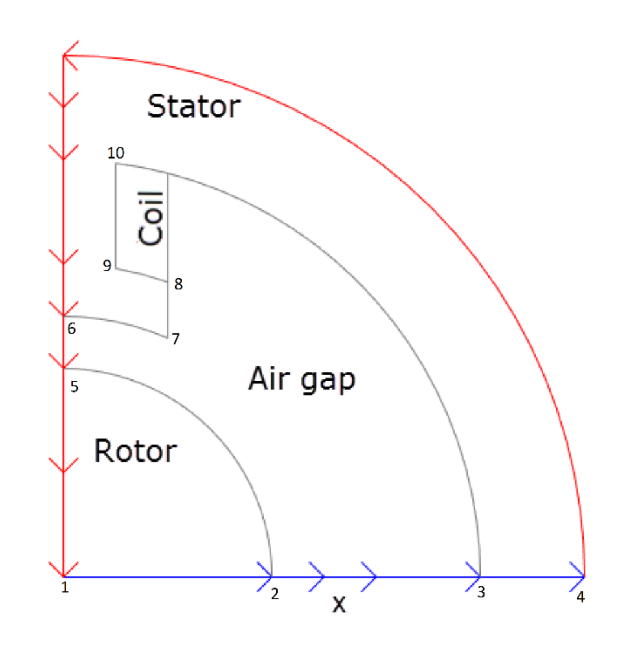

### Rayon de cercle C5 : **0,385**

1/ Tracer la densité de flux magnétique *B* à l'aide des flèches et les lignes équipotentielles de la potentielle magnétostatique *A* l'aide d'un tracé de contour.

2/ Résultats numériques :

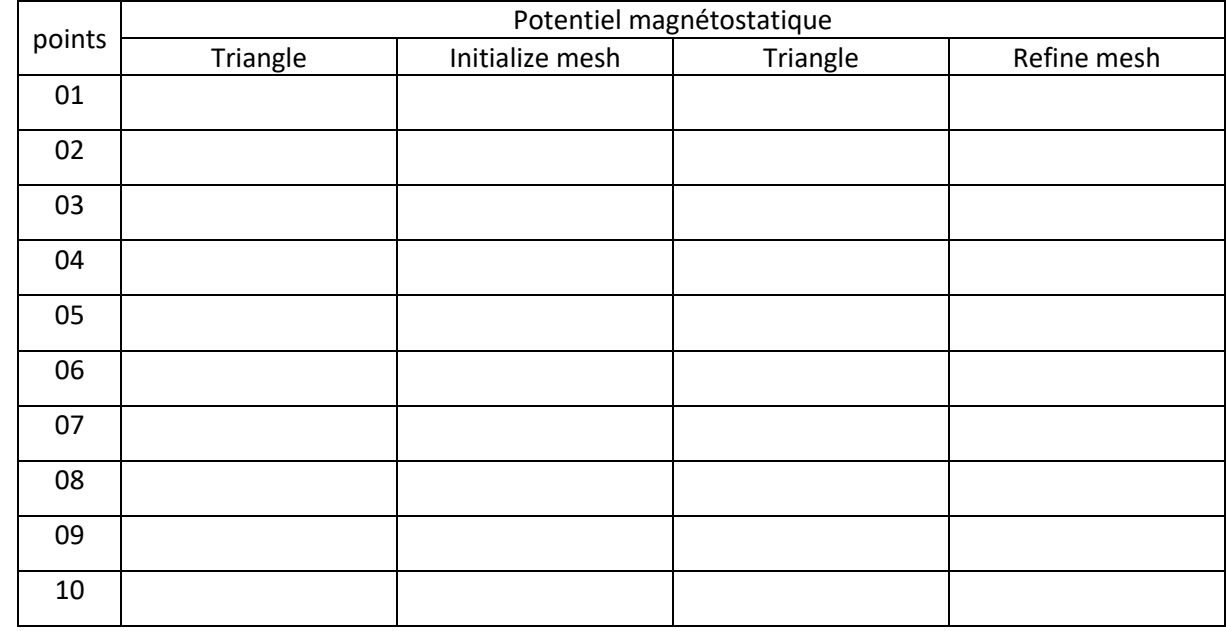

3/ Conclusion :………………………………………………………………………………………………………………………………………………………………

Champ magnétique dans un moteur électrique à deux pôles :

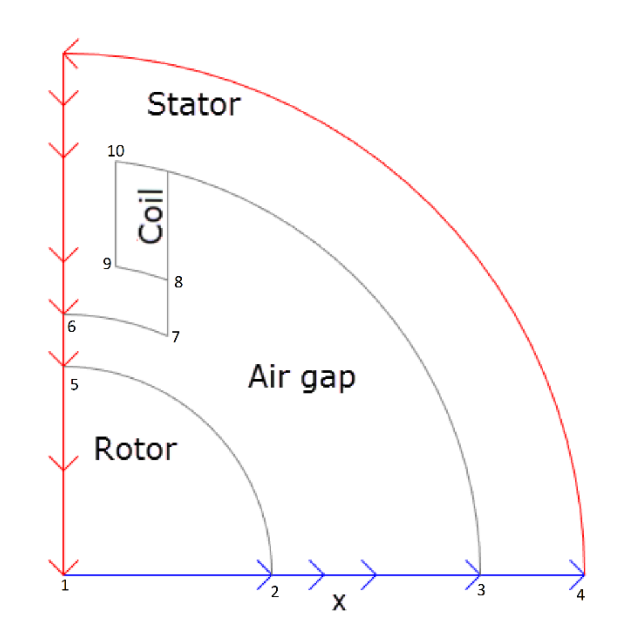

### Rayon de cercle C5 : **0,388**

1/ Tracer la densité de flux magnétique *B* à l'aide des flèches et les lignes équipotentielles de la potentielle magnétostatique *A* l'aide d'un tracé de contour.

2/ Résultats numériques :

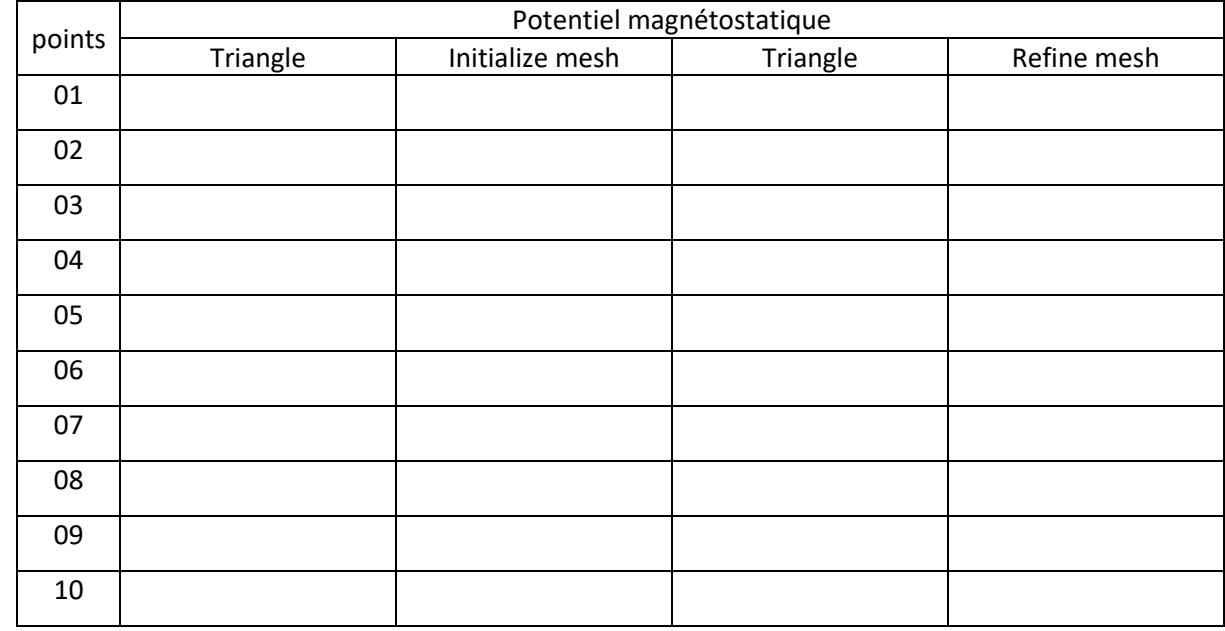

3/ Conclusion :………………………………………………………………………………………………………………………………………………………………

Champ magnétique dans un moteur électrique à deux pôles :

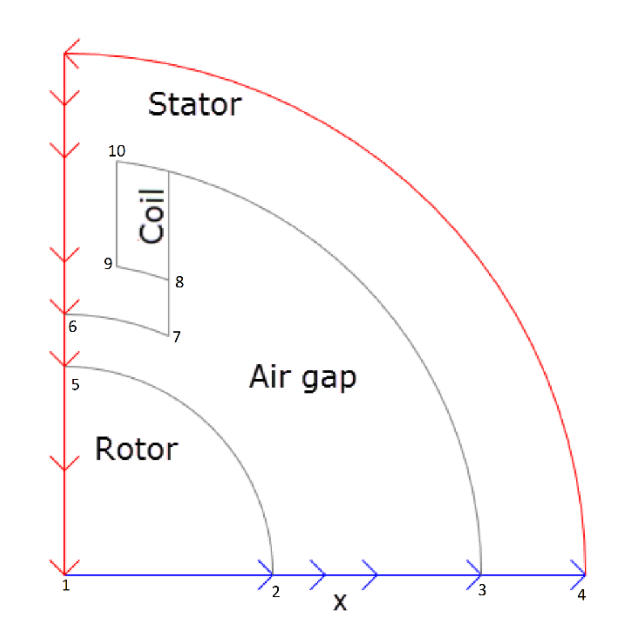

### Rayon de cercle C5 : **0,391**

1/ Tracer la densité de flux magnétique *B* à l'aide des flèches et les lignes équipotentielles de la potentielle magnétostatique *A* l'aide d'un tracé de contour.

2/ Résultats numériques :

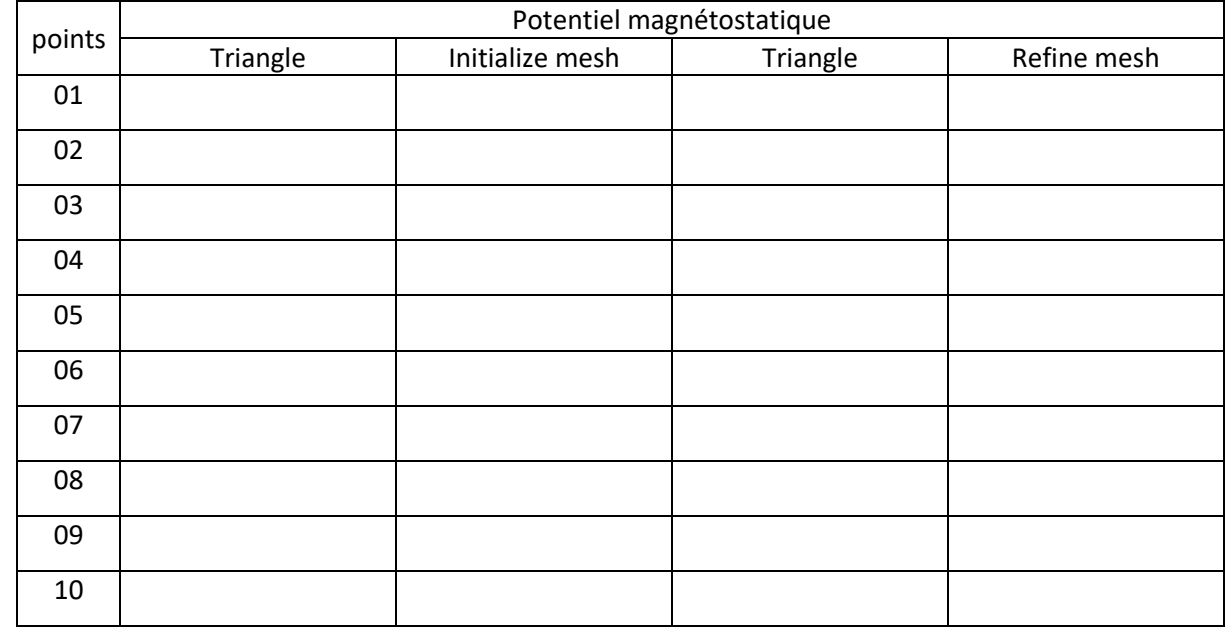

3/ Conclusion :………………………………………………………………………………………………………………………………………………………………

Champ magnétique dans un moteur électrique à deux pôles :

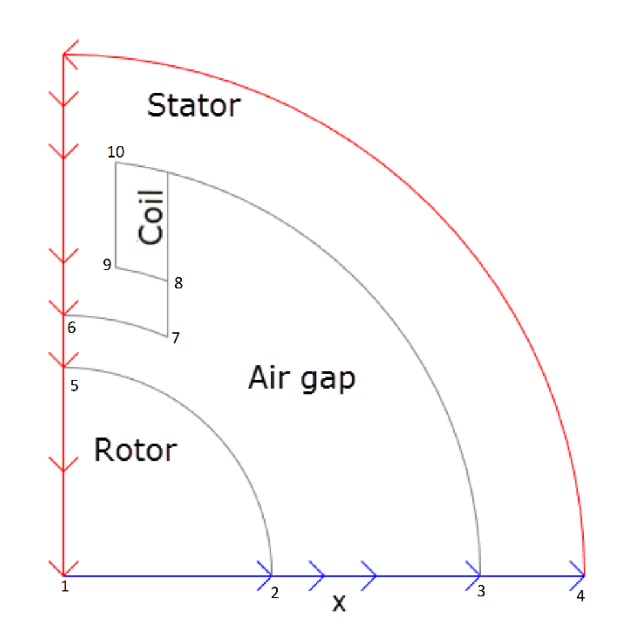

### Rayon de cercle C5 : **0,394**

1/ Tracer la densité de flux magnétique *B* à l'aide des flèches et les lignes équipotentielles de la potentielle magnétostatique *A* l'aide d'un tracé de contour.

2/ Résultats numériques :

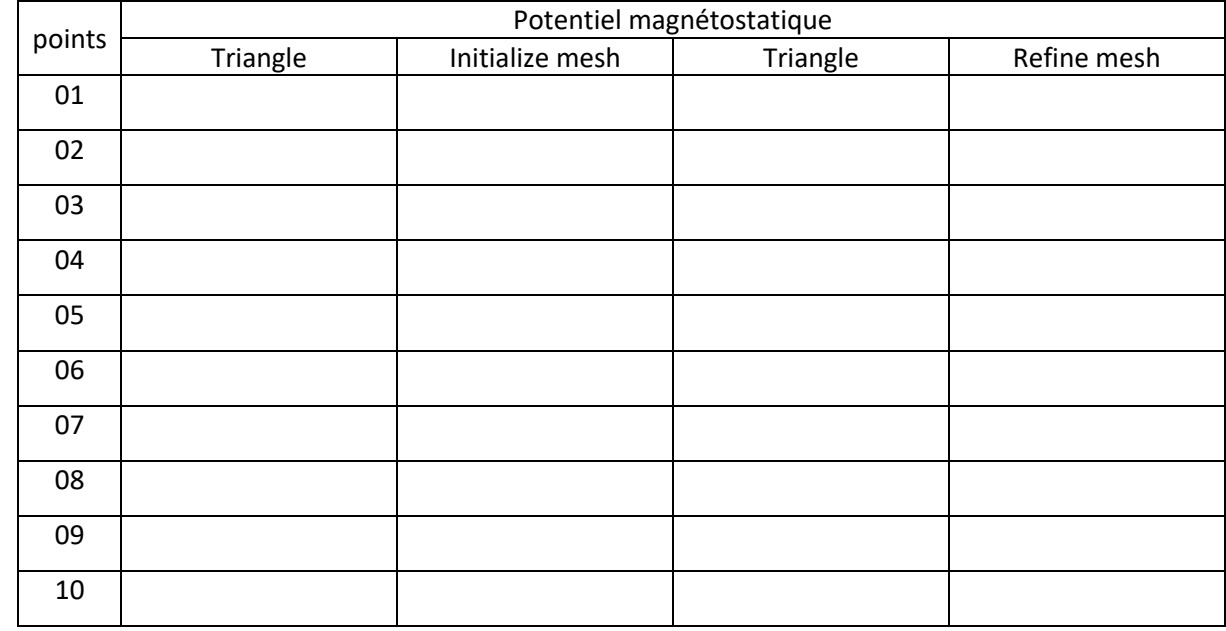

3/ Conclusion :………………………………………………………………………………………………………………………………………………………………

Champ magnétique dans un moteur électrique à deux pôles :

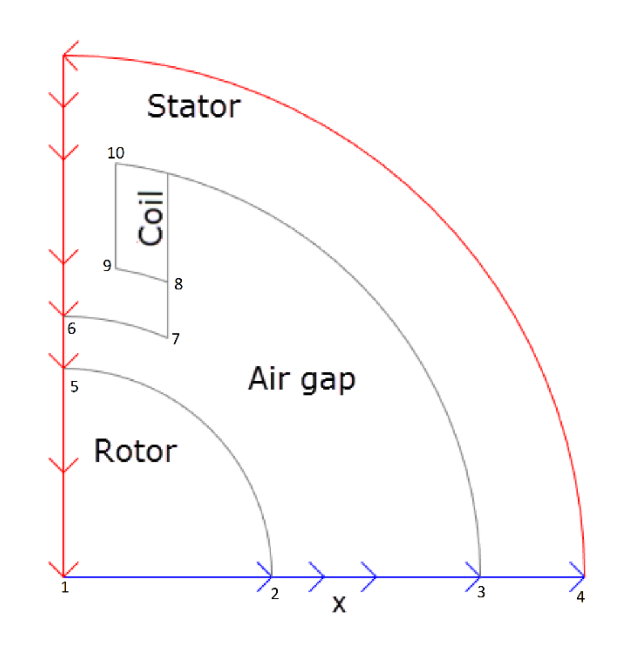

### Rayon de cercle C5 : **0,397**

1/ Tracer la densité de flux magnétique *B* à l'aide des flèches et les lignes équipotentielles de la potentielle magnétostatique *A* l'aide d'un tracé de contour.

2/ Résultats numériques :

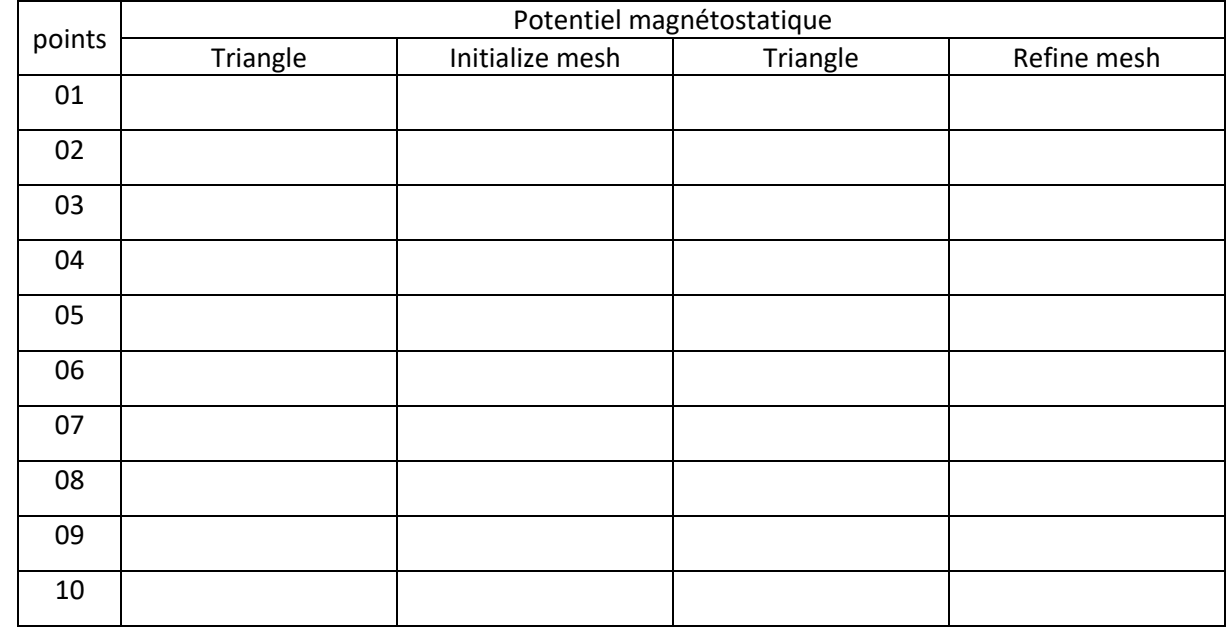

3/ Conclusion :………………………………………………………………………………………………………………………………………………………………

Champ magnétique dans un moteur électrique à deux pôles :

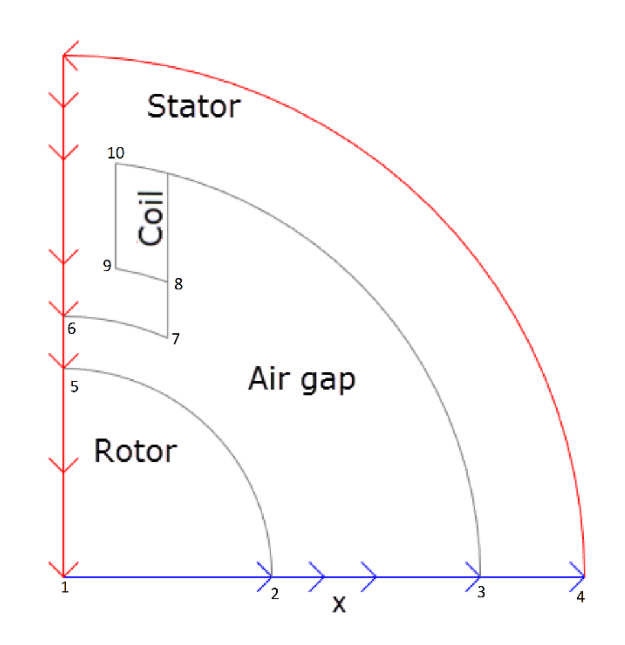

### Rayon de cercle C5 : **0,400**

1/ Tracer la densité de flux magnétique *B* à l'aide des flèches et les lignes équipotentielles de la potentielle magnétostatique *A* l'aide d'un tracé de contour.

2/ Résultats numériques :

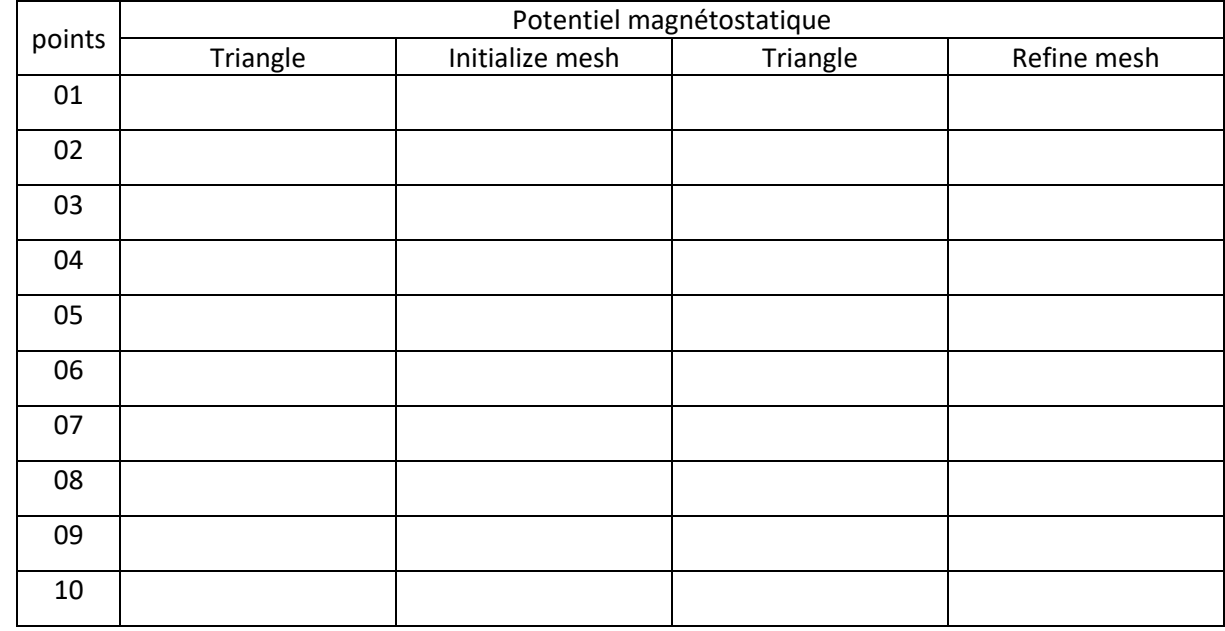

3/ Conclusion :………………………………………………………………………………………………………………………………………………………………

Champ magnétique dans un moteur électrique à deux pôles :

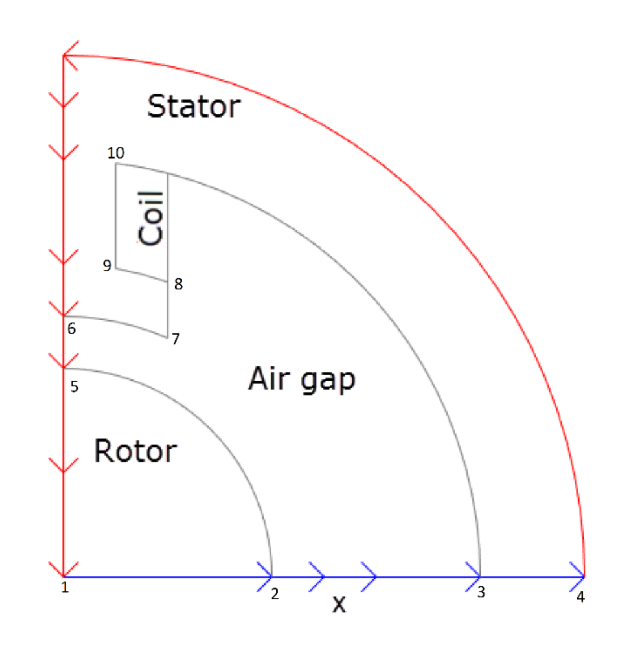

### Rayon de cercle C5 : **0,403**

1/ Tracer la densité de flux magnétique *B* à l'aide des flèches et les lignes équipotentielles de la potentielle magnétostatique *A* l'aide d'un tracé de contour.

2/ Résultats numériques :

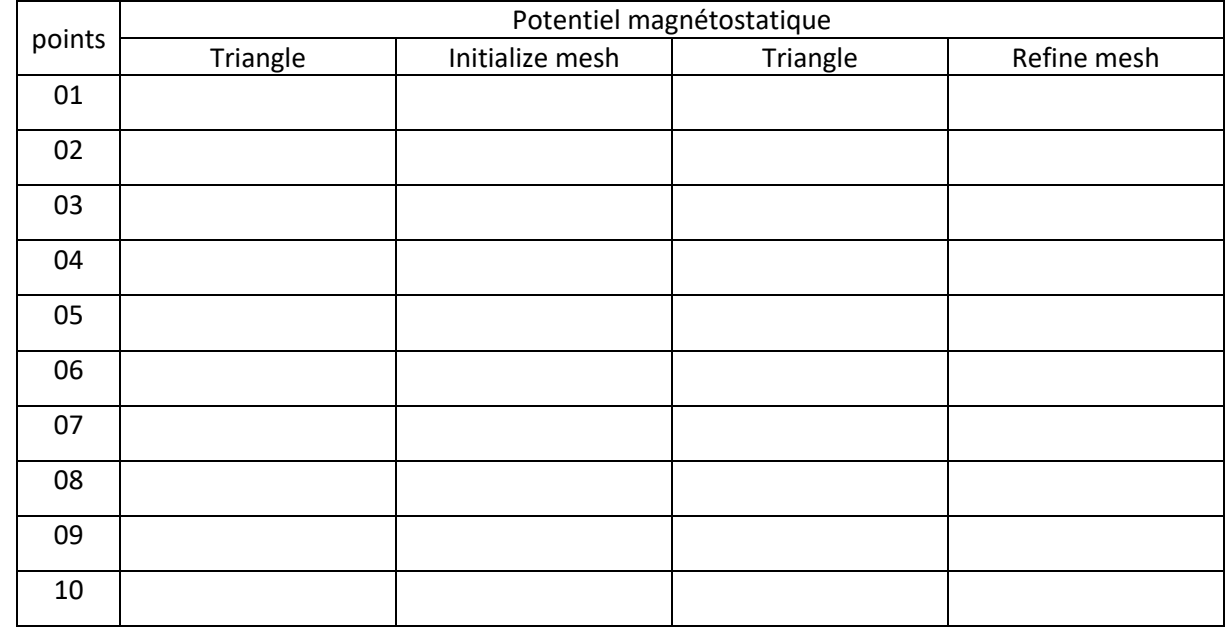

3/ Conclusion :………………………………………………………………………………………………………………………………………………………………

Champ magnétique dans un moteur électrique à deux pôles :

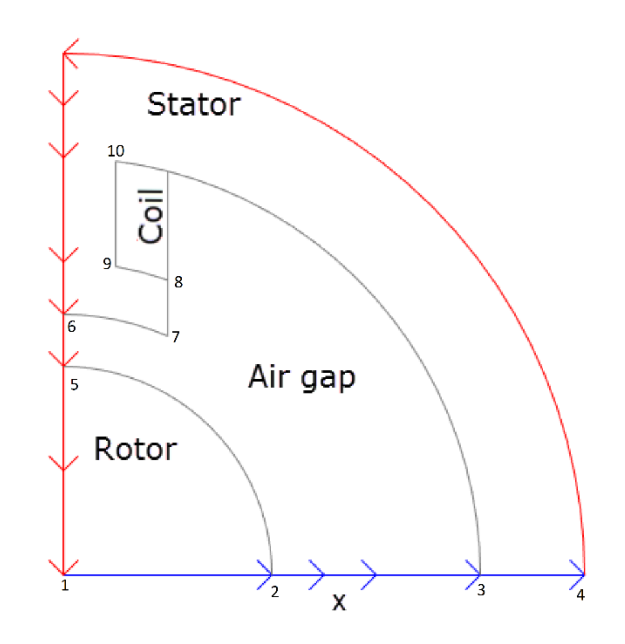

### Rayon de cercle C5 : **0,406**

1/ Tracer la densité de flux magnétique *B* à l'aide des flèches et les lignes équipotentielles de la potentielle magnétostatique *A* l'aide d'un tracé de contour.

2/ Résultats numériques :

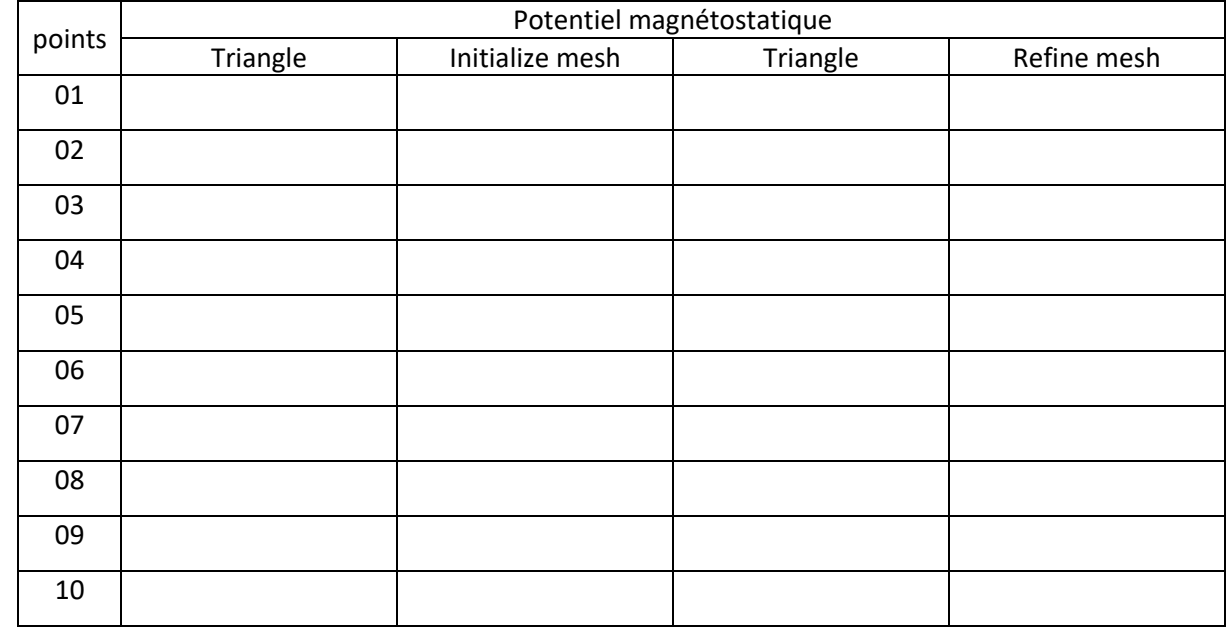

3/ Conclusion :………………………………………………………………………………………………………………………………………………………………

Champ magnétique dans un moteur électrique à deux pôles :

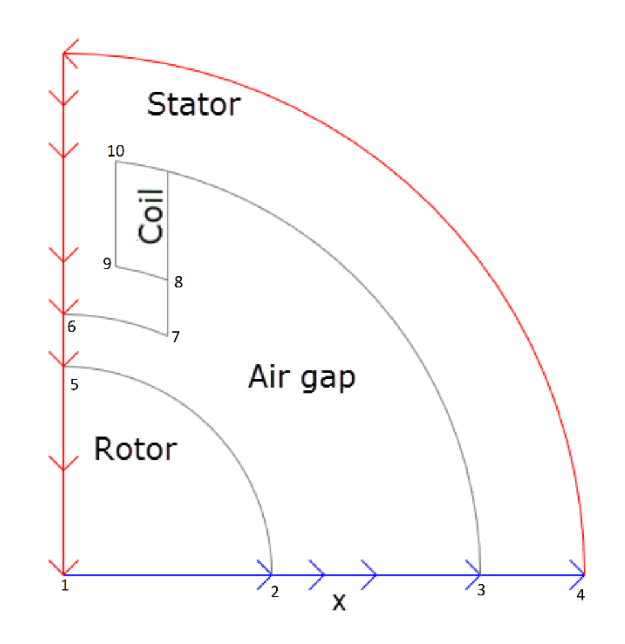

### Rayon de cercle C5 : **0,409**

1/ Tracer la densité de flux magnétique *B* à l'aide des flèches et les lignes équipotentielles de la potentielle magnétostatique *A* l'aide d'un tracé de contour.

2/ Résultats numériques :

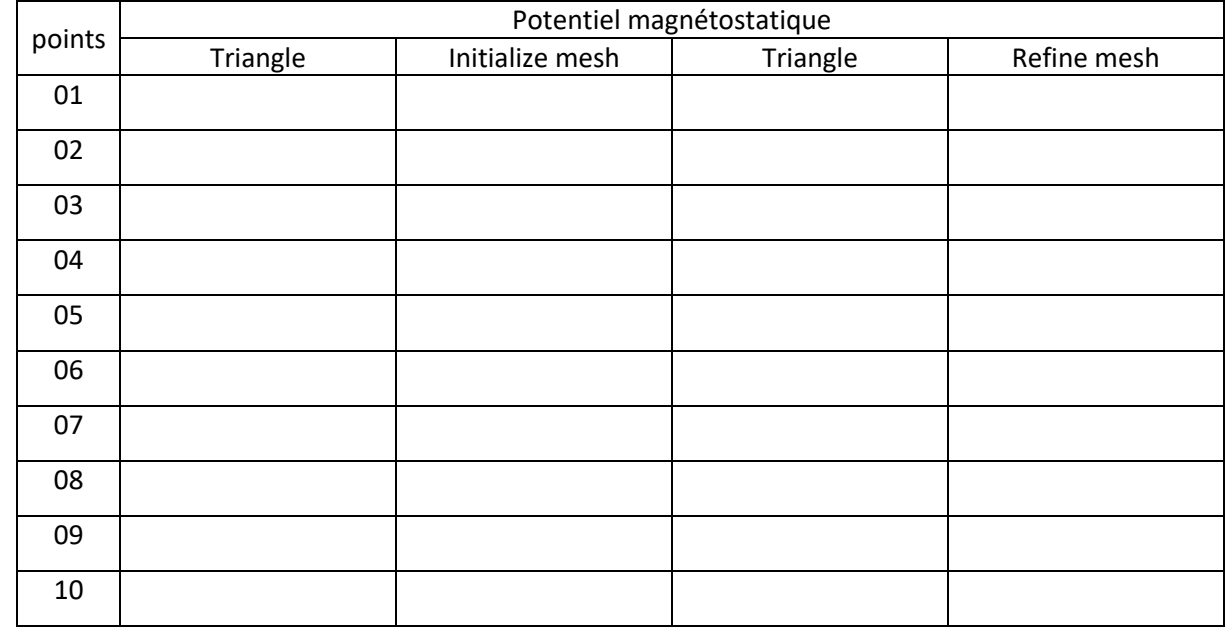

3/ Conclusion :………………………………………………………………………………………………………………………………………………………………

Champ magnétique dans un moteur électrique à deux pôles :

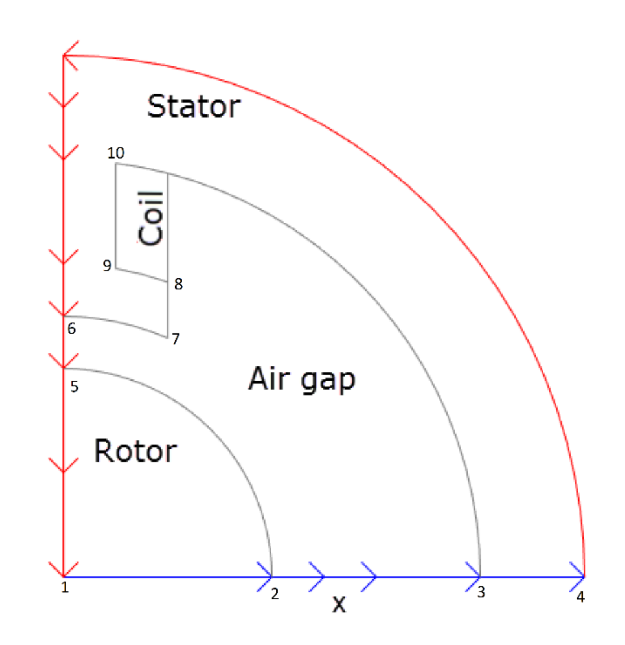

### Rayon de cercle C5 : **0,412**

1/ Tracer la densité de flux magnétique *B* à l'aide des flèches et les lignes équipotentielles de la potentielle magnétostatique *A* l'aide d'un tracé de contour.

2/ Résultats numériques :

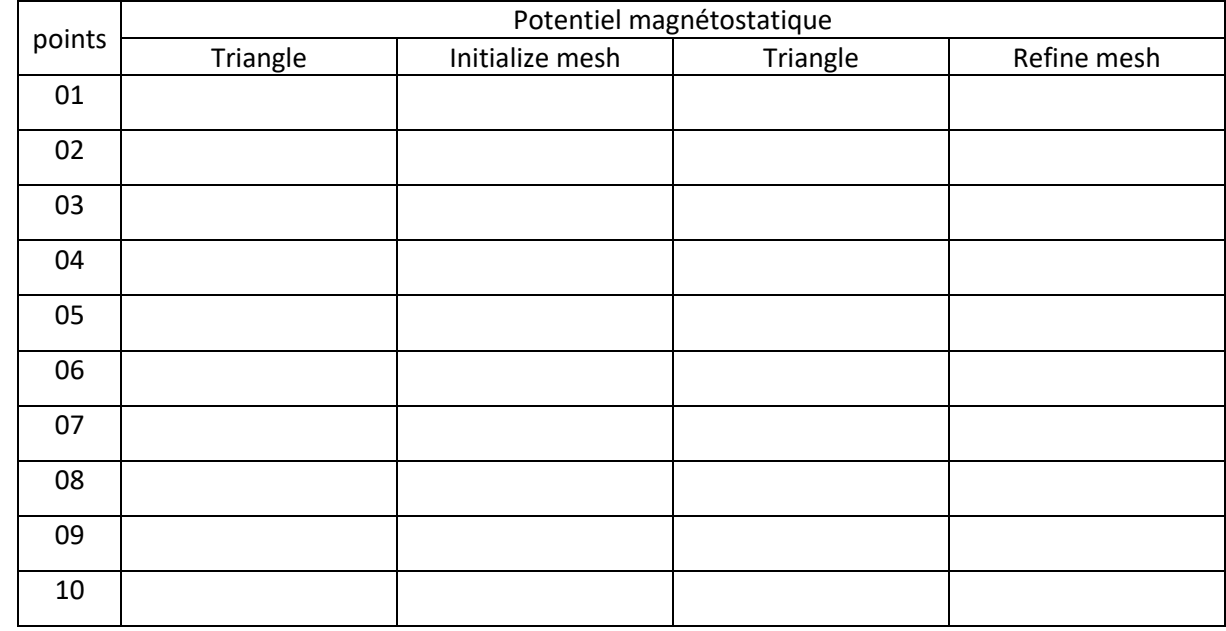

3/ Conclusion :………………………………………………………………………………………………………………………………………………………………

Champ magnétique dans un moteur électrique à deux pôles :

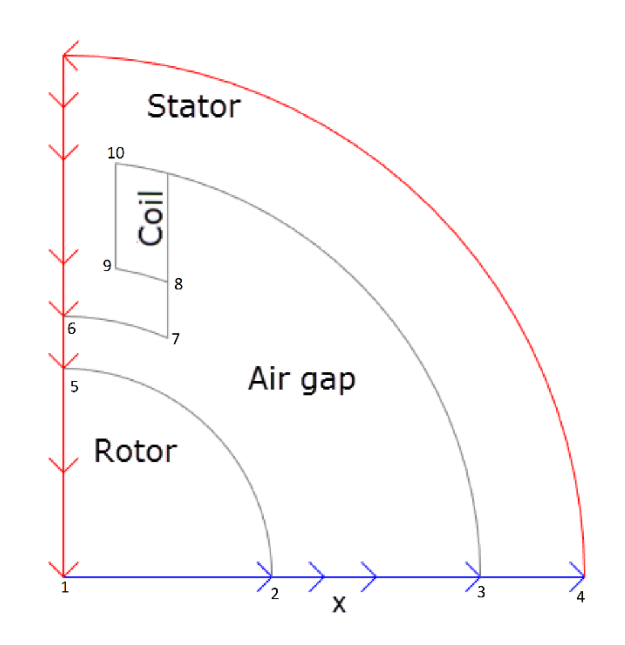

### Rayon de cercle C5 : **0,415**

1/ Tracer la densité de flux magnétique *B* à l'aide des flèches et les lignes équipotentielles de la potentielle magnétostatique *A* l'aide d'un tracé de contour.

2/ Résultats numériques :

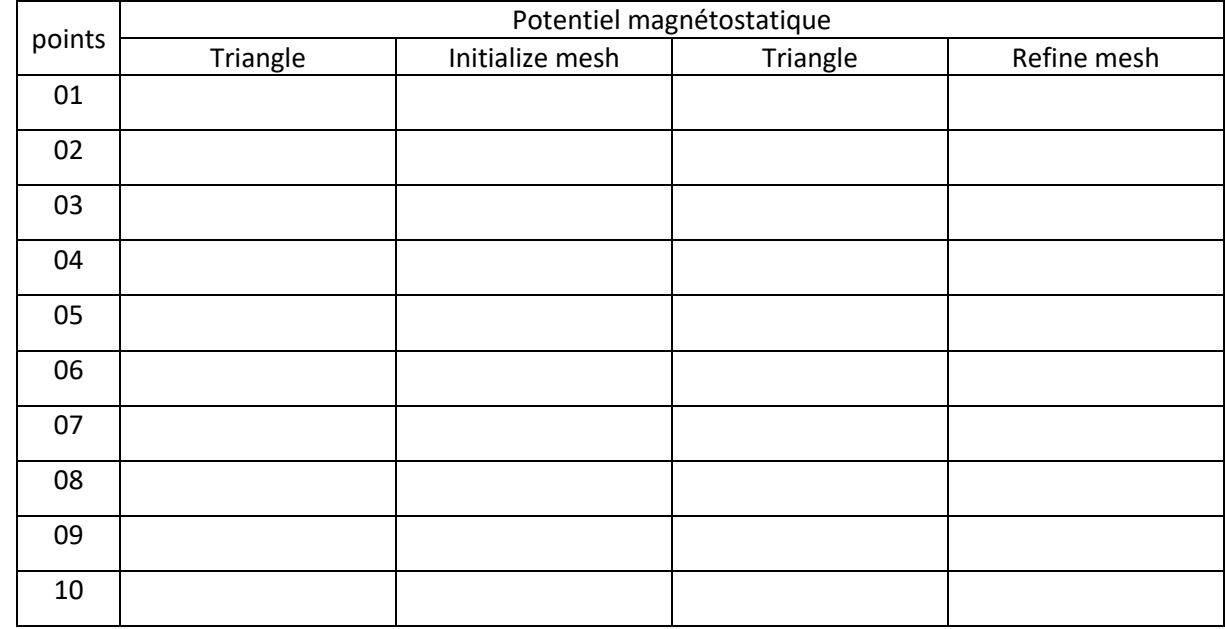

3/ Conclusion :………………………………………………………………………………………………………………………………………………………………

Champ magnétique dans un moteur électrique à deux pôles :

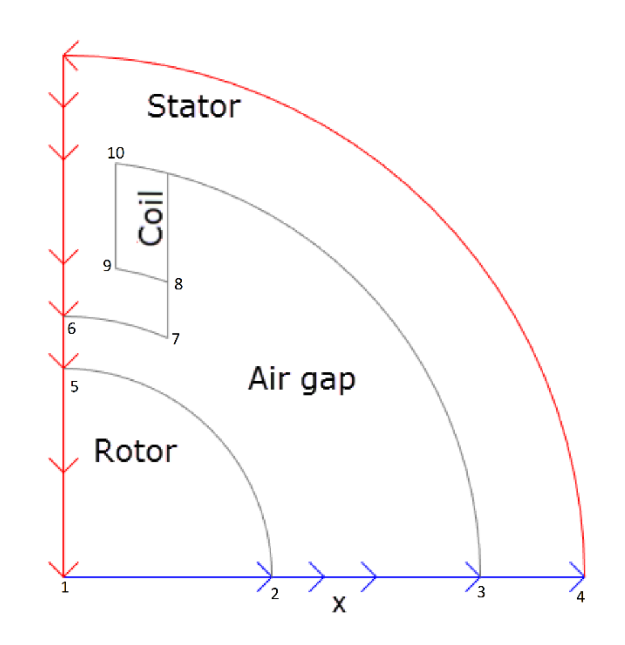

### Rayon de cercle C5 : **0,418**

1/ Tracer la densité de flux magnétique *B* à l'aide des flèches et les lignes équipotentielles de la potentielle magnétostatique *A* l'aide d'un tracé de contour.

2/ Résultats numériques :

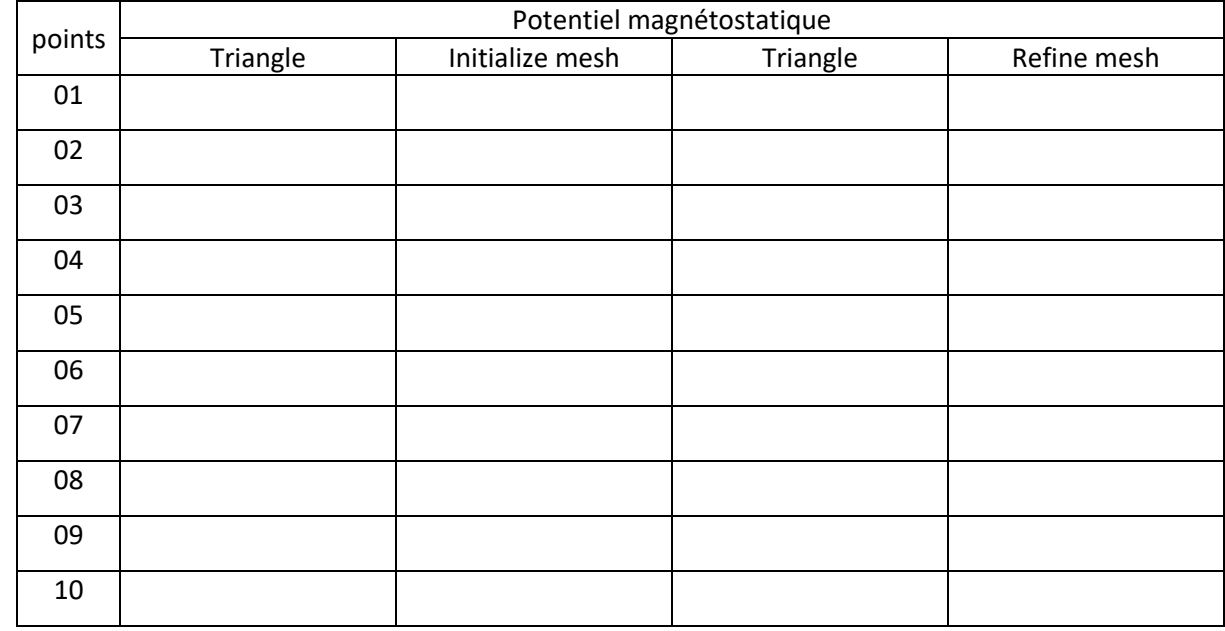

3/ Conclusion :………………………………………………………………………………………………………………………………………………………………

Champ magnétique dans un moteur électrique à deux pôles :

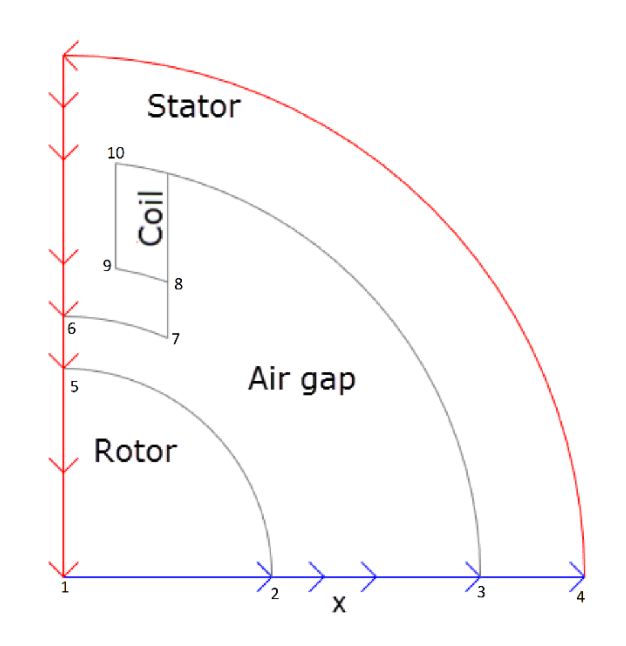

#### Rayon de cercle C5 : **0,421**

1/ Tracer la densité de flux magnétique *B* à l'aide des flèches et les lignes équipotentielles de la potentielle magnétostatique *A* l'aide d'un tracé de contour.

2/ Résultats numériques :

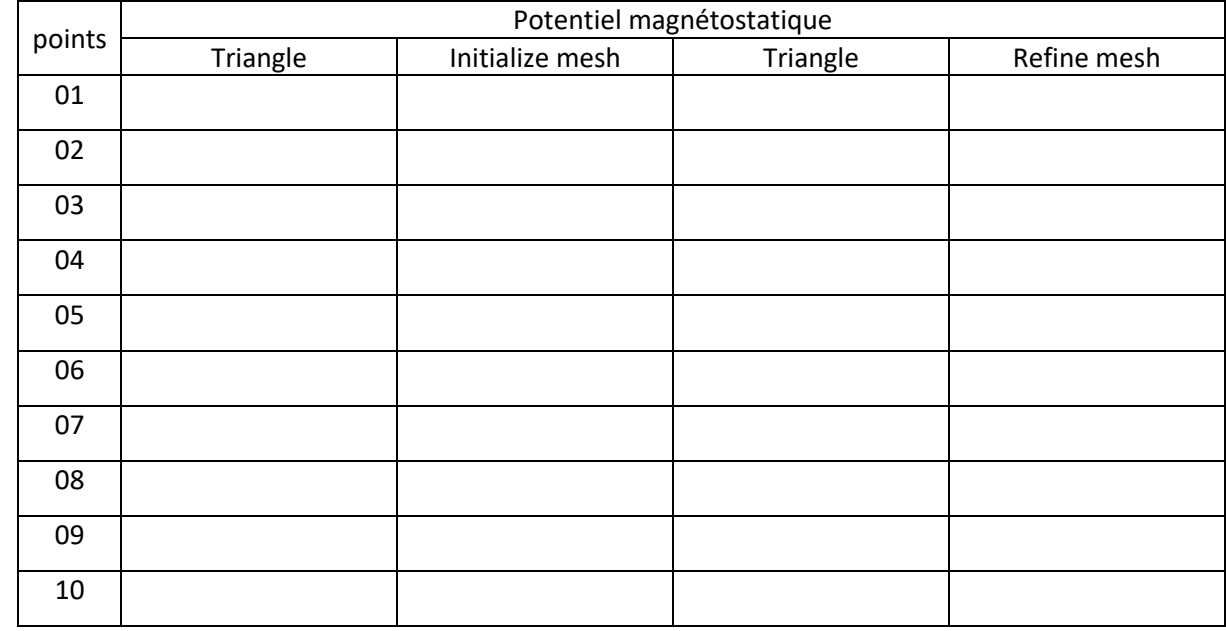

3/ Conclusion :………………………………………………………………………………………………………………………………………………………………

Champ magnétique dans un moteur électrique à deux pôles :

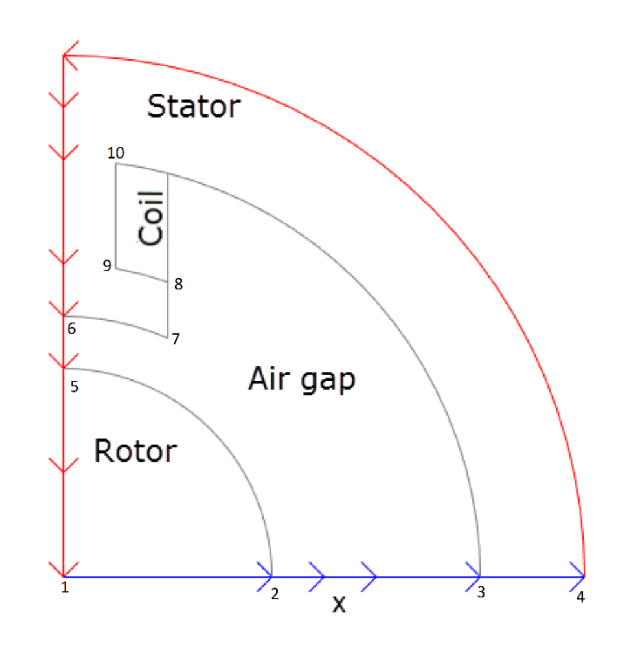

### Rayon de cercle C5 : **0,424**

1/ Tracer la densité de flux magnétique *B* à l'aide des flèches et les lignes équipotentielles de la potentielle magnétostatique *A* l'aide d'un tracé de contour.

2/ Résultats numériques :

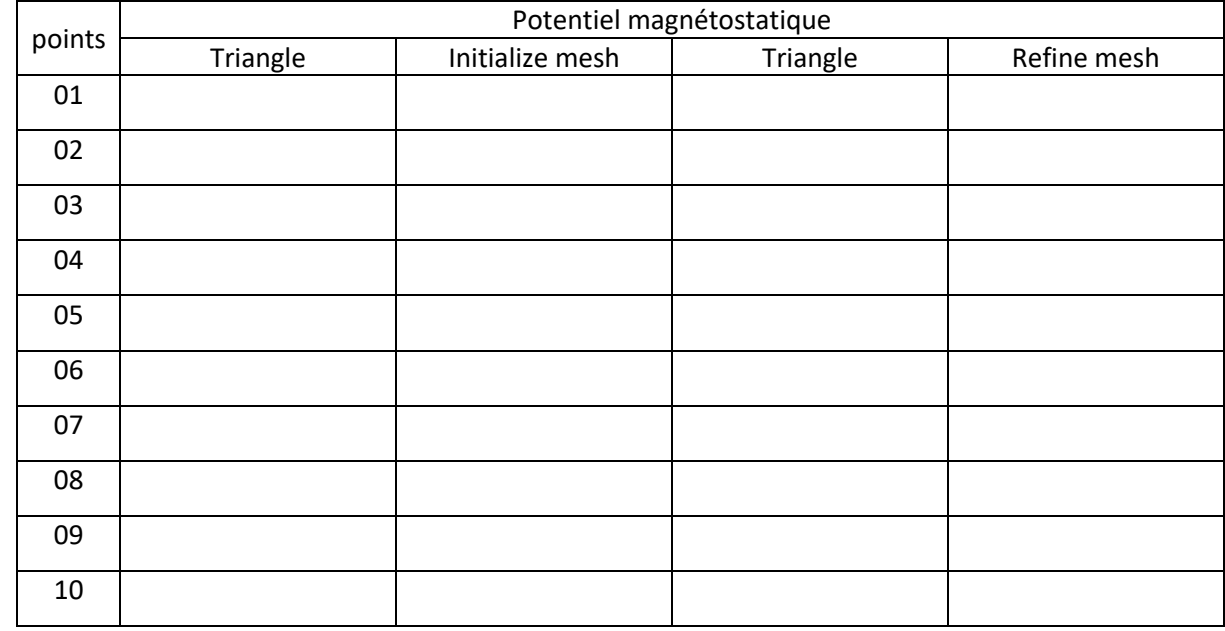

3/ Conclusion :………………………………………………………………………………………………………………………………………………………………

Champ magnétique dans un moteur électrique à deux pôles :

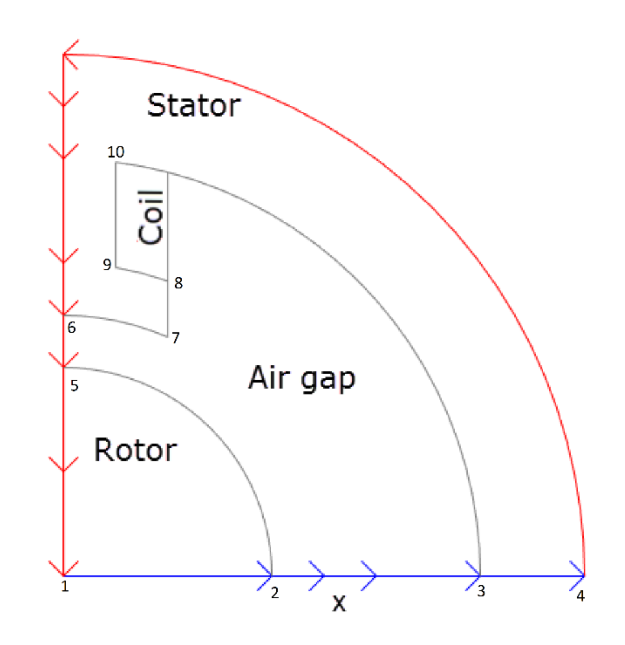

### Rayon de cercle C5 : **0,427**

1/ Tracer la densité de flux magnétique *B* à l'aide des flèches et les lignes équipotentielles de la potentielle magnétostatique *A* l'aide d'un tracé de contour.

2/ Résultats numériques :

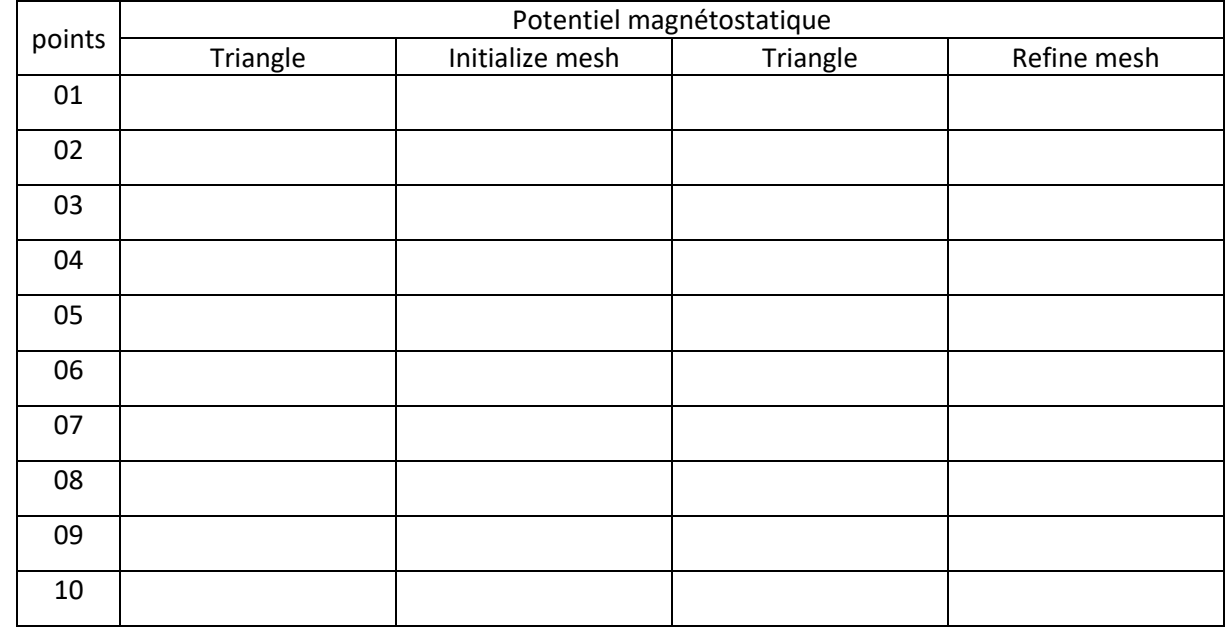

3/ Conclusion :………………………………………………………………………………………………………………………………………………………………

Champ magnétique dans un moteur électrique à deux pôles :

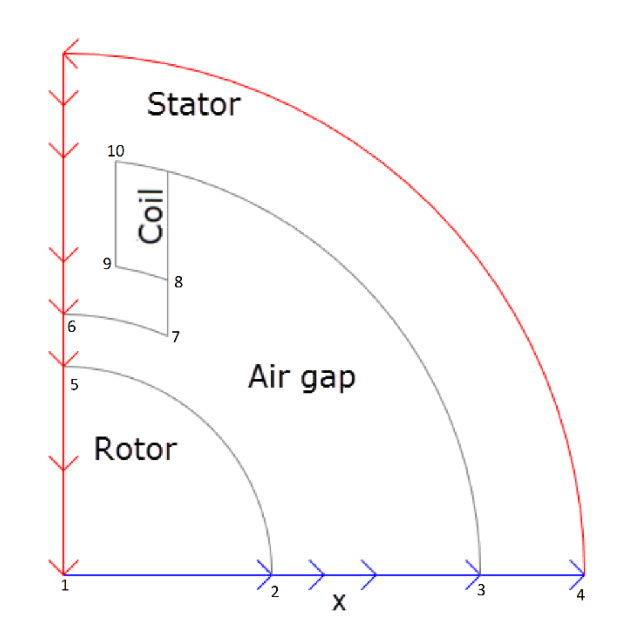

### Rayon de cercle C5 : **0,430**

1/ Tracer la densité de flux magnétique *B* à l'aide des flèches et les lignes équipotentielles de la potentielle magnétostatique *A* l'aide d'un tracé de contour.

2/ Résultats numériques :

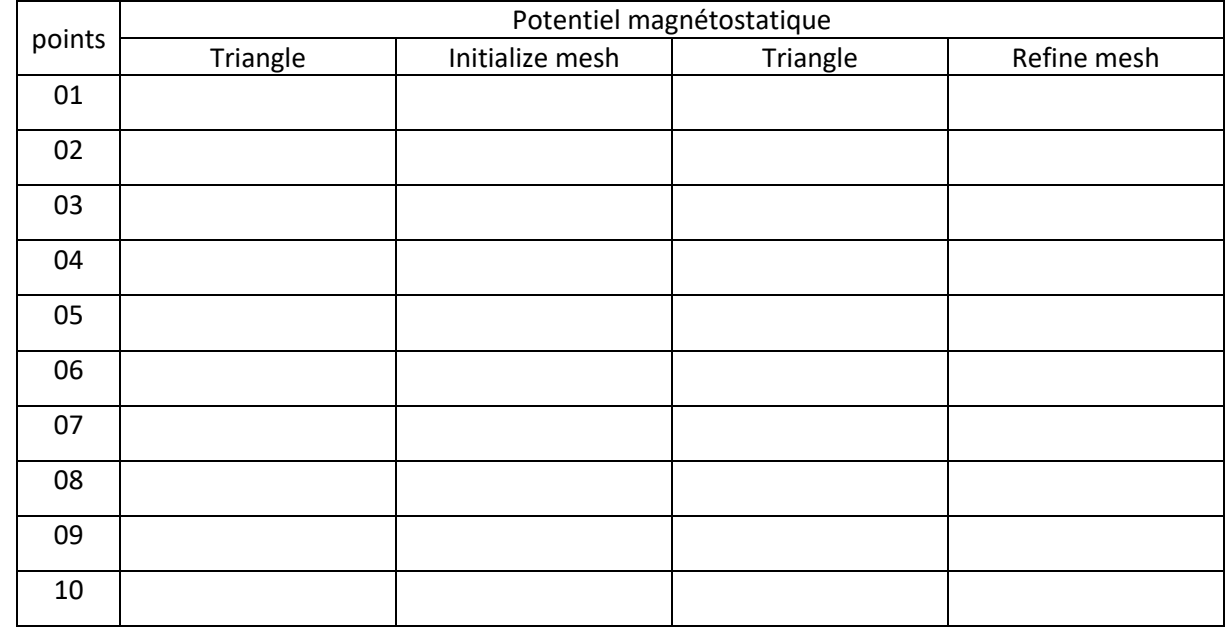

3/ Conclusion :………………………………………………………………………………………………………………………………………………………………

Champ magnétique dans un moteur électrique à deux pôles :

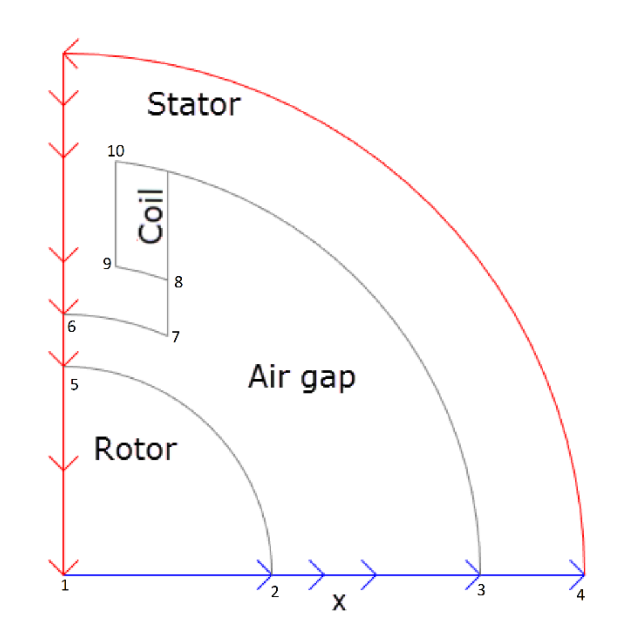

### Rayon de cercle C5 : **0,433**

1/ Tracer la densité de flux magnétique *B* à l'aide des flèches et les lignes équipotentielles de la potentielle magnétostatique *A* l'aide d'un tracé de contour.

2/ Résultats numériques :

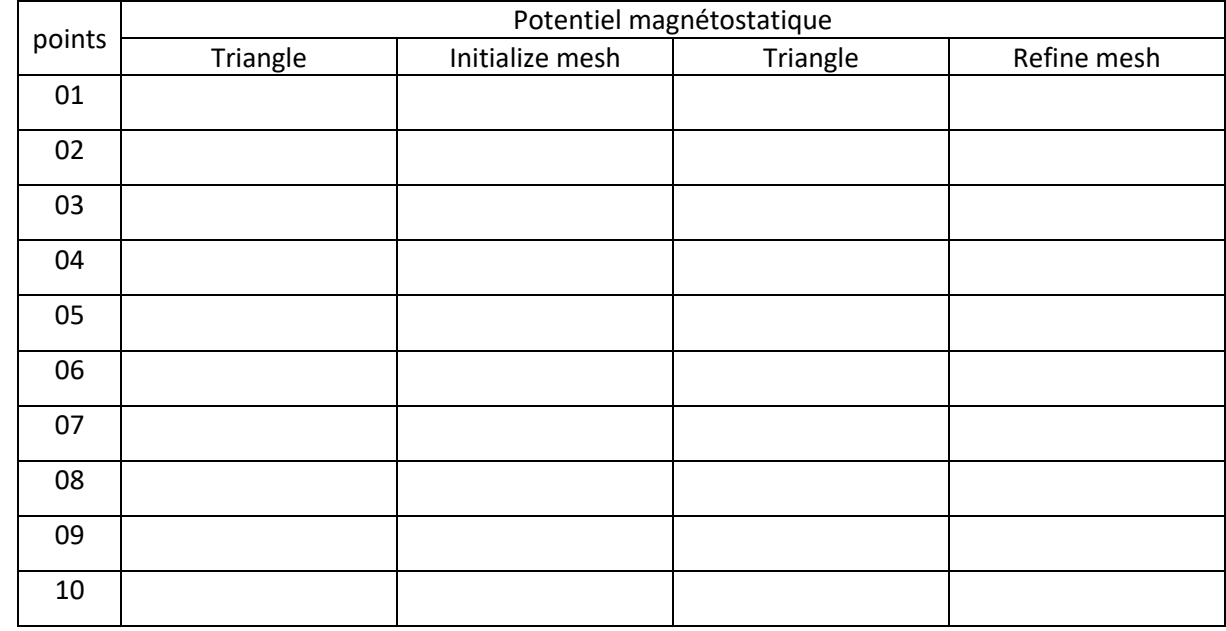

3/ Conclusion :………………………………………………………………………………………………………………………………………………………………

Champ magnétique dans un moteur électrique à deux pôles :

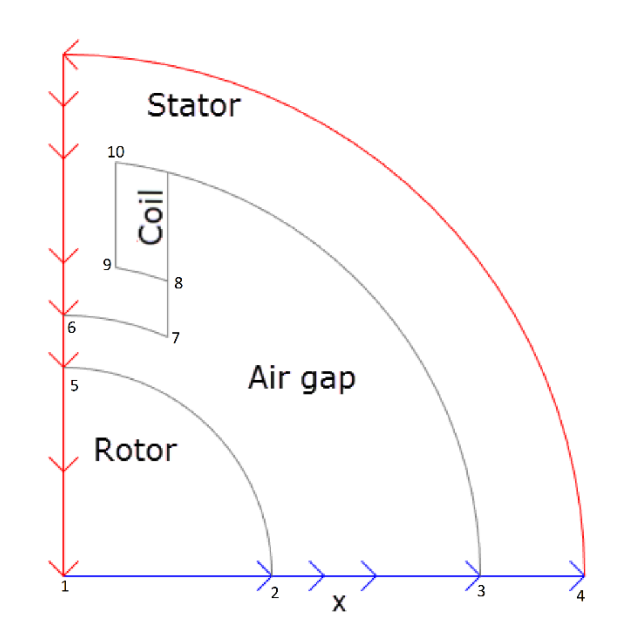

### Rayon de cercle C5 : **0,436**

1/ Tracer la densité de flux magnétique *B* à l'aide des flèches et les lignes équipotentielles de la potentielle magnétostatique *A* l'aide d'un tracé de contour.

2/ Résultats numériques :

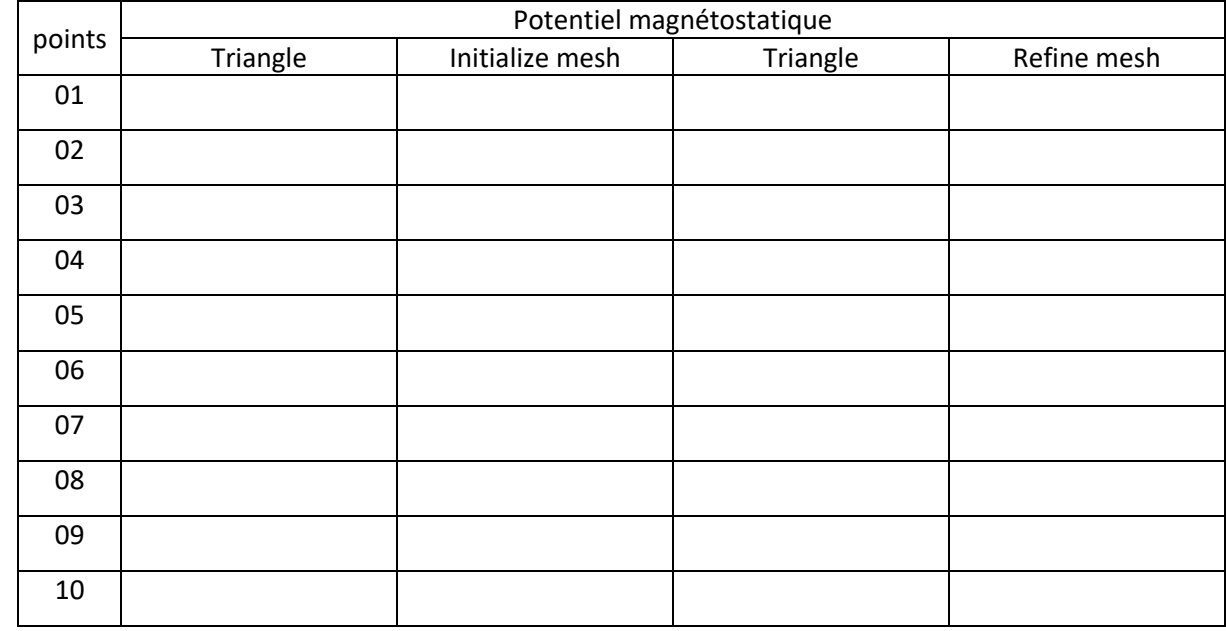

3/ Conclusion :………………………………………………………………………………………………………………………………………………………………

Champ magnétique dans un moteur électrique à deux pôles :

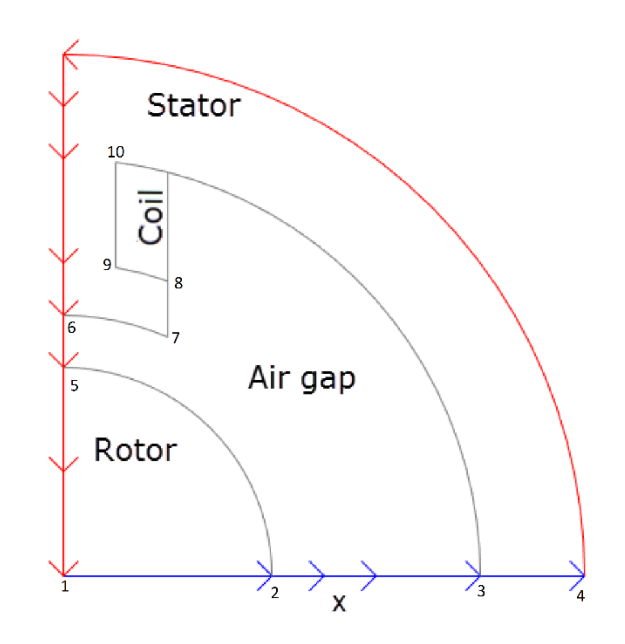

#### Rayon de cercle C5 : **0,439**

1/ Tracer la densité de flux magnétique *B* à l'aide des flèches et les lignes équipotentielles de la potentielle magnétostatique *A* l'aide d'un tracé de contour.

2/ Résultats numériques :

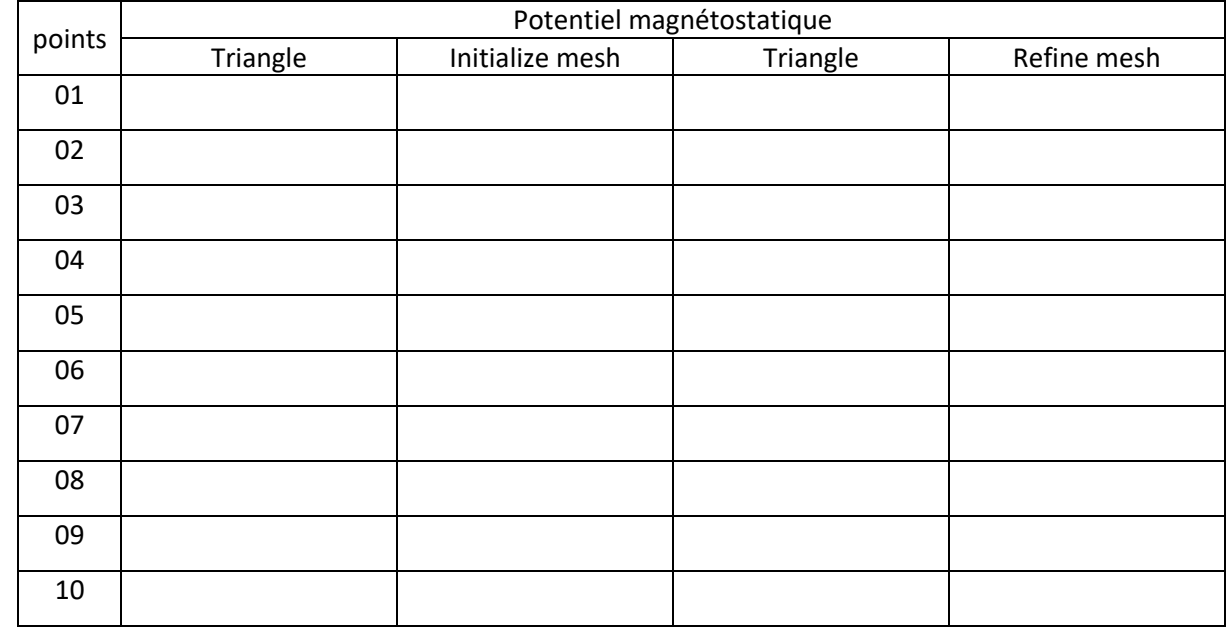

3/ Conclusion :………………………………………………………………………………………………………………………………………………………………

Champ magnétique dans un moteur électrique à deux pôles :

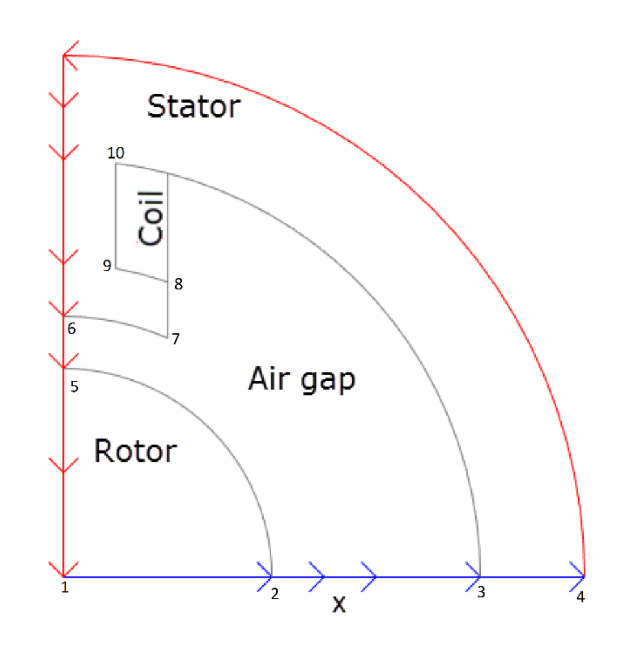

### Rayon de cercle C5 : **0,442**

1/ Tracer la densité de flux magnétique *B* à l'aide des flèches et les lignes équipotentielles de la potentielle magnétostatique *A* l'aide d'un tracé de contour.

2/ Résultats numériques :

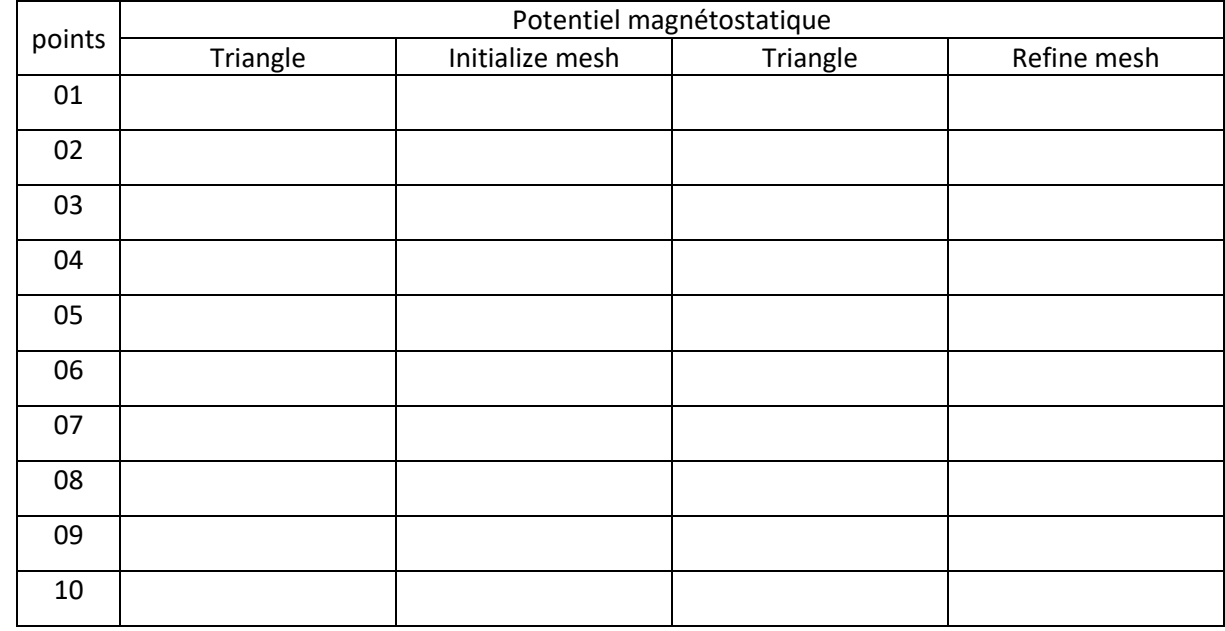

3/ Conclusion :………………………………………………………………………………………………………………………………………………………………

Champ magnétique dans un moteur électrique à deux pôles :

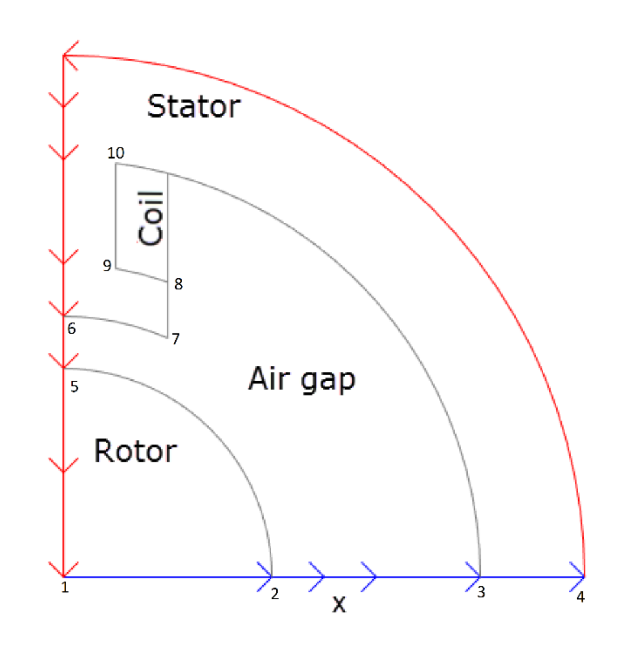

### Rayon de cercle C5 : **0,445**

1/ Tracer la densité de flux magnétique *B* à l'aide des flèches et les lignes équipotentielles de la potentielle magnétostatique *A* l'aide d'un tracé de contour.

2/ Résultats numériques :

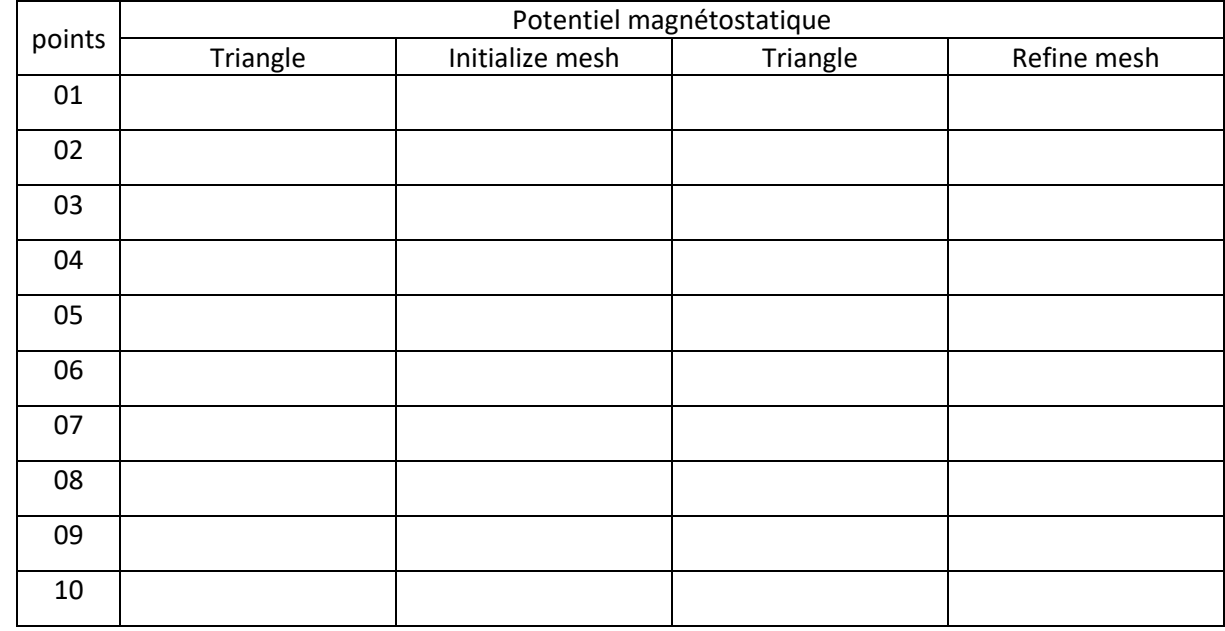

3/ Conclusion :………………………………………………………………………………………………………………………………………………………………

Champ magnétique dans un moteur électrique à deux pôles :

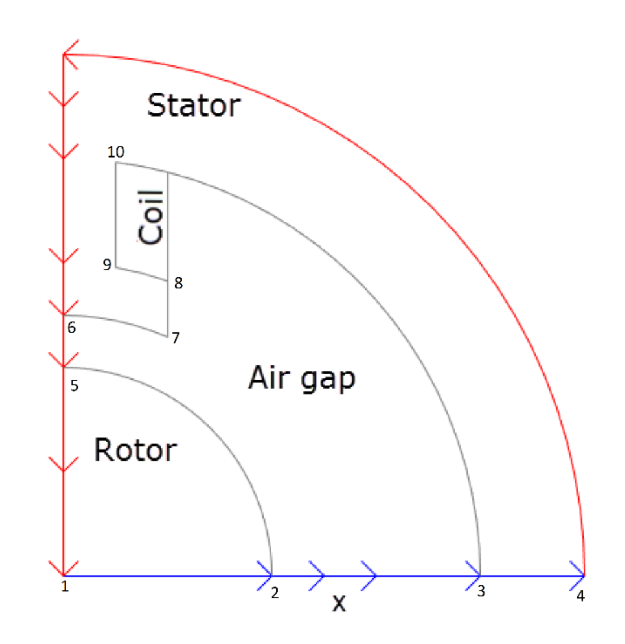

### Rayon de cercle C5 : **0,448**

1/ Tracer la densité de flux magnétique *B* à l'aide des flèches et les lignes équipotentielles de la potentielle magnétostatique *A* l'aide d'un tracé de contour.

2/ Résultats numériques :

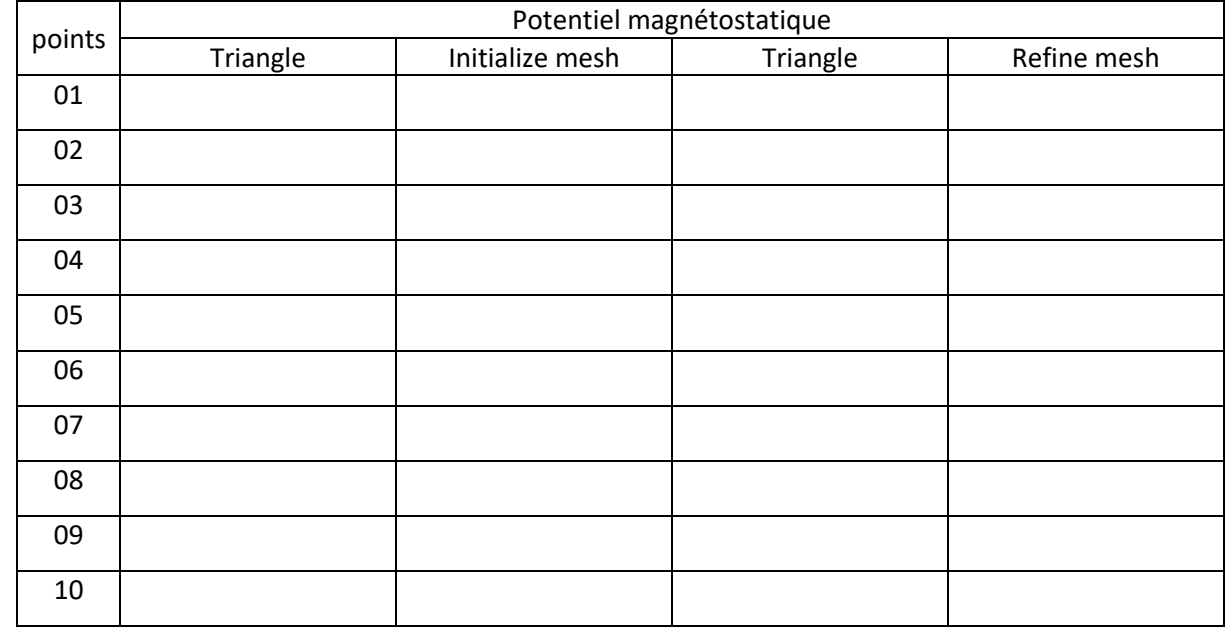

3/ Conclusion :………………………………………………………………………………………………………………………………………………………………

Champ magnétique dans un moteur électrique à deux pôles :

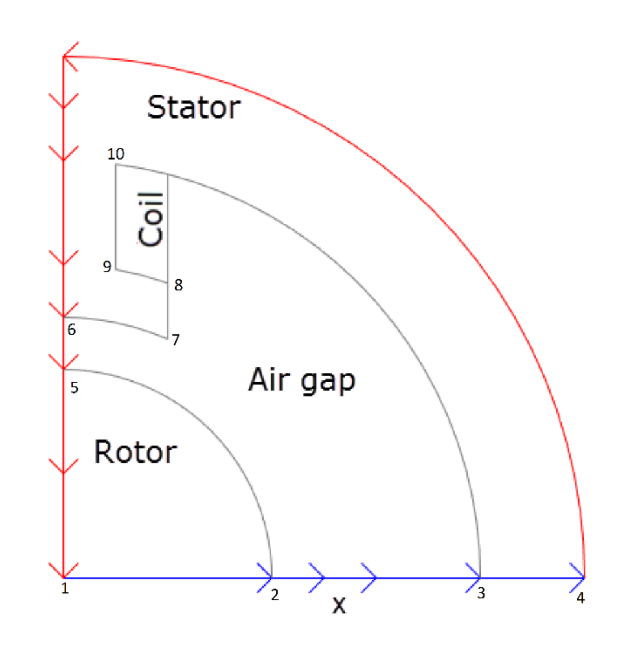

### Rayon de cercle C5 : **0,451**

1/ Tracer la densité de flux magnétique *B* à l'aide des flèches et les lignes équipotentielles de la potentielle magnétostatique *A* l'aide d'un tracé de contour.

2/ Résultats numériques :

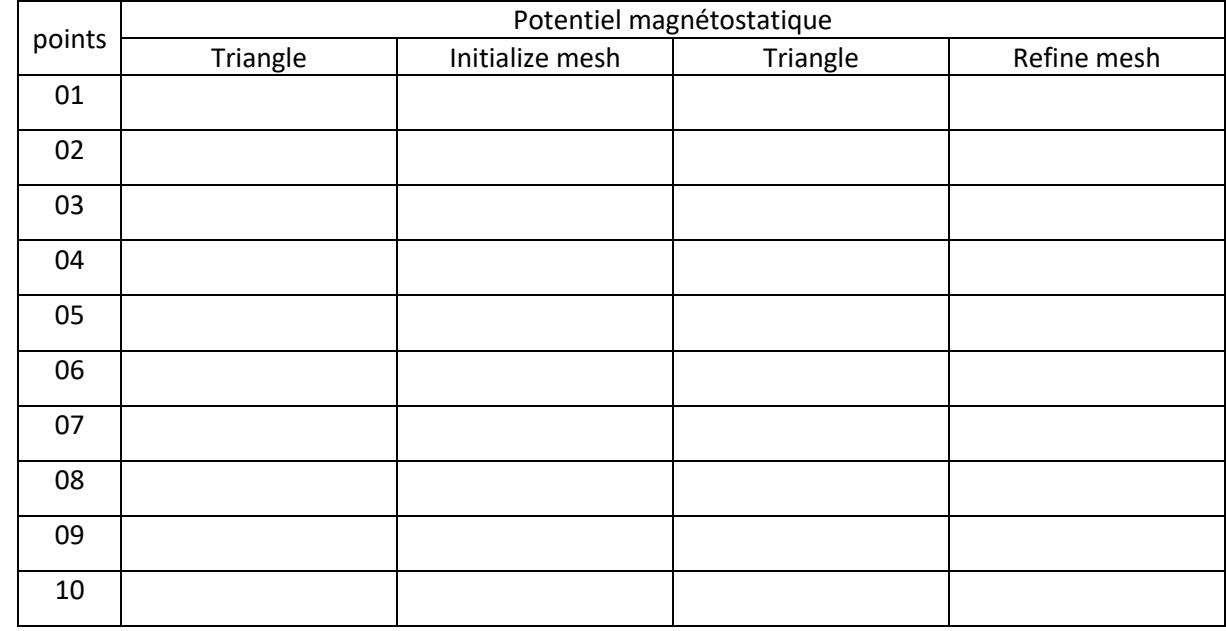

3/ Conclusion :………………………………………………………………………………………………………………………………………………………………

Champ magnétique dans un moteur électrique à deux pôles :

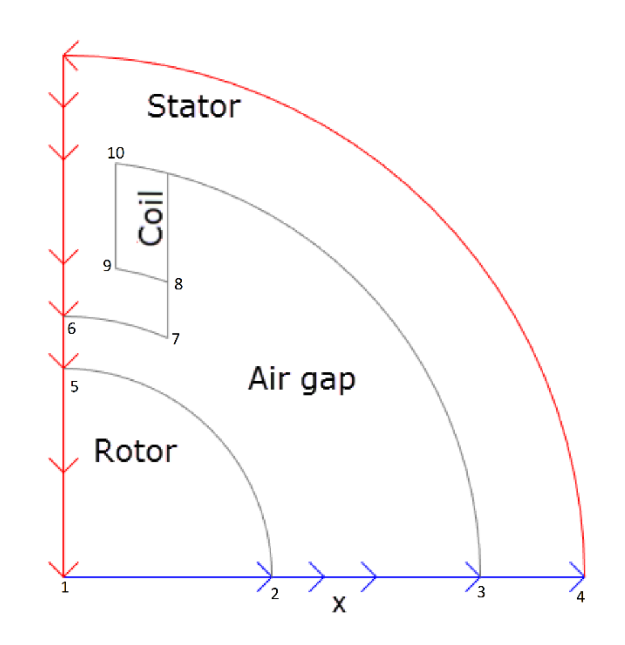

#### Rayon de cercle C5 : **0,454**

1/ Tracer la densité de flux magnétique *B* à l'aide des flèches et les lignes équipotentielles de la potentielle magnétostatique *A* l'aide d'un tracé de contour.

2/ Résultats numériques :

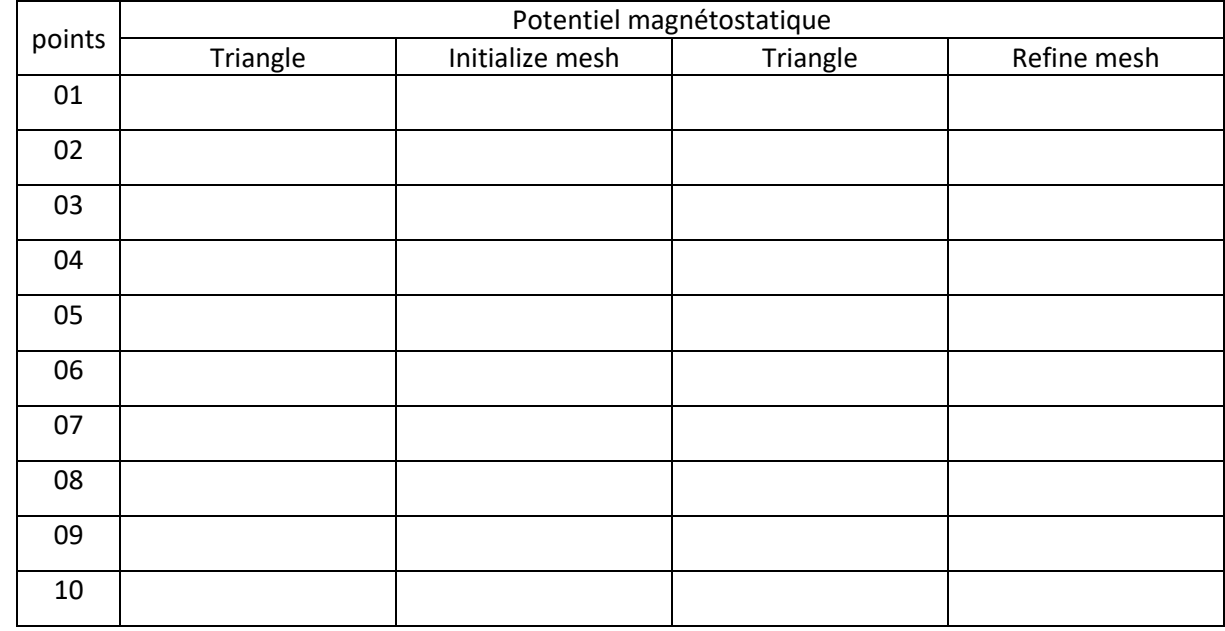

3/ Conclusion :………………………………………………………………………………………………………………………………………………………………

Champ magnétique dans un moteur électrique à deux pôles :

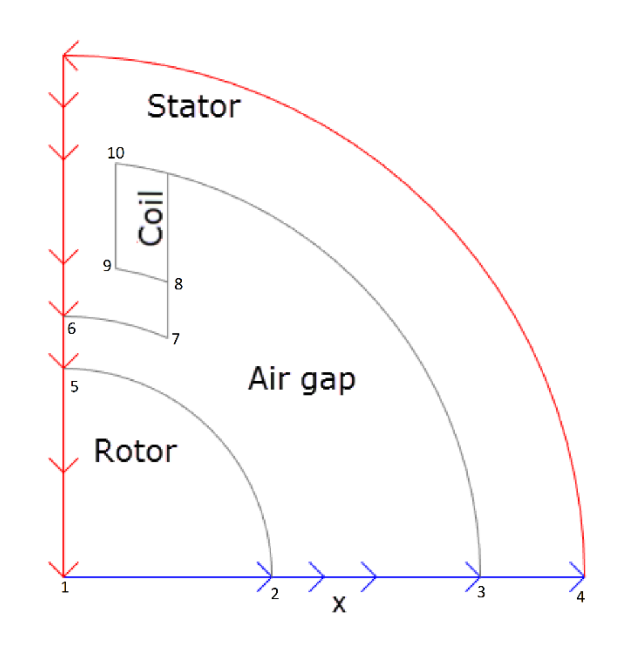

### Rayon de cercle C5 : **0,457**

1/ Tracer la densité de flux magnétique *B* à l'aide des flèches et les lignes équipotentielles de la potentielle magnétostatique *A* l'aide d'un tracé de contour.

2/ Résultats numériques :

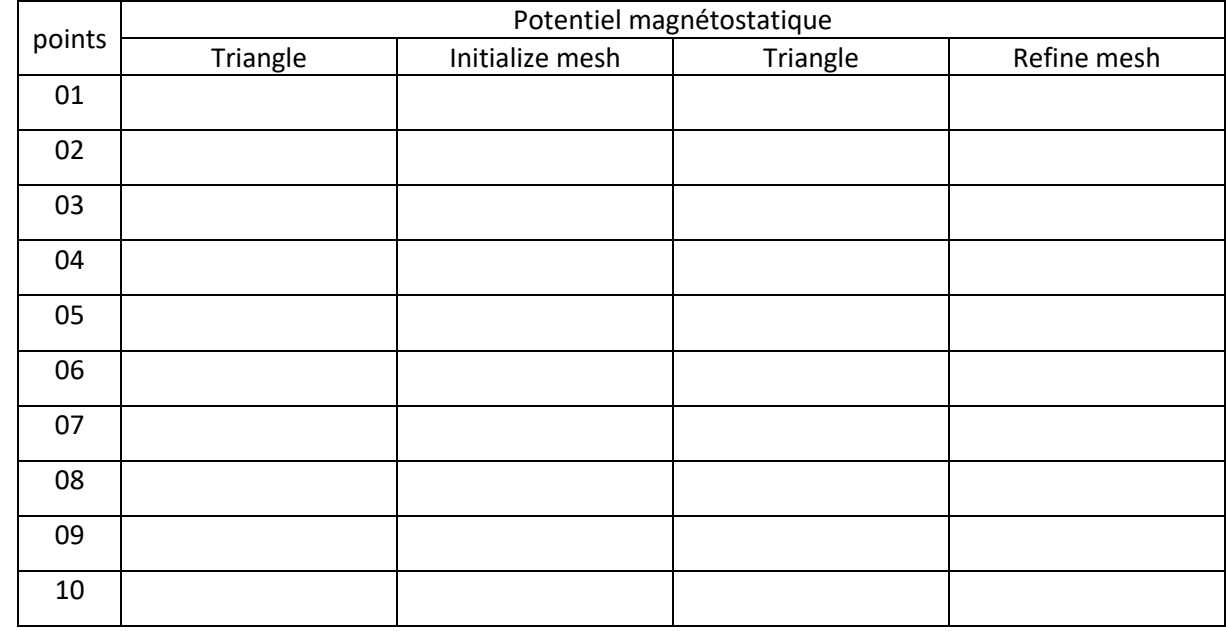

3/ Conclusion :………………………………………………………………………………………………………………………………………………………………

Champ magnétique dans un moteur électrique à deux pôles :

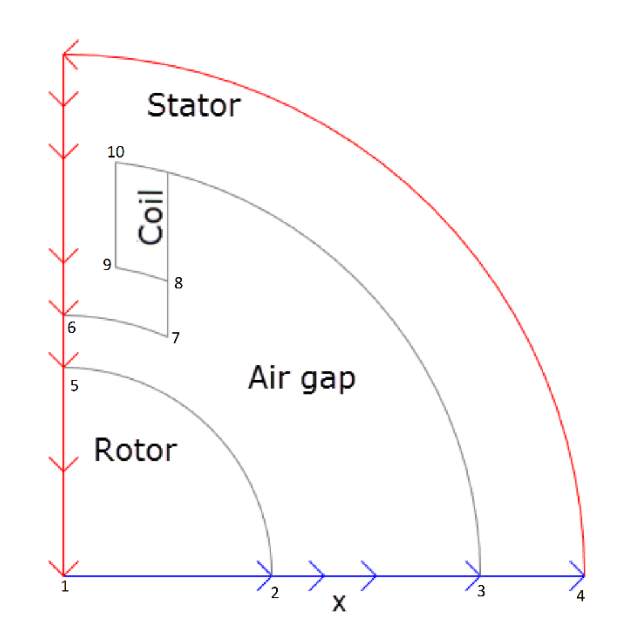

### Rayon de cercle C5 : **0,460**

1/ Tracer la densité de flux magnétique *B* à l'aide des flèches et les lignes équipotentielles de la potentielle magnétostatique *A* l'aide d'un tracé de contour.

2/ Résultats numériques :

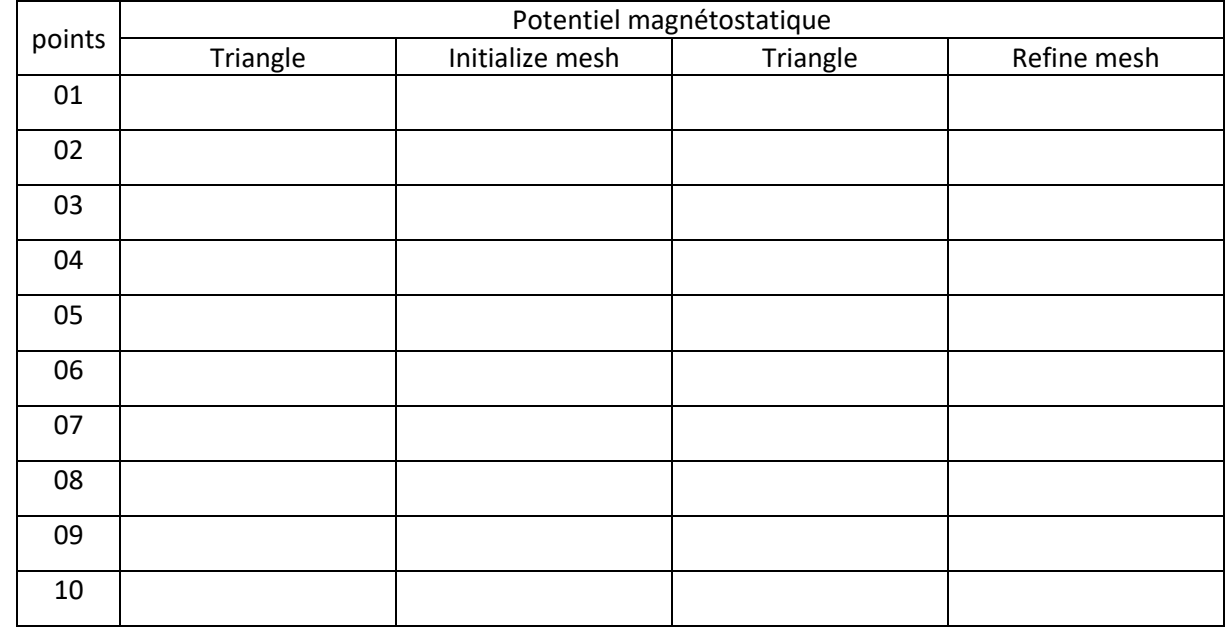

3/ Conclusion :………………………………………………………………………………………………………………………………………………………………

Champ magnétique dans un moteur électrique à deux pôles :

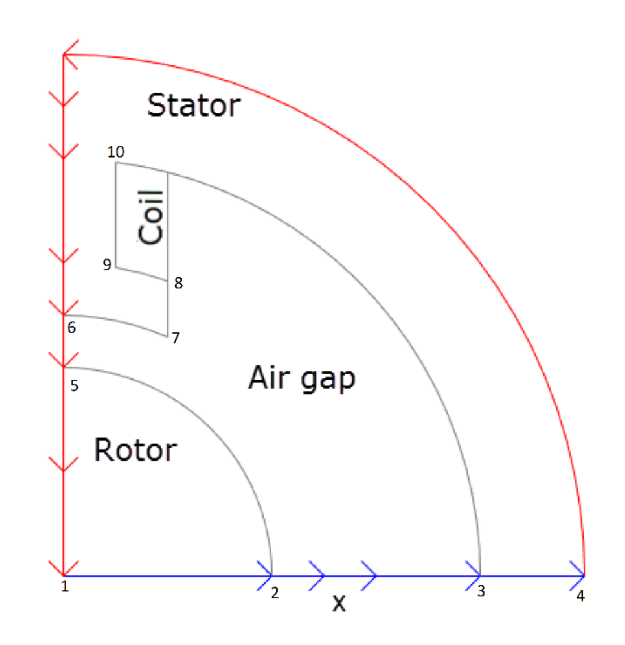

### Rayon de cercle C5 : **0,463**

1/ Tracer la densité de flux magnétique *B* à l'aide des flèches et les lignes équipotentielles de la potentielle magnétostatique *A* l'aide d'un tracé de contour.

2/ Résultats numériques :

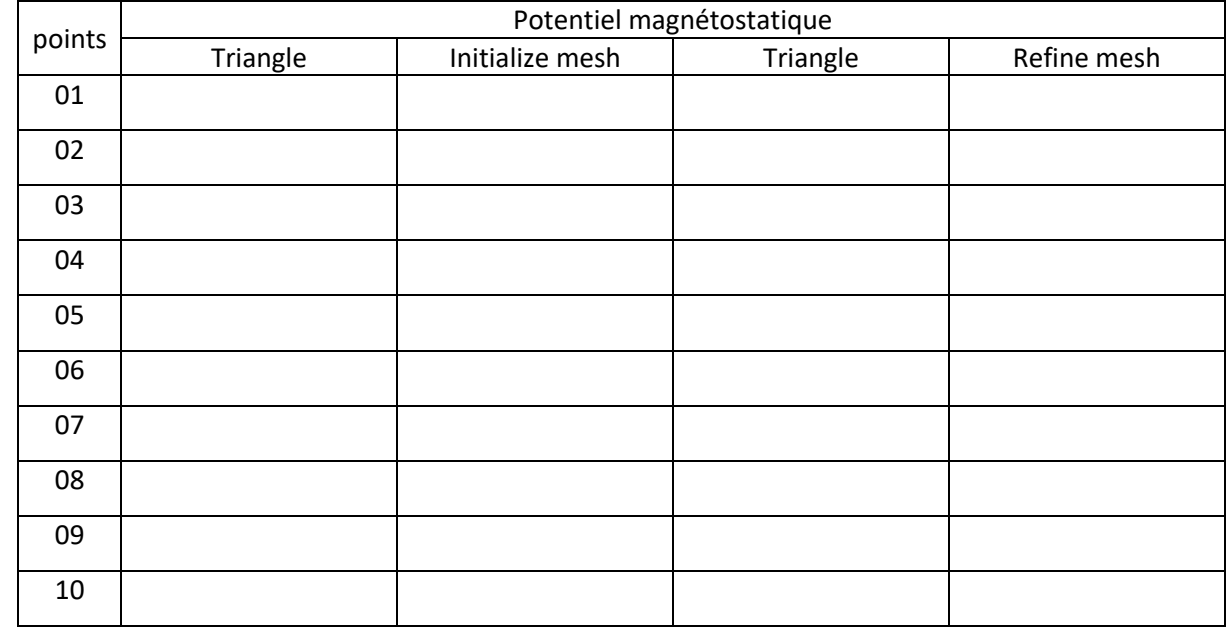

3/ Conclusion :………………………………………………………………………………………………………………………………………………………………

Champ magnétique dans un moteur électrique à deux pôles :

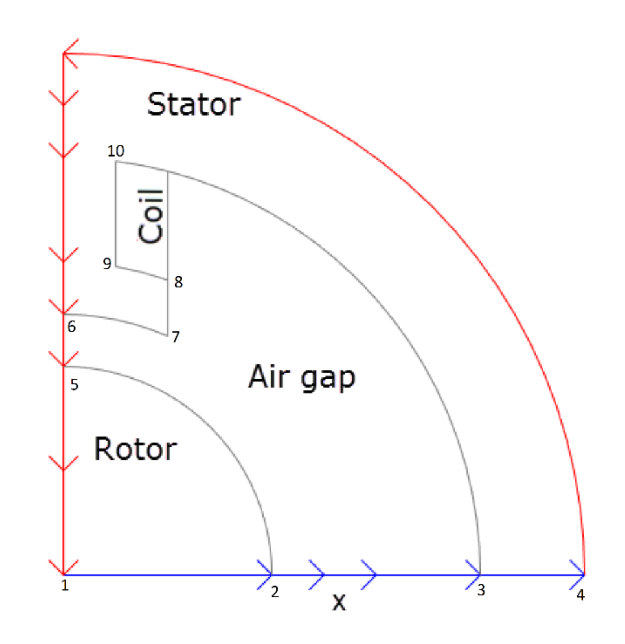

### Rayon de cercle C5 : **0,466**

1/ Tracer la densité de flux magnétique *B* à l'aide des flèches et les lignes équipotentielles de la potentielle magnétostatique *A* l'aide d'un tracé de contour.

2/ Résultats numériques :

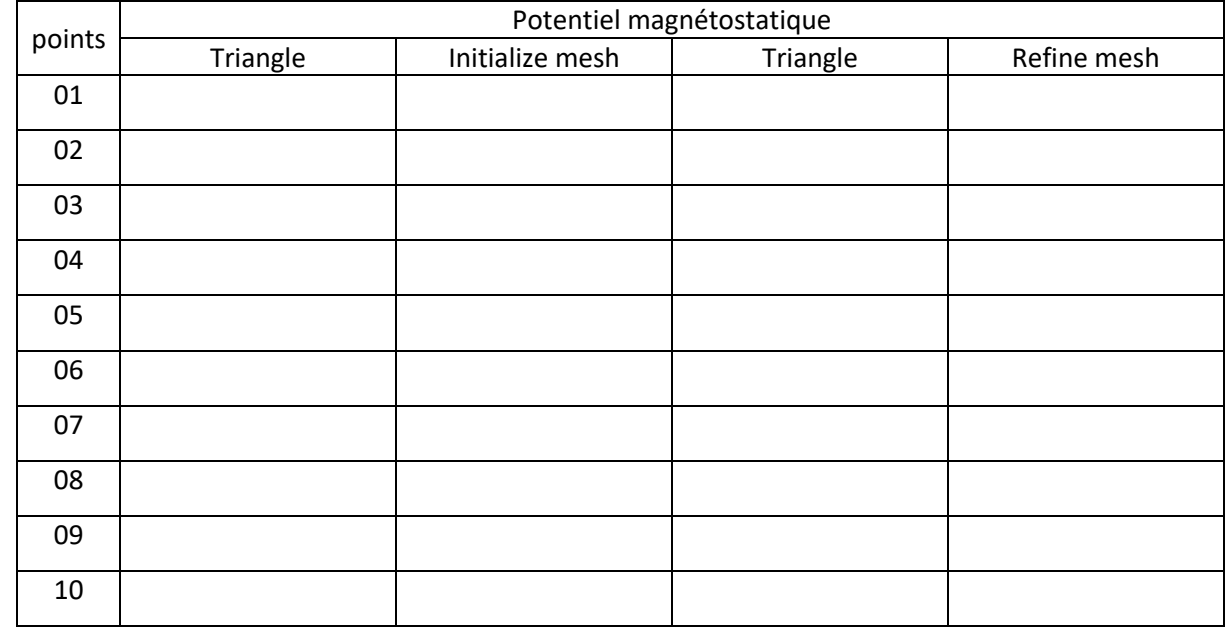

3/ Conclusion :………………………………………………………………………………………………………………………………………………………………

Champ magnétique dans un moteur électrique à deux pôles :

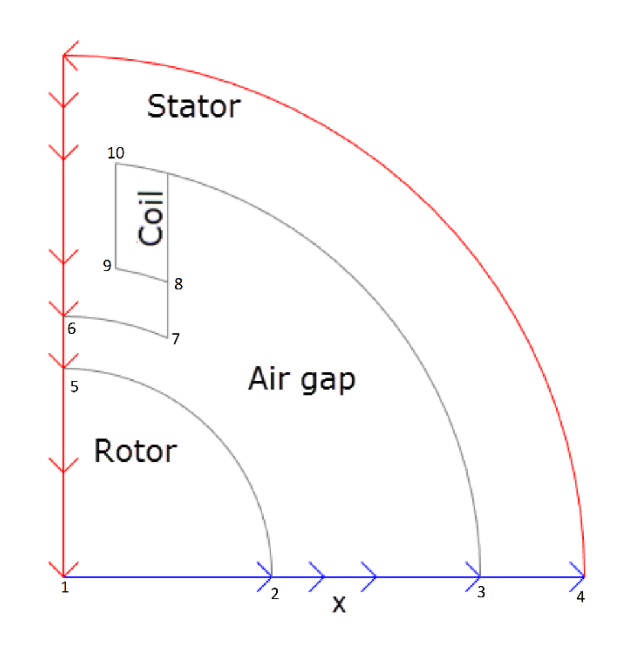

### Rayon de cercle C5 : **0,469**

1/ Tracer la densité de flux magnétique *B* à l'aide des flèches et les lignes équipotentielles de la potentielle magnétostatique *A* l'aide d'un tracé de contour.

2/ Résultats numériques :

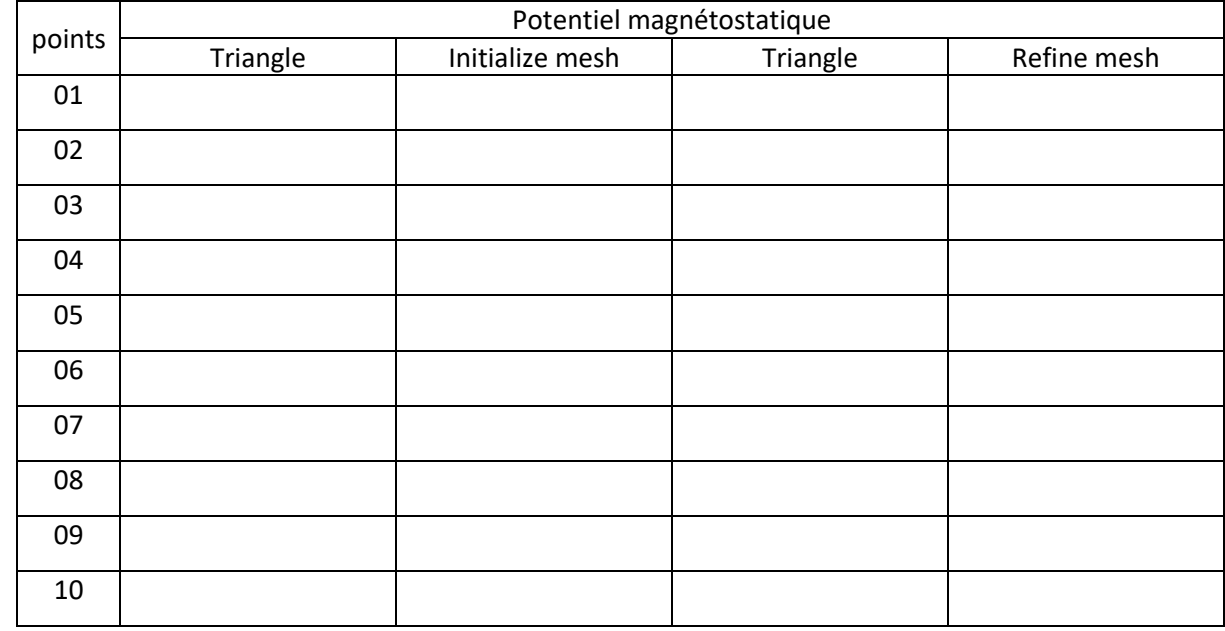

3/ Conclusion :………………………………………………………………………………………………………………………………………………………………

Université Echahid Hamma Lakhdar El‐Oued Faculté de Technologie Département de Génie Mécanique

### **TP4 LAPLACE N° 1**

### **Problème :**

On veut étudier la répartition bidimensionnelle de la température

d'une plaque métallique. On suppose qu'en régime permanent,

la température T(x, y) en un point P(x, y) de la plaque vérifie

l'équation de Laplace.

P1(L/3 ,L/3) ; P2(2L/3 ,L/3) ; P3(L/3 ,2L/3) ; P4(2L/3 ,2L/3) ;

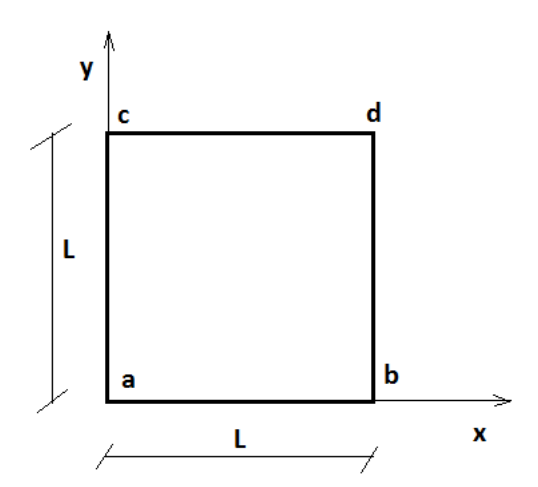

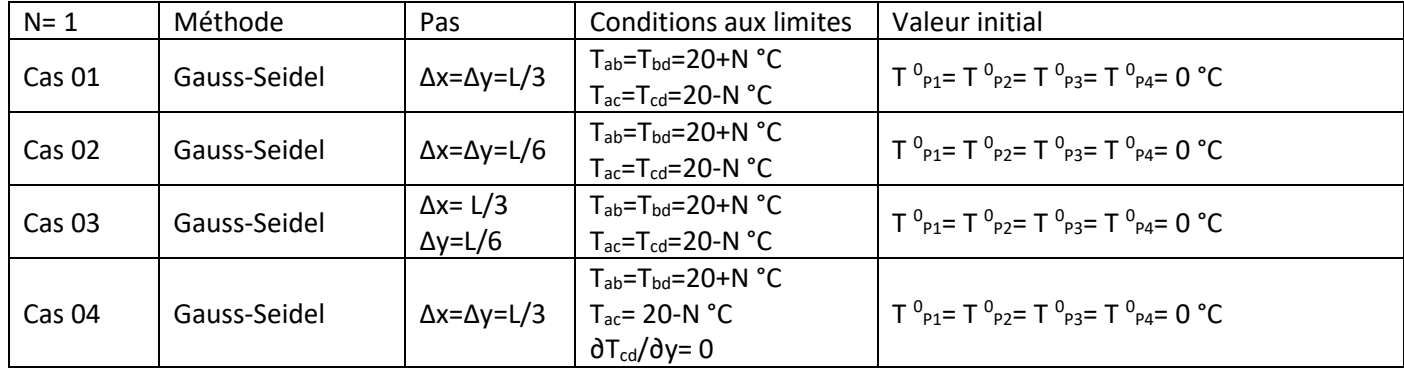

Compléter le tableau 2 pour les cas ci-dessus.

Nombre d'itérations maximales est : 10.

Spécialité : ……………………………………………..

Nom et prénom : ……………………………………………

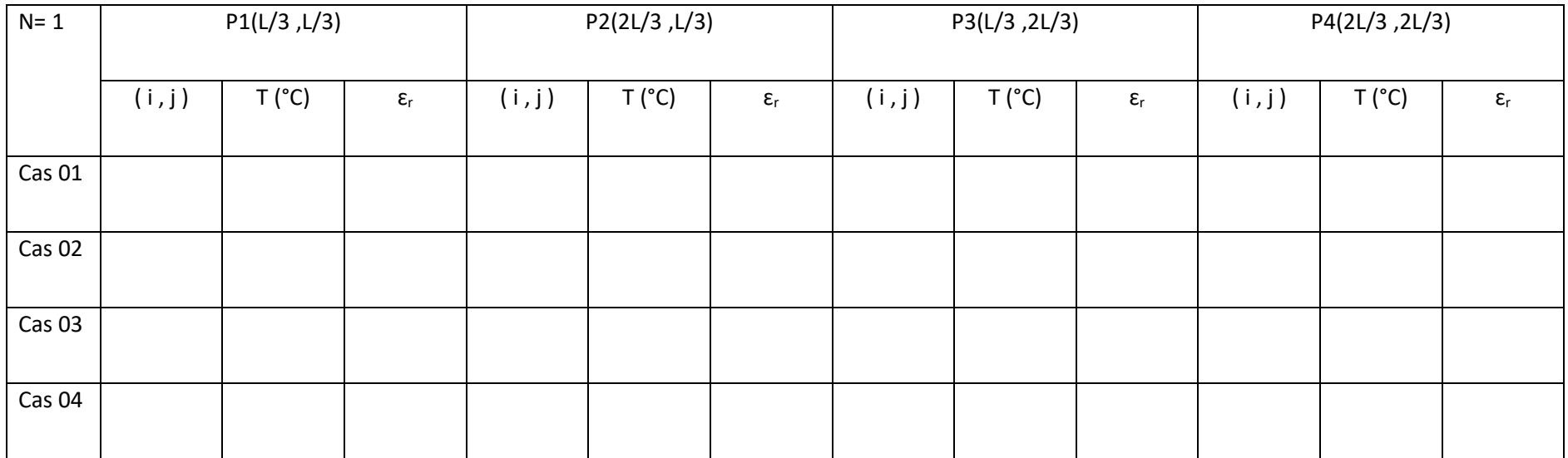

### **TP5 EXPLICITE**

### **Problème :**

Résoudre par la méthode explicite le problème parabolique suivant :

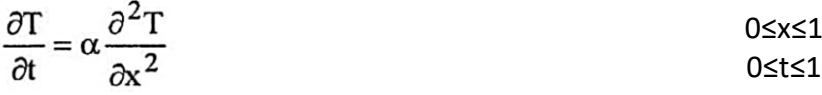

α=0.04

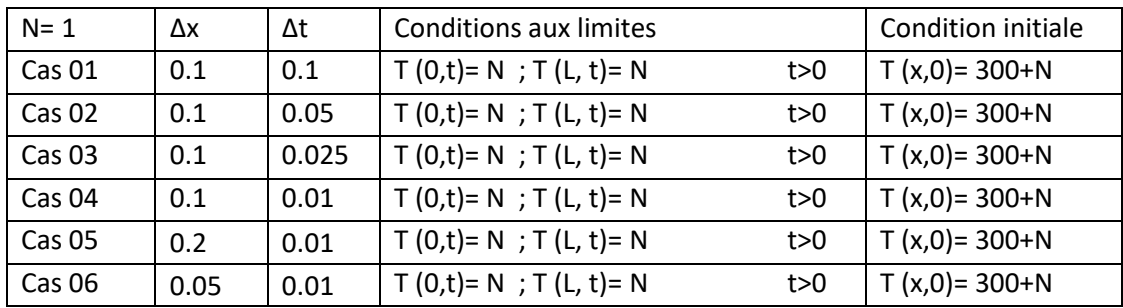

Compléter les tableaux :

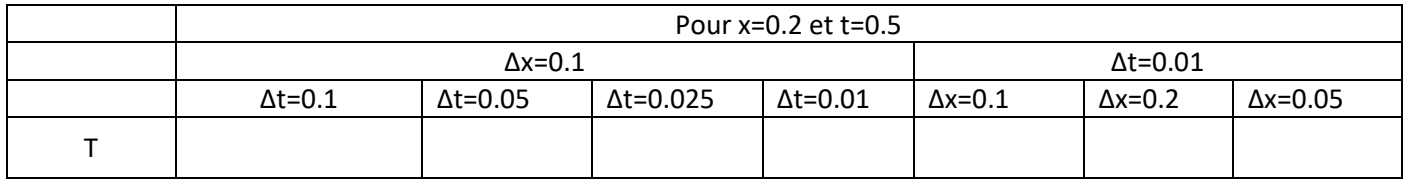

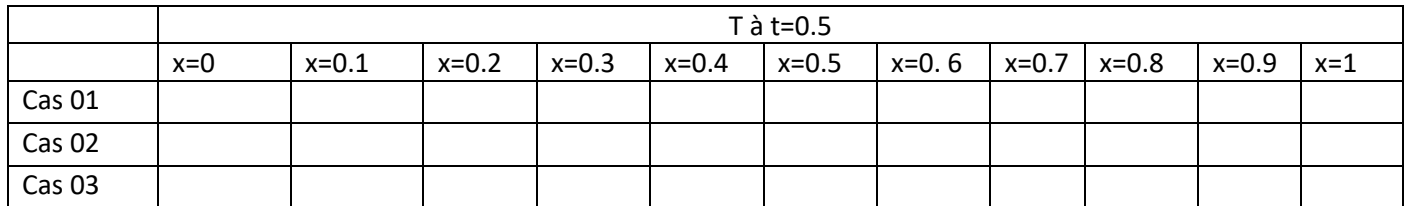

### **Courbes:**

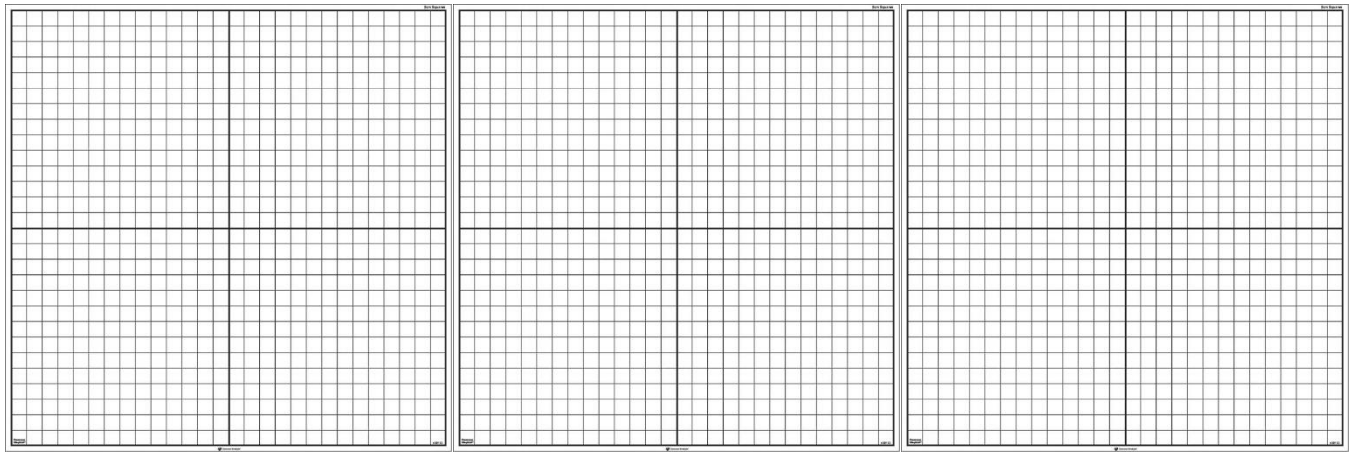

### **Conclusions:**

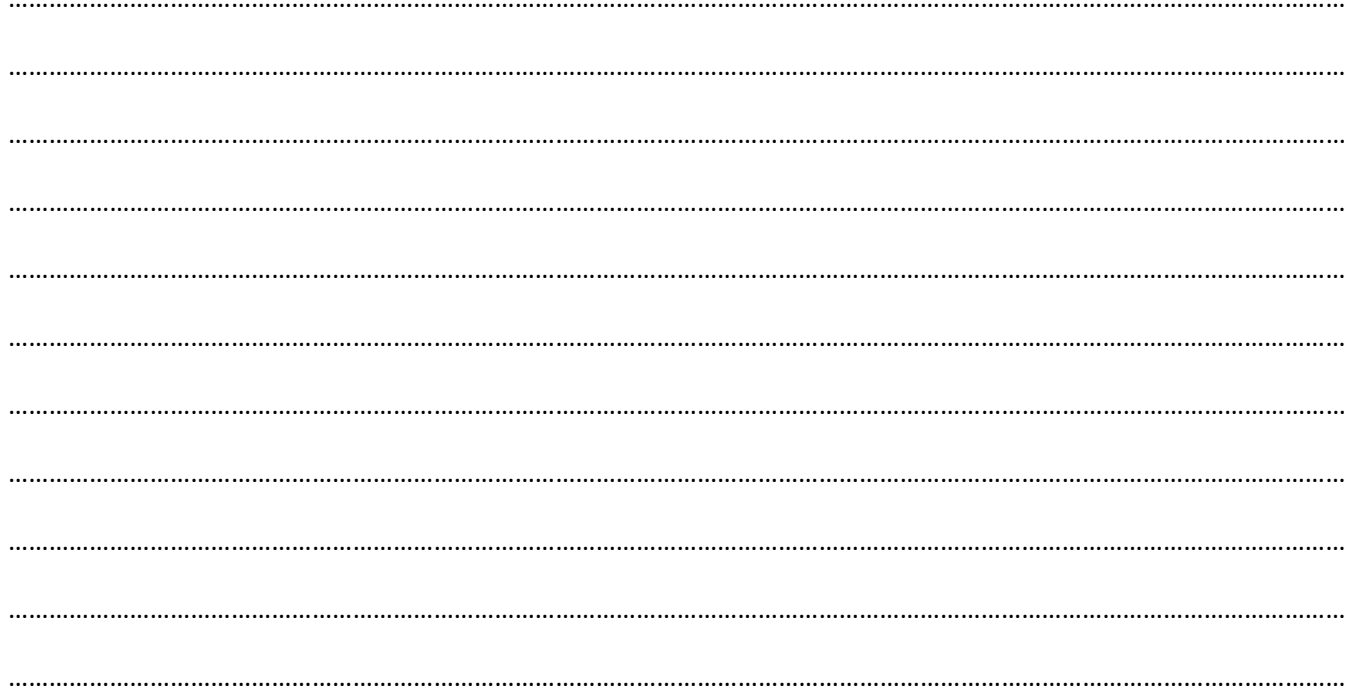

### **Code MATLAB**

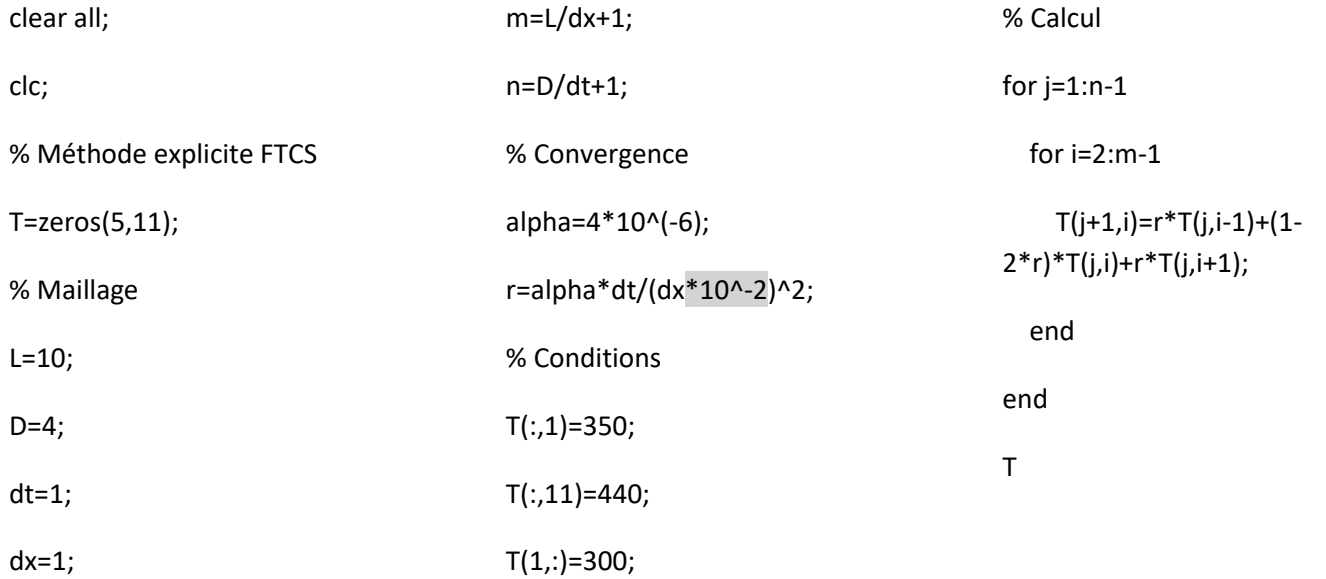